# **The gmutils Package**\*

Written by Grzegorz Murzynowski, natror at 02 dot pl © 2005, 2006, 2007, 2008 by Grzegorz Murzynowski. This program is subject to the LAT<sub>E</sub>X Project Public License. See http://www.ctan.org/tex-archive/help/Catalogue/licenses.lppl.html for the details of that license. LPPL status: "author-maintained". Ma[ny thanks to my TEX Guru Marcin Woliński for his TEXnical support.](http://www.ctan.org/tex-archive/help/Catalogue/licenses.lppl.html)

84 \NeedsTeXFormat{LaTeX2e} 85 \ProvidesPackage{gmutils}  $\text{so} \qquad$  [2008/10/04\_vo.95\_some\_rather\_TeXnical\_macros, some\_of\_them\_ tricky␣(GM)]

# **Contents**

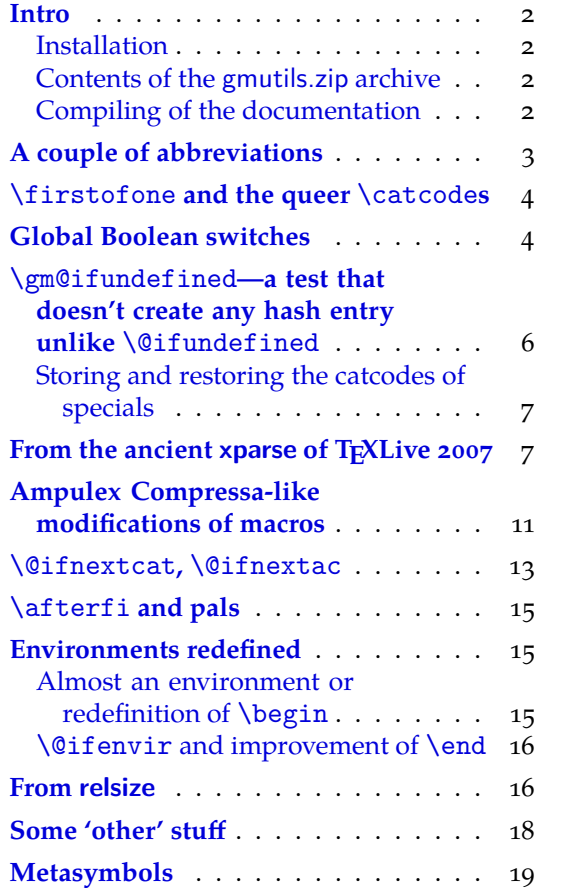

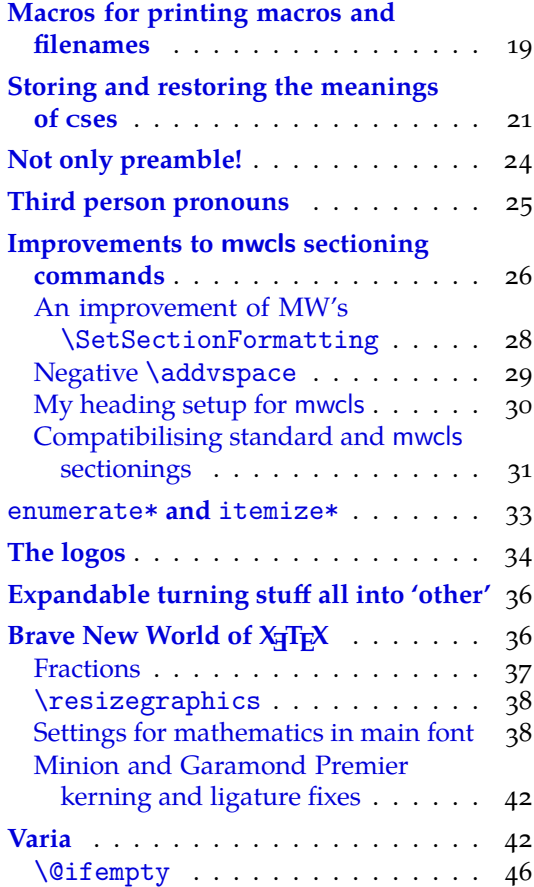

 $*$  [This file](#page-15-0) has version number v0.95 dated  $2008/10/04$ .

<span id="page-1-0"></span>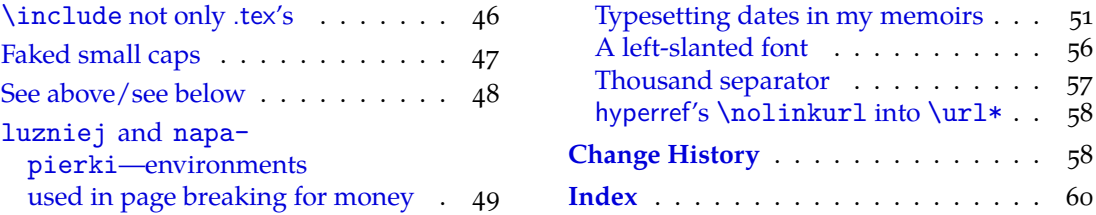

#### **I[ntro](#page-48-0)**

The [gmutils.sty](#page-48-0) package provides some macro[s that a](#page-59-0)re analogous to the standard  $LAT$ <sub>E</sub>X ones but extend their functionality, such as  $\Diamond$  if nextcat,  $\Diamond$  addtomacro or  $\begin{pmatrix} * \end{pmatrix}$ . The others are just conveniences I like to use in all my TeX works, such as  $\after$ or  $\csc$ 

I wouldn't say they are only for the package writers but I assume some nonzero  $(L)$ <sup>T</sup><sub>F</sub>X-awareness of the user.

For details just read the code part.

#### **Installation**

Unpack the gmutils-tds.zip archive (this is an archive that conforms the rps standard, see CTAN/tds/tds.pdf) in some texmf directory or just put the gmutils.sty somewhere in the texmf/tex/latex branch. Creating a texmf/tex/latex/gm directory may be advisable if you consider using other packages written by me.

Then you should refresh your TEX distribution's files' database most probably.

#### **Contents of the gmutils.zip archive**

The distribution of the gmutils package consists of the following three files and a  $\tau$ pscompliant archive.

gmutils.sty README gmutils.pdf gmutils.tds.zip

#### **Compiling of the documentation**

The last of the above files (the .pdf, i.e., *this file*) is a documentation compiled from the .sty file by running LAT<sub>EX</sub> on the gmutils.sty file twice (xelatex $\Box$ gmutils.sty in the directory you wish the documentation to be in, you don't have copy the .sty file there, T<sub>EX</sub> will find it), then MakeIndex on the gmutils.idx file, and then  $\text{LFT} \times \text{on}$  gmutils.sty once more.

MakeIndex shell command:

makeindex␣-r␣gmutilsDoc

The -r switch is to forbid MakeIndex to make implicit ranges since the (code line) numbers will be hyperlinks.

Compiling the documentation requires the packages: gmdoc (gmdoc.sty and gmdocc.cls), gmverb.sty, gmutils.sty, gmiflink.sty and also some standard packages: hyperref.sty, color.sty, geometry.sty, multicol.sty, lmodern.sty, fontenc.sty that should be installed on your computer by default.

If you had not installed the mwcls classes (available on CTAN and present in T<sub>E</sub>X Live e.g.), the result of your compilation might differ a bit from the .pdf provided in this .zip <span id="page-2-0"></span>archive in formatting: If you had not installed mwcls, the standard article.cls class would be used.

158 \ifx\XeTeXversion\relax

 $\frac{1}{159}$  \let\XeTeXversion\@undefined% If someone earlier used \@ifundefined{% % XeTeXversion } to test whether the engine is  $X \nsubseteq X$ , then  $Xe$ TeXversion *is* defined in the sense of  $\varepsilon$ -T<sub>E</sub>X tests. In that case we \let it to something really undefined. Well, we might keep sticking to \@ifundefined, but it's a macro and it eats its arguments, freezing their catcodes, which is not what we want in line  $3438$ .

```
166 \fi
```
- \ifdefined\XeTeXversion
- $\sim$   $\chi$ eTeXinputencoding $\mu$ utf-8 $\mu$ % we use Unicode dashes later in this file.
- $_{170}$  \fi% and if we are not in X<sub>T</sub>T<sub>E</sub>X, we skip them thanks to X<sub>T</sub>T<sub>E</sub>X-test.

### **A couple of abbreviations**

- \@xa \let\@xa\expandafter
- $\text{max}$   $\text{length}$   $\text{max}$   $\text{max}$
- \@xau  $_{179}$  \def\@xau{\@xa\unexpanded\@xa}
- \pdef  $_{183}$  \def\pdef{\protected\def}

And this one is defined, I know, but it's not \long with the standard definition and I want to be able to  $\geq$  be able to  $\geq$  a  $\parrow$  sometimes.

```
\qquad \qquad \qquad \text{ge} \def\gtrsim \text{gobble} + i \qtrsim \text{sech} \leq \text{gobble} + i \qtrsim \text{sech} \leq \text{gobble} + i \qtrsim \text{sech} \leq \text{gobble} + i \qtrsim \text{sech} \leq \text{gobble} + i \qtrsim \text{sech} \leq \text{gobble} + i \qtrsim \text{sech} \leq \text{gobble} + i \qtrsim \text{sech} \leq \text{gobble} + i \qtrsim \text{sech} \leq \text{gobble} + i \qtrsim \text{sech} \leq \text\@gobble  \let\@gobble\gobble
 \gobbletwo  \let\gobbletwo\@gobbletwo
   \provide 197 \long\pdef\provide#1{%
                _{198} \ifdefined#1%
                \iota_{199} \ifx\relax#1\afterfifi{\def#1}%
                 \else\afterfifi{\gmu@gobdef}%
                \sum_{201} \fi
                \frac{202}{202} \else\afterfi{\def#1}%
                _{203} \fi}
\gmu@gobdef  _{206} \long\def\gmu@gobdef#1#{%
                \log \def\gmu@tempa{}% it's a junk macro assignment to absorb possible prefixes.
                _{209} \@gobble}
  \pprovide <sub>212</sub> \def\pprovide{\protected\provide}
                    Note that both \provide and \pprovide may be prefixed with \global, \outer,
                \long and \protected because the prefixes stick to \def because all before it is ex-
                pandable. If the condition(s) is false (\#1 \text{ is defined}) then the prefixes are absorbed by
                a junk assignment.
```
Note moreover that unlike LATEX's \providecommand, our \(p) provide allow any parameters string just like \def (because they just *expand* to \def).

```
\@nameedef  \long\def\@nameedef##{%
        226 \@xa\edef\csname#1\endcsname{#2}}
```
### <span id="page-3-0"></span>\firstofone **and the queer** \catcode**s**

Remember that once a macro's argument has been read, its \catcodes are assigned forever and ever. That's what is \firstofone for. It allows you to change the \catcodes locally for a definition *outside* the changed \catcodes' group. Just see the below usage of this macro 'with TEX's eyes', as my TEX Guru taught me.

```
\frac{1}{4+1}
```
The next command, \foone, is intended as two-argument for shortening of the \begingroup...\firstofone{\endgroup...} hack.

```
\foone <sub>242</sub> \long\def\foone#1{\begingroup#1\egfirstofone}
     \frac{1}{\text{length}}
```
\fooatletter \long\def\fooatletter{\foone\makeatletter}

### **Global Boolean switches**

The \newgif declaration's effect is used even in the LAT<sub>E</sub>X  $2 \epsilon$  source by redefining some particular user defined ifs (UD-ifs henceforth) step by step. The goal is to make the UD-if's assignment global. I needed it at least twice during gmdoc writing so I make it a macro. It's an almost verbatim copy of LATEX's \newif modulo the letter *g* and the  $\gtrsim$ global prefix. (File d: ltdefns.dtx Date: 2004/02/20 Version v1.3g, lines 139–150)

```
\newgif  260 \pdef\newgif#1{%
```
- $_{261}$  {\escapechar\m@ne
- $_{262}$  \global\let#1\iffalse
- $_{263}$  \@gif#1\iftrue
- $_{264}$  \@gif#1\iffalse
- $_{265}$  }}

'Almost' is also in the detail that in this case, which deals with \global assignments, we don't have to bother with storing and restoring the value of \escapechar: we can do all the work inside a group.

- $\sqrt{g}$ if  $_{271} \def(\sqrt{g}ift+1#2$ {%
	- protected\@xa\gdef\csname\@xa\@gobbletwo\string#1%
	- $_{273}$  g% the letter *g* for '\global'.
	- $\frac{274}{274}$  \@xa\@gobbletwo\string#2\endcsname
	- $_{275}$  {\global\let#1#2}}
	- $_{277}$  \pdef\newif#1{% We not only make \newif \protected but also make it to define \protected assignments so that premature expansion doesn't affect \if…  $%$  \finesting.
	- 284 \count@\escapechar<sub>is</sub>\escapechar\m@ne
	- $285$  \let#1\iffalse
	- $286$  \@if#1\iftrue
	- $_{287}$  \@if#1\iffalse
	- \escapechar\count@}
- $\langle \text{Qif} \quad \text{290} \setminus \text{def}\&\text{41#2}\$

```
291 \protected<sub>L</sub>\@xa\def\csname\@xa\@gobbletwo\string#1%
```
- <sup>292</sup> \@xa\@gobbletwo\string#2\endcsname
- $_{293}$  {\let#1#2}}

```
\hidden@iffalse  \pdef\hidden@iffalse{\iffalse}
```

```
\hidden@iftrue  \pdef\hidden@iftrue{\iftrue}
```
<span id="page-4-0"></span>After \newgif\iffoo you may type {\foogtrue} and the \iffoo switch becomes globally equal \iftrue. Simili modo \foogfalse. Note the letter *g* added to underline globalness of the assignment.

If for any reason, no matter how queer ;-) may it be, you need *both* global and local switchers of your  $\it i \ldots$ , declare it both with  $\neq$  and  $\neq$  if.

Note that it's just a shorthand. \global\if(switch)true/false *does* work as expected.

There's a trouble with \refstepcounter: defining \@currentlabel is local. So let's \def a \global version of \refstepcounter.

Warning. I use it because of very special reasons in gmdoc and in general it is probably not a good idea to make \refstepcounter global since it is contrary to the original LATEX approach.

```
\langle \text{grefstepcounter} \rangle \text{grefstepcounter}
```
 $_{319}$  {\let\protected@edef=\protected@xdef\refstepcounter{#1}}}

Naïve first try \globaldefs=\tw@ raised an error unknown<sub>is</sub>command<sub>is</sub>\reserved@e. The matter was to globalize \protected@edef of \@currentlabel.

Thanks to using the true \refstepcounter inside, it observes the change made to \refstepcounter by hyperref.

 $2008/08/10$  I spent all the night debugging \penalty 10000 that was added after a hypertarget in vertical mode. I didn't dare to touch hyperref's guts, so I worked it around with ensuring every \grefstepcounter to be in hmode:

\hgrefstepcounter 333 \pdef\hgrefstepcounter#1{%

 $\{x_{334} \}$  \ifhmode\leavevmode\fi\grefstepcounter{#1}}

By the way I read some lines from *The T<sub>E</sub>Xbook* and was reminded that \unskip strips any last skip, whether horizontal or vertical. And I use \unskip mostly to replace a blank space with some fixed skip. Therefore define

```
\hunskip  \pdef\hunskip{\ifhmode\unskip\fi}
```
Note the two macros defined above are \protected. I think it's a good idea to make \protected all the macros that contain assignments. There is one more thing with \ifhmode: it can be different at the point of \edef and at the point of execution.

Another shorthand. It may decrease a number of \expandafters e.g.

```
\glet _{351} \def\glet{\global\let}
```
LATEX provides a very useful  $\gtrsim$  g@addto@macro macro that adds its second argument to the current definition of its first argument (works iff the first argument is a no argument macro). But I needed it some times in a document, where @ is not a letter. So:

\gaddtomacro <sub>359</sub> \let\gaddtomacro=\g@addto@macro

The redefining of the first argument of the above macro(s) is  $\gtrsim 1$  What if we want it local? Here we are:

```
\addto@macro    <sub>364</sub> \long\def\addto@macro#1#2{%
            _{365} \toks@\@xa{#1#2}%
            366 \edef#1{\the\toks@}%
            _{367} }% (\toks@ is a scratch register, namely \tokso.)
               And for use in the very document,
\addtomacro _{371} \let\addtomacro=\addto@macro
               2008/08/09 I need to prepend something not add at the end—so
```
\prependtomacro  $_{374}$  \long\def\prependtomacro#1#2{%

<span id="page-5-0"></span>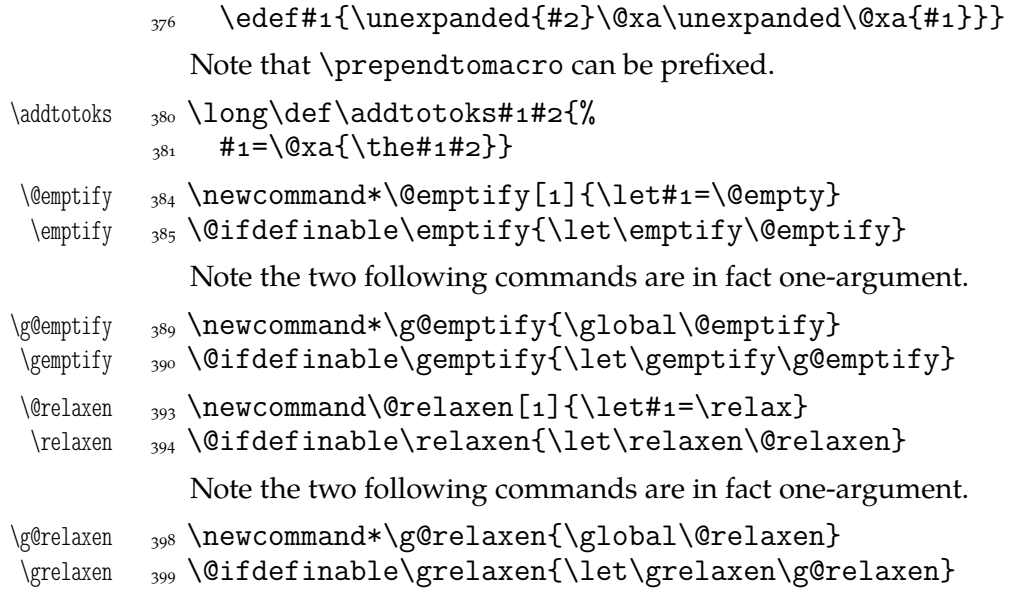

### \gm@ifundefined**—a test that doesn't create any hash entry unlike** \@ifundefined

I define it under another name not redefine **\@ifundefined because I can imagine** an odd case when something works thanks to \@ifundefined's 'relaxation effect'.

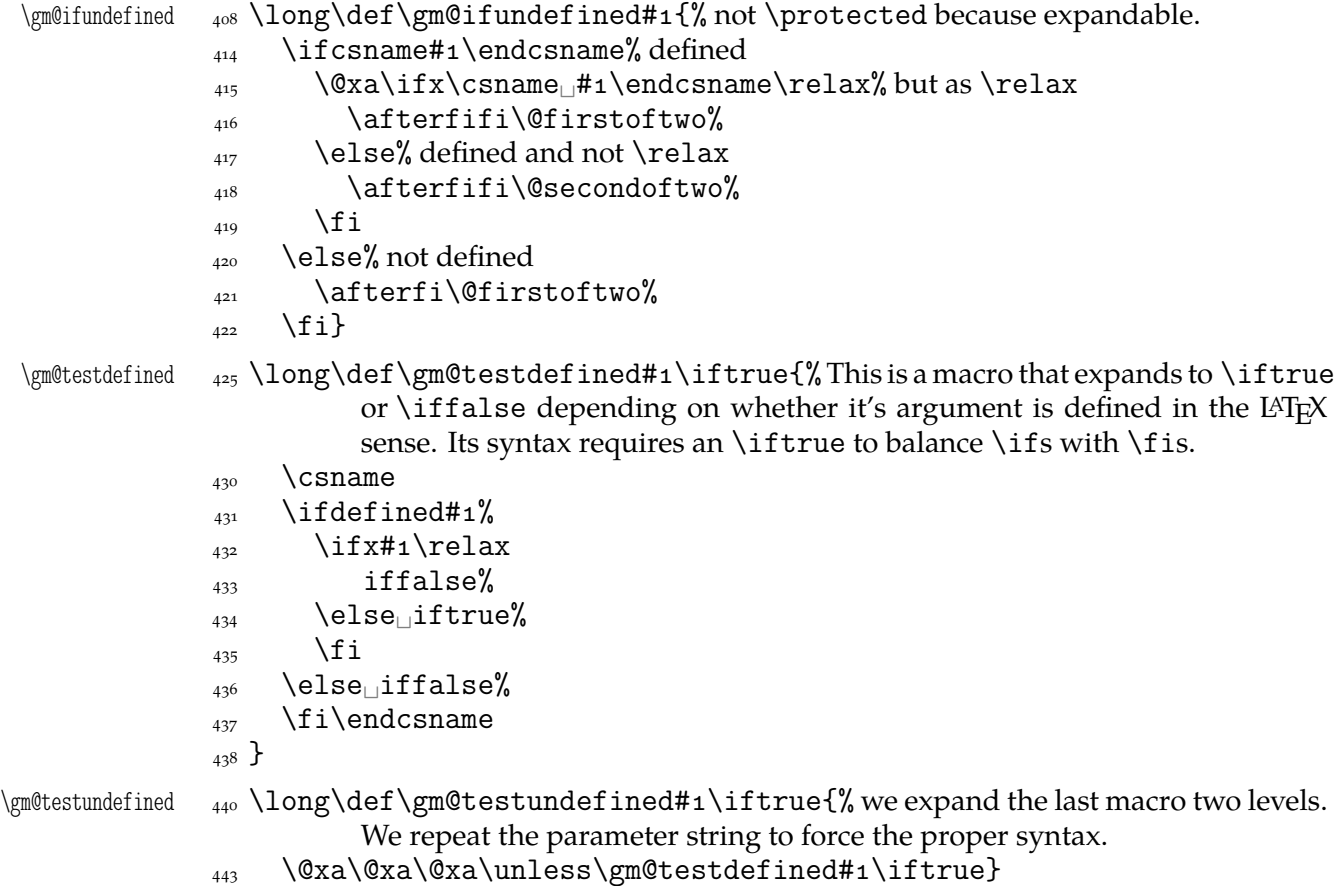

### **Storing and restoring the catcodes of specials**

<span id="page-6-0"></span>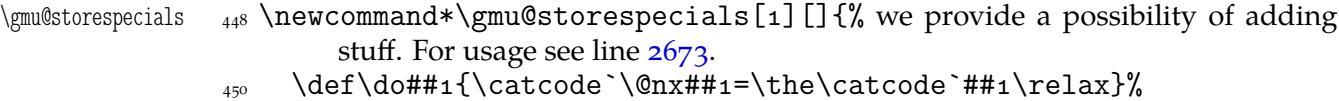

 $\frac{1}{451}$  \edef\gmu@restorespecials{\dospecials\do\^^M#1}}

- $\langle \times \rangle$   $_{453} \neq \omega$  are  $\langle \times \rangle$  and  $\langle \times \rangle$  and  $\langle \times \rangle$  are standard catcodes of specials. The name is the oppo[site of](#page-38-0) 'sanitize' :-) . It restores also the original catcode of ^^M
	- $\frac{1}{156}$  \def\do{\relax\catcode`}%
	- $_{457}$  \do\ $_{10}$ \do\\o\do\{1\do\}2\do\\$3\do\&4%
	- $\langle_{458} \qquad \langle \dagger \rangle \dagger \langle \dagger \rangle \dagger \langle \dagger \rangle \dagger \langle \dagger \rangle \dagger$  \do\^^M5#1\relax}

### From the ancient xparse of T<sub>E</sub>XLive 2007

The code of this section is rewritten contents of the xparse package version  $0.17$  dated  $1999/09/10$ , the version available in T<sub>F</sub>X Live  $2007-13$ , in Ubuntu packages at least. It's a stub 'im Erwartung' (Schönberg) for the LAT<sub>E</sub>X<sub>3</sub> bundle and it does what I want, namely defines \DeclareDocumentCommand. I rewrote the code to use the usual catcodes (only with @ a letter) and not to use the ldcsetup package (which caused an error of undefined  $\csc$  $\W$ Qdef).

Well, I add the \protected prefix to the first macro.

After exchange of some mails with Morten Høgholm and trying xparse of  $2008/08/03$ svn  $748$  (which beautifully spoils the catcodes) I wrap the ancient code in a conditional to avoid name collision if someone loads xparse before gmutils

```
\frac{478}{478} \gm@testundefined\DeclareDocumentCommand\iftrue
                      480\unless\ifdefined\@temptokenb
          \@temptokenb 481 \newtoks\@temptokenb
                      482 \ \text{fi}\xparsed@args 484 \newtoks\xparsed@args
  \DeclareDocumentCommand 486 \long\def\DeclareDocumentCommand#1#2#3{%
                              % #1 command to be defined,
                              % #2 arguments specification,
                              % #3 definition body.
                      _{492} \@tempcnta\z@
                      _{493} \toks@{}%
                      494 \@temptokena\toks@
                      495 \@temptokenb\toks@
                      \frac{496}{496} \@ddc#2X% X is the guardian of parsing.
                      \gamma \protected\edef#1{% The \protected prefix is my (GM) addition.
                      _{498} \@nx\@ddc@
                      _{499} {\the\toks@}%
                      500 \@xa\@nx\csname\string#1\endcsname
                      \lim_{501} \\enx#1\%
                      502 \frac{\cancel{}}{\cancel{}}\frac{1}{6}503 \long\@xa\def\csname\string#1\@xa\endcsname
                      _{504} \the\@temptokena{#3}}
\DeclareDocumentEnvironment  \long\def\DeclareDocumentEnvironment####{%
                      507 \@xa\DeclareDocumentCommand\csname#1\endcsname{#2}{%
                       \xparsed@args\toks@
```

```
_{509} #3}%
                   510 \@xa\let\csname<sub>l</sub>end#1\endcsname\@parsed@endenv
                   511 \long\@xa\def\csname<sub>lend\string\\#1\@xa\endcsname</sub>
                   \frac{+}{512} \the\@temptokena{#4}}
\@parsed@endenv 514 \def\@parsed@endenv{%
                   515 \@xa\@parsed@endenv@\the\xparsed@args}
\@parsed@endenv@ 517 \def\@parsed@endenv@#1{%
                   \frac{1}{518} \csname<sub>lend</sub>\string#1\endcsname}
         \delta \ddot{\text{dd}} \ddot{\text{dd}} \ddot{\text{521 \ifx\protect\@typeset@protect
                   522 \@xa\@firstofone
                   \begin{matrix}523 \end{matrix} \else
                   524 \protect#3\@xa\@gobble
                   \int<sub>525</sub> \fi
                   _{526} {\toks@{#2}#1\the\toks@}}
          \delta \{ \{ \} \{ \} \{ \} \{ \} \{ \} \{ \} \{ \} \{ \} \{ \} \{ \} \{ \} \{ \} \{ \} \{ \} \{ \} \{ \} \{ \} \{ \} \{ \} \{ \} \{ \} \frac{1}{289} \ifx#1X%
                   \frac{530}{2} \else
                   _{531} \ifx#1m%
                   532 \addto@hook\@temptokenb<sub>L</sub>m%
                   \frac{533}{2} \else
                   \frac{534}{ } \toks@\@xa{%
                   \text{the}\a\toks@
                    \csname␣@ddc@\the\@temptokenb\@xa\endcsname
                   537 \csname<sub></sub>cddc@#1\endcsname}%
                   _{538} \@temptokenb{}%
                   \frac{539}{ } \fi
                   540 \advance\@tempcnta\@ne
                   541 \@temptokena\@xa{%
                   \the\@xa\@temptokena\@xa##\the\@tempcnta}%
                   \sqrt{Q_{\text{X}}a}\frac{544}{2} \@ddc
                   \{545\} \fi}
        \@ddc@s <sub>547</sub> \long\def\@ddc@s#1\toks@{%
                   \frac{548}{20} \@ifstar
                   _{549} {\addto@hook\toks@\BooleanTrue#1\toks@}%
                   {350} {\addto@hook\toks@\BooleanFalse#1\toks@}}
        \@ddc@m  \long\def\@ddc@m#\toks@#{%
                   \frac{1}{153} \addto@hook\toks@{{#2}}#1\toks@}%
        \@ddc@o 555 \long\def\@ddc@o#1\toks@{%
                   _{556} \@ifnextchar[%
                   _{557} {\@ddc@o@{#1}}
                   558 {\addto@hook\toks@\NoValue#1\toks@}}
       \@ddc@o@ 560 \long\def\@ddc@o@#1[#2]{%
                   _{561} \addto@hook\toks@{{#2}}#1\toks@}
          \@ddc  \def\@ddc#{%
                   _{564} \ifx#1X%
                   565 \perhaps@grab@ms
                   566 \else
```

```
567 \ifx#1m%
            568 \addto@hook\@temptokenb<sub>L</sub>m%
            \frac{60}{1560} \else
             \toks@\@xa{%
            \frac{571}{100} \the\@xa\toks@
             \csname␣@ddc@x\the\@temptokenb\@xa\endcsname
            \frac{1}{573} \csname<sub>1</sub>@ddc@#1\endcsname}%
            _{574} \@temptokenb{}%
            \frac{575}{15} \ifx#10%
            576 \let\next@ddc\grab@default
            \frac{577}{2} \else
            578 \ifx#1C%
            \frac{1}{579} \let\next@ddc\grab@default
            \frac{580}{ } \fi
            \int_{5^{8}} \fi
            \mathcal{F}_{582} \fi
            583 \advance\@tempcnta\@ne
             \@temptokena\@xa{%
            585 \the\@xa\@temptokena\@xa##\the\@tempcnta}%
            \cos \theta \@xa
            587 \next@ddc
            \frac{588}{ } \fi
            <sub>589</sub> }%
            591 \let\next@ddc\@ddc
\grab@default  592 \def\grab@default#1{%
            \frac{593}{10} \toks@\@xa{%
            _{594} \the\toks0
            _{595} \{ \text{\#}_1 \} \} \let\next@ddc\@ddc
            _{597} \@ddc
            <sub>598</sub> }
    \@ddc@O  \long\def\@ddc@O##\toks@{%
            \frac{601}{201} \@ifnextchar[%
            _{602} {\@ddc@o@{#2}}%
            _{603} {\addto@hook\toks@{{#1}}#2\toks@}}
    \@ddc@c  \long\def\@ddc@c#\toks@{%
             \@ifnextchar(%
            _{607} {\@ddc@c@#1}%
             {\PackageError{xparse}{Missing~coordinate~argument}%
            _{609} {A~value~of~(0,0)~is~assumed}%
            \text{610} \addto@hook\toks@{{00}}#1\toks@}%
            611 \}\ddot{\text{ddc0c0}} \qquad \ddot{\text{ddc0c0}} + 1 (#2,#3){%
            \{a_4 \} \addto@hook\toks@{{{#2}{#3}}}#1\toks@}
    \@ddc@C  \long\def\@ddc@C##\toks@{%
            617 \@ifnextchar(%)
            _{618} {\@ddc@c@#2}%
            _{619} {\addto@hook\toks@{{#1}}#2\toks@}}
            621 \let\perhaps@grab@ms\relax
    \grab@ms  \def\grab@ms{%
            623 \toks@\@xa{%
```
<span id="page-9-0"></span>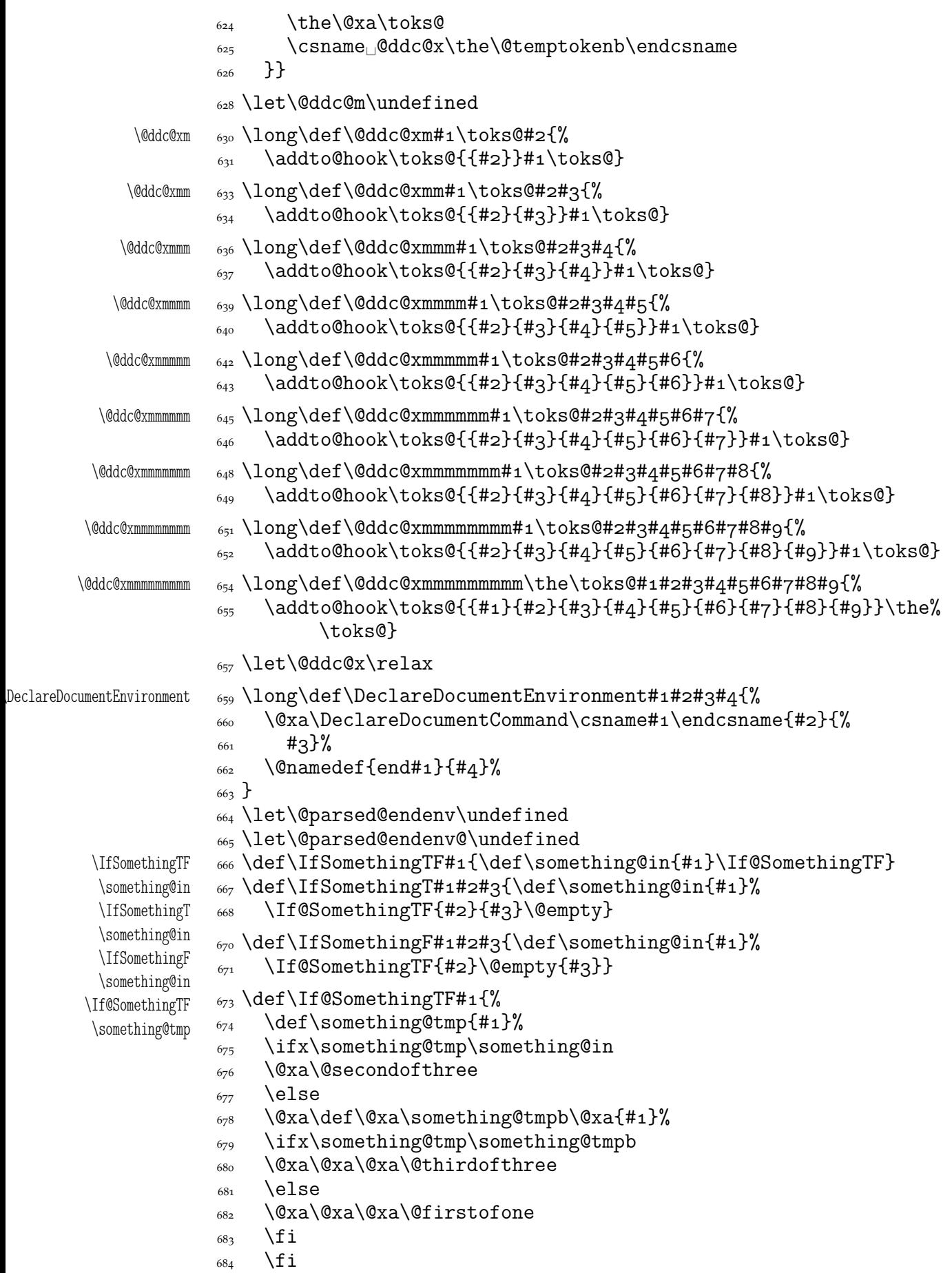

```
_{685} {\@xa\If@SomethingTF\@xa{#1}}%
              686 }
\@secondofthree  \long\def\@secondofthree###{#}
\@thirdofthree \sub{689} \long\def\@thirdofthree#1#2#3{#3}
     \NoValue  \def\NoValue{-NoValue-}
  \NoValueInIt  \def\NoValueInIt{\NoValue}
  \IfNoValueTF  \def\IfNoValueTF{\IfSomethingTF\NoValue}
  \IfNoValueT  \def\IfNoValueT{\IfSomethingT\NoValue}
  \IfNoValueF  \def\IfNoValueF{\IfSomethingF\NoValue}
   \IfValueTF \omega_{95} \def\IfValueTF#1#2#3{\IfNoValueTF{#1}{#3}{#2}}
               \let\IfValueT\IfNoValueF
              697 \let\IfValueF\IfNoValueT
 \DeltaBooleanFalse \omega8 \def\ThetaBooleanFalse{TF}
  \DeltaFooleanTrue \{TT\}\left\{\left\{ \right\} \right\} \left\{ \right\} \left\{ \right\}_{701} \if#1%
              _{702} \@xa\@firstoftwo
             \frac{1}{703} \else
              _{704} \@xa\@secondoftwo
              \overline{705} \fi
              _{706} }
  \left\{\right\} _{708} \def\FbooleanT#1#2^{\%}_{709} \IfBooleanTF{#1}{#2}\@empty
              _{710} }
  \IfBooleanF  \def\IfBooleanF#{%
              _{713} \IfBooleanTF{#1}\@empty
              _{714}}
              \rightarrow \fi% of \unless\ifdefined\DeclareDocumentCommand.
```
#### **Ampulex Compressa-like modifications of macros**

Ampulex Compressa is a wasp that performs brain surgery on its victim cockroach to lead it to its lair and keep alive for its larva. Well, all we do here with the internal LATEX macros resembles Ampulex's actions but here is a tool for a replacement of part of macro's definition.

The  $\lambda$ ampulexdef command takes its #2 which has to be a macro and replaces part of its definition delimited with  $#5$  and  $#6$  with the replacement  $#7$ . The redefinition may be prefixed with  $#_1$ .  $#_2$  may have parameters and for such a macro you have to set the parameters string and arguments string (the stuff to be taken by the one-step expansion of the macro) as the optional  $[\#3]$  and  $[\#4]$ . If \ampulexdef doesn't find the start and end tokens in the meaning of the macro, it does nothing to it. You have to write #### instead of # or you can use \ampulexhash as well. For an example use see line  $1707$ .

#### $\label{thm:main} $$\ampkip 1em \label{thm:main} $$\ampkip 1em \label{thm:main} $$\ampkip 1em \label{thm:main} $$\ampkip 1em \label{thm:main} $$\ampkip 1em \label{thm:main} $$\ampkip 1em \label{thm:main} $$\ampkip 1em \label{thm:main} $$\ampkip 1em \label{thm:main} $$\ampkip 1em \label{thm:main} $$\ampkip 1em \label{thm:main} $$\ampkip 1em \label{thm:main} $$\ampkip 1em \label{thm:main} $$\ampkip 1em \label{thm:main} $$\ampkip 1em \label{thm:main} $$\$

- $\frac{1}{2}$  [#1] definition prefix, empty by default,
- $%$  #2 macro to be redefined,
- %  $[#3] \def parameters string, empty by default,$
- $\%$  [#4] definition body parameters to be taken in a one-step expansion of the redefined macro, empty by default,
- $%$  #5 start token(s),
- $%$  #6 end token(s)

### $%$  #7 replacement.

For the example of usage see 1707.

```
\gamma  \leftarrow  \text{degree}\gamma \def\gmu@tempb{#6}%
 \langle \mathcal{E} \rangle \langle \mathcal{E} \rangle and \langle \mathcal{E} \rangle and \langle \mathcal{E} \rangle we wrap the start, end and replacement tokens in macros
                       to avoid unbalanced \ifs.
            _{770} \edef\gmu@tempd{%
            _{771} \long\def\@nx\gmu@tempd
            _{772} ####1\all@other\gmu@tempa
            _{773} ####2\all@other\gmu@tempb
            _{774} ####3\@nx\gmu@tempd{%
             \@ifempty{####}{\hidden@iffalse}{\hidden@iftrue}}}%
            \gamma \gmu@tempd% it defines \gmu@tempc to produce an open \if depending on whether
                       the start and end token(s) are found in the meaning of \#2.
            _{781} \edef\gmu@tempe{%
            _{782} \@nx\gmu@tempd\all@other#2%
            _{783} \all@other\gmu@tempa
             \all@other\gmu@tempb\@nx\gmu@tempd
            785 \frac{\cancel{0}^8}{\cancel{0}^8}\gamma_{787} \gmu@tempe% we apply the checker and it produces an open \if.
            _{789} \edef\gmu@tempd{%
             \long\def\@nx\gmu@tempd
            _{791} ####1\@xa\unexpanded\@xa{\gmu@tempa}%
            _{792} ####2\@xa\unexpanded\@xa{\gmu@tempb}%
            _{793} ####3\@nx\ampulexdef{% we define a temporary macro with the parameters
                         delimited with the 'start' and 'end' parameters of \ampulexdef.
            _{796} \@nx\unexpanded{####1}%
            <sub>797</sub> \@nx\@xa\@nx\unexpanded
            \gamma_{798} \@nx\@xa{\@nx\gmu@tempc}% we replace the part of the redefined macro's
                            meaning with the replacement text.
            \text{S}_{\text{S}} \@nx\unexpanded{####3}}}}
            _{802} \gmu@tempd
            \text{so}_5 \qquad \text{gmu@tempf}\ \edef\gmu@tempe{%
            _{807} #1\def\@nx#2#3{%
            808 \@xa\@xa\@xa\gmu@tempd\@xa#2\gmu@tempf\ampulexdef}}%
            \text{sum} \gmu@tempe
            _{810} \fi}
\mathcal{L}_{\mathbb{Z}} \text{algebra} \mathcal{L}_{\text{anpulexhash}} for your convenience (not to count the hashes).
               For the heavy debugs I was doing while preparing gmdoc, as a last resort I used
            \showlists. But this command alone was usually too little: usually it needed setting
            \showboxdepth and \showboxbreadth to some positive values. So,
\gmshowlists  \text{sech} \def\gmshowlists{\showboxdepth=1000<sub>1</sub>\showboxbreadth=1000<sub>1</sub>%
                    \showlists}
  \langle \mathbf{u}_s \rangle \newcommand \nameshow[1] { \@xa \show \csname#1 \endcsname}
\nameshowthe _{825} \newcommand\nameshowthe[1]{\@xa\showthe\csname#1\endcsname}
               Note that to get proper \showthe\my@dimen in the 'other' @'s scope you write
            \nameshowthe{my@dimen}14.
               Standard \string command returns a string of 'other' chars except for the space, for
           which it returns _{\sqcup 10}. In gmdoc I needed the spaces in macros' and environments' names
```
to be always  $_{12}$ , so I define

```
\xiistring _{836} \def\xiistring#1{%
            \substack{s_{37}} \if\@nx#1\xiispace
            _{838} \chiiispace
            \frac{839}{ } \else
            _{840} \string#1%
            _{841} \fi}
```
\@ifnextcat**,** \@ifnextac

As you guess, we \def \@ifnextcat à la \@ifnextchar, see LATEX  $2\varepsilon$  source dated  $2003/12/01$ , file d, lines  $253-271$ . The difference is in the kind of test used: while \@ifnextchar does \ifx, \@ifnextcat does \ifcat which means it looks not at the meaning of a token(s) but at their  $\text{catcode}(s)$ . As you (should) remember from *The TEXbook*, the former test doesn't expand macros while the latter does. But in \@ifnextcat the peeked token is protected against expanding by \noexpand. Note that the first parameter is not protected and therefore it shall be expanded if it's a macro. Because an assignment is involved, you can't test whether the next token is an active char.

```
\@ifnextcat  _{858} \long\def\@ifnextcat#1#2#3{%
         862 \def\reserved@d{#1}%
         \frac{863}{def\} \def\reserved@a{#2}%
         _{864} \def\reserved@b{#3}%
         865 \futurelet\@let@token\@ifncat}
 \@ifncat  \def\@ifncat{%
          \ifx\@let@token\@sptoken
         870 \let\reserved@c\@xifncat
         _{871} \else
          \ifcat\reserved@d\@nx\@let@token
         873 \let\reserved@c\reserved@a
         _{874} \else
         875 \let\reserved@c\reserved@b
         \frac{876}{ } \fi
```
 $_{877}$  \fi 878 \reserved@c}

 $_{880}$  {\def\:{\let\@sptoken= $_{\text{L}}\gtrsim$ \global\: $_{\text{L}}\%$  this makes \@sptoken a space token.

```
 \def\:{\@xifncat}␣\@xa\gdef\:␣{\futurelet\@let@token\@ifncat}}
```
Note the trick to get a macro with no parameter and requiring a space after it. We do it inside a group not to spoil the general meaning of  $\backslash$ : (which we extend later).

The next command provides the real \if test for the next token. *It* should be called \@ifnextchar but that name is assigned for the future \ifx text, as we know. Therefore we call it \@ifnextif.

```
\@ifnextif  \text{ } \text{ } \long\pdef\@ifnextif#1#2#3{%
           _{898} \def\reserved@d{#1}%
           899 \def\reserved@a{#2}%
           \frac{1}{4} \def\reserved@b{#3}%
                  \futurelet\@let@token\@ifnif}
  \langle \text{Qifnif } \circ \text{Qof} \setminus \text{Qifnif} \rangle \ifx\@let@token\@sptoken
            \let\reserved@c\@xifnif
```

```
\frac{1}{207} \else
 \if\reserved@d\@nx\@let@token
 \let\reserved@c\reserved@a
<sub>910</sub> \else
<sup>911</sup> \let\reserved@c\reserved@b
\frac{1}{2} \fi
\overline{q}_{913} \fi
_{914} \reserved@c}
_{917} {\def\:{\let\@sptoken=_{\perp}\<sub>L</sub>\:_{\sim}\<sup>8</sup> this makes \@sptoken a space token.
<sup>919</sup> \def\:{\@xifnif}<sub>L</sub>\@xa\gdef\:<sub>Ll</sub>{\futurelet\@let@token\@ifnif}}
```
But how to peek at the next token to check whether it's an active char? First, we look with \@ifnextcat whether there stands a group opener. We do that to avoid taking a whole {...} as the argument of the next macro, that doesn't use \futurelet but takes the next token as an argument, tests it and puts back intact.

```
\@ifnextac  \long\pdef\@ifnextac##{%
          \frac{1}{2} \@ifnextcat\bgroup{#2}{\gm@ifnac{#1}{#2}}}
\gm@ifnac  \qquad_{933} \long\def\gm@ifnac#1#2#3{%
```
 $\frac{1}{424}$  \ifcat\@nx~\@nx#3\afterfi{#1#3}\else\afterfi{#2#3}\fi}

Yes, it won't work for an active char \let to  $\{1, \text{ but it will work for an active char}\}$ \let to a char of catcode  $\neq$  1. (Is there anybody on Earth who'd make an active char working as \bgroup?)

Now, define a test that checks whether the next token is a genuine space,  $\frac{1}{100}$  that is. First define a cs let such a space. The assignment needs a little trick (*The TEXbook* appendix D) since  $\let$ 's syntax includes one optional space after =.

```
_{947} \let\gmu@reserveda\*%
         \* \{948 \text{ def}\xspace(x)<sub>949</sub> \let\*\gmu@reserveda
               _{950} \let\gm@letspace=
               _{951} \*_{10}\langle\\frac{955}{ } \let\gmu@reserveda\*%
          \* <sub>956</sub> \def\*{%
               957 \let\*\gmu@reserveda
                \ifx\@let@token\gm@letspace\afterfi{#}%
               \frac{959}{959} \else\afterfi{#2}%
               \begin{align} \n\begin{array}{cc}\n\sqrt{1} \\
\end{array}\n\end{align}\begin{array}{cc} \text{161} \\ \text{262} \end{array} \futurelet\@let@token\*}
```
First use of this macro is for an active  $-$  that expands to  $---$  if followed by a space. Another to make dot checking whether is followed by  $\sim$  without gobbling the space if it occurs instead.

Now a test if the next token is an active line end. I use it in gmdoc and later in this package for active long dashes.

<sub>970</sub> \foone\obeylines{% \@ifnextMac \long\pdef\@ifnextMac##{%  $\{y_{972} \quad \text{Qifnextchar}^M{\#_1}{\#_2}\}$ 

### <span id="page-14-0"></span>\afterfi **and pals**

It happens from time to time that you have some sequence of macros in an \if... and you would like to expand \fi before expanding them (e.g., when the macros should take some tokens next to  $\forall$  fi... as their arguments. If you know how many macros are there, you may type a couple of \expandafters and not to care how terrible it looks. But if you don't know how many tokens will there be, you seem to be in a real trouble. There's the Knuthian trick with  $\neq$ . And here another, revealed to me by my T<sub>E</sub>X Guru.

I think the situations when the Knuthian (the former) trick is not available are rather seldom, but they are imaginable at least: the \next trick involves an assignment so it won't work e.g. in \edef.

```
\label{thm:main} $$\afterfi \quad \arg\def\aff\refi#1#2\fi_{\fi+1}$$
```
And two more of that family:

\afterfifi \long\def\afterfifi##\fi#\fi{\fi\fi#} \afteriffifi \long\def\afteriffifi##\fi#\fi{\fi#}

> Notice the refined elegance of those macros, that cover both 'then' and 'else' cases thanks to #2 that is discarded.

 $\label{thm:main} $$\after \ififififif in one \ll \log\def\affififififififif#1#2\fi\ifif#4\fi_{\fi\fi\fi\fi\fi$ \afteriffififi \long\def\afteriffififi##\fi#\fi#\fi{\fi\fi#}  $\left\{ \left( \frac{\det\left[ \frac{\det\left[ \frac{\$ 

### **Environments redefined**

#### **Almost an environment or redefinition of** \begin

We'll extend the functionality of \begin: the non-starred instances shall act as usual and we'll add the starred version. The difference of the latter will be that it won't check whether the 'environment' has been defined so any name will be allowed.

This is intended to structure the source with named groups that don't have to be especially defined and probably don't take any particular action except the scoping.

(If the \begin\*'s argument is a (defined) environment's name, \begin\* will act just like \begin.)

```
Original L^{\text{F}}X's \begin:
                \def\begin#{%
                  \@ifundefined{#}%
                    {\def\reserved@a{\@latex@error{Environment #
                     undefined}\@eha}}%
                    {\def\reserved@a{\def\@currenvir{#}%
                         \edef\@currenvline{\on@line}%
                         \{\text{smame } #1\end{csname}\}\@ignorefalse
                    \begingroup\@endpefalse\reserved@a}
\@begnamedgroup 1039 \long\def\@begnamedgroup#1{%
             \log_{1040} \@ignorefalse% not to ignore blanks after group
             1041 \begingroup\@endpefalse
             \log_2 \edef\@currenvir{#1}% We could do recatcoding through \string but all the
                        name 'other' could affect a thousand packages so we don't do that and we'll
                        recatcode in a testing macro, see line 1087.
```

```
1046 \edef\@currenvline{\on@line}%
```
 $\sum_{1047}$  \csname<sub>l</sub>#1\endcsname}% if the argument is a command's name (an environment's e.g.), this command will now be executed. (If the corresponding control sequence hasn't been known to T<sub>E</sub>X, this line will act as  $\relax\relaxpoonup$ relax.)

Let us make it the starred version of \begin.

```
\begin* 1056 \def\begin{\@ifstar{\@begnamedgroup}{%
          \begin <sub>1057</sub> \@begnamedgroup@ifcs}}
\langle@begnamedgroup@ifcs 1060 \langledef\langle@begnamedgroup@ifcs#1{%
                 1061 \ifcsname#1\endcsname\afterfi{\@begnamedgroup{#1}}%
                 1062 \else\afterfi{\@latex@error{Environment<del>d#1d</del>undefined}\@eha}%
                 _{1063} \fi}%
```
#### \@ifenvir **and improvement of** \end

It's very clever and useful that \end checks whether its argument is \ifx-equivalent \@currenvir. However, in standard LATEX it works not quite as I would expect: Since the idea of environment is to open a group and launch the cs named in the  $\begin{bmatrix} \begin{array}{c} \begin{array}{c} \end{array} \\ \end{bmatrix}$ argument. That last thing is done with \csname...\endcsname so the catcodes of chars are irrelevant (until they are \active,  $_1$ ,  $_2$  etc.). Thus should be also in the \end's test and therefore we ensure the compared texts are both expanded and made all 'other'.

First a (not expandable) macro that checks whether current environment is as given in #1. Why is this macro  $\long$ ?—you may ask. It's  $\longleftarrow$  to allow evironments such as \string\par.

```
\@ifenvir  _{1087} \long\def\@ifenvir#1#2#3{%
```

```
1089 \edef\gmu@reserveda{\@xa\string\csname\@currenvir\endcsname}%
1090 \edef\gmu@reservedb{\@xa\string\csname#1\endcsname}%
1091 \ifx\gmu@reserveda\gmu@reservedb\afterfi{#2}%
_{1092} \else\afterfi{#3}%
_{1093} \fi}
```
\@checkend \def\@checkend#{\@ifenvir{#}{}{\@badend{#}}}

Thanks to it you may write \begin{macrocode\*} with  $*_12$  and end it with \end{%} macrocode $*\}$  with  $*_1$  (that was the problem that led me to this solution). The error messages looked really funny:

! LaTeX Error:  $\begin{pmatrix} 0 & 1 \\ 0 & 1 \end{pmatrix}$  on input line  $1844$  ended by \end{macrocode\*}.

You might also write also \end{macrocode\star} where \star is defined as 'other' star or letter star.

#### **From relsize**

As file relsize.sty, v3.1 dated July 4, 2003 states, LATEX  $2\varepsilon$  version of these macros was written by Donald Arseneau asnd@triumf.ca and Matt Swift swift@bu.edu after the LATEX 2.09 smaller.sty style file written by Bernie Cosell cose11@WILMA.BBN.COM.

I take only the basic, non-math mode commands with the assumption that there are the predefined font sizes.

\relsize You declare the font size with \relsize  $\{n\}$  where  $\langle n\rangle$  g[ives the number](swift@bu.edu) of steps ("mag-step" = factor of 1.2) to change the size by. E.g.,  $n = 3$  [changes from](cosell@WILMA.BBN.COM) \normalsize \smaller to \LARGE size. Negative *n* selects smaller fonts. \smaller == \relsize{-}; \larger \larger == \relsize{1}. \smallerr(my addition) == \relsize{-2}; \largerr \smallerr guess yourself.

\largerr

(Since \DeclareRobustCommand doesn't issue an error if its argument has been defined and it only informs about redefining, loading relsize remains allowed.)

<span id="page-16-0"></span>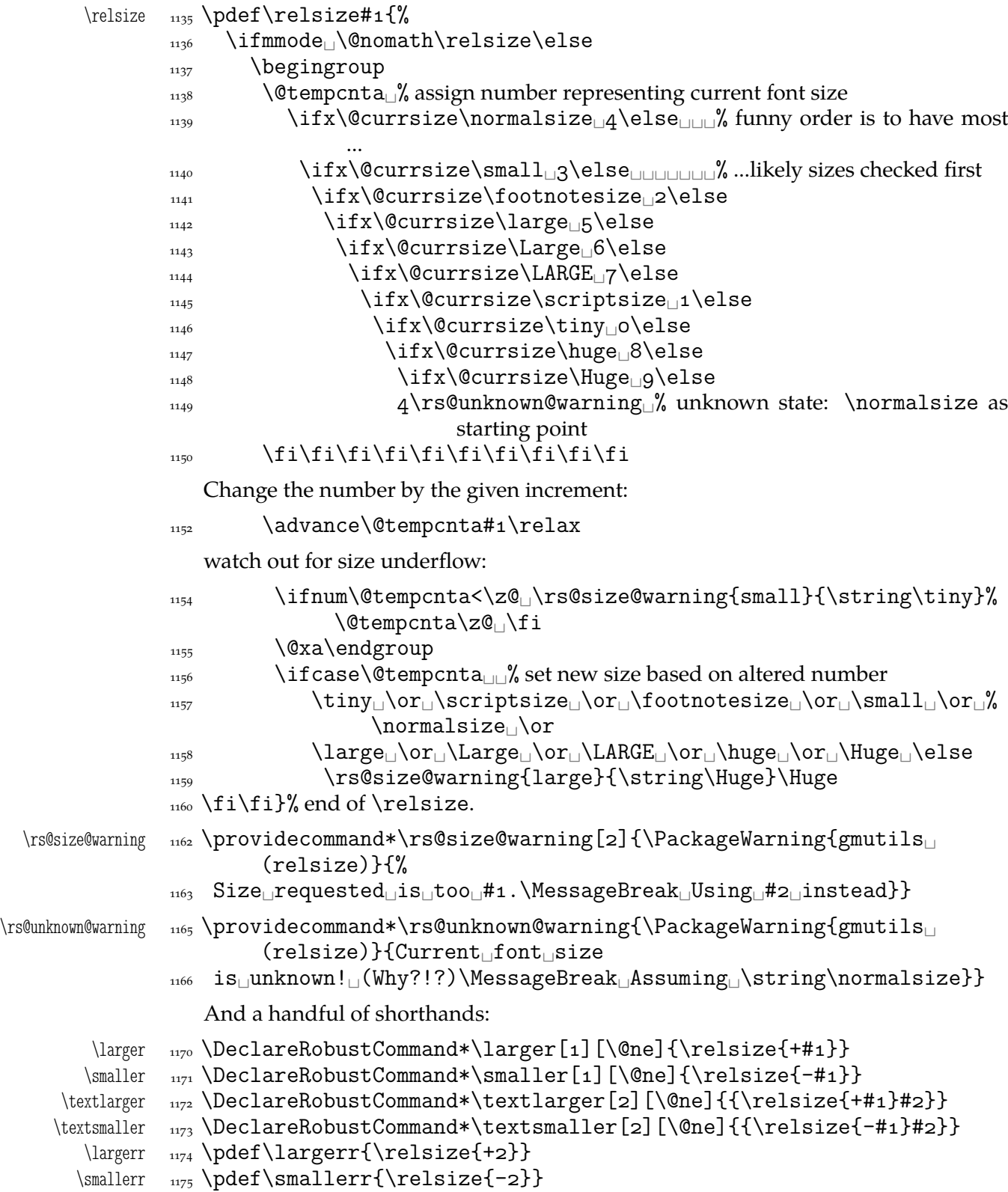

### <span id="page-17-0"></span>**Some 'other' stuff**

Here I define a couple of macros expanding to special chars made 'other'. It's important the cs are expandable and therefore they can occur e.g. inside  $\cos n$  and  $\dots$   $\end{math}$ unlike e.g.  $cs$ 'es \chardefed.

```
_{1185} \foone{\catcode`\ =8
      \{\let\substack{subs \quad 1186}} {\let\substack{subs = \}1188 \foone{\@makeother\ }%
   \xiiunder _{1189} {\def\xiiunder{ }}
             1191 \ifdefined\XeTeXversion
   \xi \left\{\char`>char"\n 005F_\right\}\_{1193} \let\ \xiiunder
             _{1194} \fi
             _{1196} \foone{\catcode`\[=1<sub>1</sub>\@makeother\{
             _{1197} \catcode`\]=2\cup\@makeother\}}%
             _{1108} \Gamma%
  \tilde{\tau}  \det\xi  \tilde{\tau}\xiirbrace  \def\xiirbrace[}]%
             _{1201}]% of \firstofone
                Note that LAT<sub>E</sub>X's \@charlb and \@charrb are of catcode 11 ('letter'), cf. The LAT<sub>E</sub>X 2\varepsilonSource file k, lines 129-130.
                Now, let's define such a smart (underscore) which will be usual _8 in the math
             mode and _{12} ('other') outside math.
             \frac{\c{ \caticode'} =\acitive}_{1213} {%
 \smartunder  _{1214}  \newcommand*\smartunder{%
             \text{value} \setminus \text{value} \setminus \text{active}1216 \def_{\ifmmode\subs\else\_\fi}}}%We define it as \_not just as \xiiunder
                            because some font encodings don't have _ at the \char`\_ position.
             \frac{1}{222} \foone{\catcode `\!=0
             \Box \@makeother\\}
\xiibackslash _{1224} {!newcommand*!xiibackslash{\}}
    \bslash  \let\bslash=\xiibackslash
             1232 \foone{\@makeother\%}
 \xiipercent  {\def\xiipercent{%}}
             1236 \foone{\@makeother\&}%
    \xiiand _{1237} {\def\xiiand{&}}
             \frac{\Gamma_{1239}}{\Gamma_{1239}}\xiispace    <sub>1240</sub> {\def\xiispace{<sub>□</sub>}}
                 We introduce \visiblespace from Will Robertson's xltxtra if available. It's not suf-
             ficient \@ifpackageloaded{xltxtra} since \xxt@visiblespace is defined only un-
             less no-verb option is set. 2008/08/06 I recognized the difference between \xiispace
             which has to be plain 'other' char (used in \xiistring) and something visible to be
             printed in any font.
```

```
_{1249} \AtBeginDocument{%
1250 \ifdefined\xxt@visiblespace
1251 \let\visiblespace\xxt@visiblespace
\log \else
```

```
\sum_{1253} \let\visiblespace\xiispace
\{1254\} \fi}
```
# **Metasymbols**

I fancy also another Knuthian trick for typesetting h*metasymbols*i in *The TEXbook*. So I repeat it here. The inner  $\langle \text{meta macro is copied verbatim from doc's v2.1b documentation} \rangle$ dated 2004/02/09 because it's so beautifully crafted I couldn't resist. I only don't make it \long.

"The new implementation fixes this problem by defining \meta in a radically different way: we prevent hypenation by defining a \language which has no patterns associated with it and use this to typeset the words within the angle brackets."

```
\lambda _{1275} \Delta#1{%
```
"Since the old implementation of \meta could be used in math we better ensure that this is possible with the new one as well. So we use \ensuremath around \langle and \rangle. However this is not enough: if \meta@font@select below expands to \itshape it will fail if used in math mode. For this reason we hide the whole thing inside an \nfss@text box in that case."

```
_{1283} \ensuremath\langle
1284 \ifmmode<sub>l</sub>\@xa<sub>ll</sub>\nfss@text<sub>ll</sub>\fi
_{1285} {%
1286 \meta@font@select
```
Need to keep track of what we changed just in case the user changes font inside the argument so we store the font explicitly.

```
\frac{1294}{ } #1\/%
_{1296} }\ensuremath\rangle
_{1297}}
```
But I define \meta@font@select as the brutal and explicit \it instead of the original \itshape to make it usable e.g. in the gmdoc's \cs macro's argument.

```
\mathcal{S} \def\meta@font@select{\it}
```
The below **\meta's** drag<sup>1</sup> is a version of *The T<sub>E</sub>Xbook's* one.

```
\langle \cdot \rangle _{1311} \def\{\theta_{\mu_1}\}
```
# **Macros for printing macros and filenames**

First let's define three auxiliary macros analogous to \dywiz from polski.sty: a shorthands for \discretionary that'll stick to the word not spoiling its hyphenability and that'll won't allow a linebreak just before nor just after themselves. The \discretionary T<sub>E</sub>X primitive has three arguments: #1 'before break', #2 'after break', #3 'without break', remember?

```
\discre <sub>1322</sub> \def\discre#1#2#3{\leavevmode\kernosp%
        1323 \discretionary{#1}{#2}{#3}\penalty10000\hskiposp\relax}
\text{discret} \left\{ \leq \text{discret} \text{discret} \text{Kernosp} \right\}\frac{1}{25} \discretionary{#1}{#1}{#1}\penalty10000\hskiposp\relax}
```
Think of the drags that transform a very nice but rather standard 'auntie' ('Tante' in Deutsch) into a most adorable Queen ;-) .

<span id="page-19-0"></span>

|                             | A tiny little macro that acts like $\setminus$ - outside the math mode and has its original mean-<br>ing inside math.                                                                                                    |
|-----------------------------|----------------------------------------------------------------------------------------------------|
|                             | 1329 \def\:{\ifmmode\afterfi{\mskip\medmuskip}\else\afterfi{\discret{%}<br>$\}$ \fi}                                                                                                    |
| $\sqrt{VS}$                 | 1331 \newcommand*{\vs}{\discre{\visiblespace}{}{\visiblespace}}                                                                                                    |
|                             | Then we define a macro that makes the spaces visible even if used in an argument<br>(i.e., in a situation where re\catcodeing has no effect).                                                                                                    |
| \printspaces<br>\gm@pswords | 1337 \def\printspaces#1{{\let~=\vs_\let\_=\vs_\gm@pswords#1_\@@nil}}<br>$_{1339}$ \def\gm@pswords#1 $_{\text{1}}$ #2\@@nil{%<br>\ifx\relax#1\relax\else#1\fi<br>1340<br>\ifx\relax#2\relax\else\vs\penalty\hyphenpenalty\gm@pswords#2%<br>1341<br>\@@nil\fi}%, note that in the recursive call of \gm@pswords the argument<br>string is not extended with a guardian space: it has been already<br>by \printspaces. |
| \sfname                     | 1346 \pdef\sfname#1{\textsf{\printspaces{#1}}}                                                                                                    |
| \gmu@discretionaryslash     | 1348 \def\gmu@discretionaryslash{\discre{/}{\hbox{}}{/}}% the<br>second pseudo-argument nonempty to get \hyphenpenalty<br>not \exhyphenpenalty.                                                                                                    |
| \file                       | 1353 \pdef\file#1{\gmu@printslashes#1/\gmu@printslashes}                                                                                                    |
| \gmu@printslashes           | 1355 \def\gmu@printslashes#1/#2\gmu@printslashes{%<br>$\scriptstyle\setminus$ sfname $\{$ #1}%<br>1356<br>\ifx\gmu@printslashes#2\gmu@printslashes<br>1357<br>\else<br>1358<br>\textsf{\gmu@discretionaryslash}%<br>1359<br>\afterfi{\gmu@printslashes#2\gmu@printslashes}\fi}<br>1360                                                                                                    |
|                             | it allows the spaces in the filenames (and prints them as $\Box$ ).                                                                                                    |
|                             | The below macro I use to format the packages' names.                                                                                                    |
| $\mathcal{p}$               | $_{1368}$ \pdef\pk#1{\textsf{\textup{#1}}}                                                                                                    |
|                             | Some (if not all) of the below macros are copied from doc and/or ltxdoc.<br>A macro for printing control sequences in arguments of a macro. Robust to avoid<br>writing an explicit \ into a file. It calls \ttfamily not \tt to be usable in headings<br>which are boldface sometimes.                                                                                                    |
| $\csc$<br>$\setminus$ -     | 1379 \DeclareRobustCommand*{\cs}[2][\bslash]{{%<br>\def\-{\discretionary{{\rmfamily-}}{}{}}%<br>1380<br>\def\{{\char`\{}\def\}{\char`\}}\ttfamily_#1#2}}<br>1381                                                                                                    |
| $\text{env}$                | $_{1385} \beta \text{env#1}$ {\cs [] {#1}}                                                                                                    |
|                             | And for the special sequences like ~^A:                                                                                                    |
| \hathat                     | 1388 \foone{\@makeother\^}<br>$\{\pmb{\hat{X}}_{\text{1}}^{c}\$ {\pdef\hathat#1{\cs[^^]{#1}}}<br>1389                                                                                                    |
|                             | And one for encouraging linebreaks e.g., before long verbatim words.                                                                                                    |
| \possfil                    | 1394 \newcommand*\possfil{\hfil\penalty1000\hfilneg}                                                                                                    |
|                             | The five macros below are taken from the ltxdoc.dtx.<br>"\cmd{\foo} Prints \foo verbatim. It may be used inside moving arguments.<br>\cs{foo} also prints \foo, for those who prefer that syntax. (This second form may<br>even be used when \foo is \outer)."                                                                                                    |
| $\c{m}$                     | 1404 \def\cmd#1{\cs{\@xa\cmd@to@cs\string#1}}                                                                                                    |

<sup>20</sup> 

```
\label{cor:1d0} $$\cmd@to@cs \ddot{cmd@to@cs#1#2^{\char'number'#2\relax}}\marg{text} prints {htexti}, 'mandatory argument'.
     \langle \phi \rangle_{\text{410}} \def\langle \phi {\text{+1}}{\text{2}}{\text{2}} \def\langle \phi {\text{+1}}{\text{2}}{\text{2}} \def\langle \phi {\text{2}}{\text{2}}{\text{2}} \def\langle \phi {\text{2}}{\text{2}}{\text{2}} \def\langle \phi {\text{2}}{\text{2}}{\text{2}} \def\langle \phi {\text{2}}{\text{2}}{\text{2}} \def\langle \phi {\text{2}}{\text{2}}{\text{2}}{\text{2}} \def\langle \phi {\text{2}}{\text{2}}{\text{2}}{\text{2}} \def\langle \phi {\text{2}}{\text{2}}{\text{2}}{\text{2}}\oarg{text} prints [\text}], 'optional argument'. Also \oarg[text] does that.
     \oarg <sub>1415</sub> \def\oarg{\@ifnextchar[\@oargsq\@oarg}
    \@oarg  \def\@oarg#{{\ttfamily[}\meta{#}{\ttfamily]}}
  \@oargsq  \def\@oargsq[#]{\@oarg{#}}
                   \parg{te,xt} prints (\langle t e, x t \rangle), 'picture mode argument'.
     \parg  \def\parg{\@ifnextchar(\@pargp\@parg}
    \@parg  \def\@parg#{{\ttfamily(}\meta{#}{\ttfamily)}}
   \@pargp  \def\@pargp(#){\@parg{#}}
                   But we can have all three in one command.
              _{1429} \AtBeginDocument{%
      \arg <sub>1430</sub> \let\math@arg\arg
      \arg <sub>1431</sub> \def\arg{\ifmmode\math@arg\else\afterfi{%
              _{1432} \@ifnextchar[%
              1433 \@oargsq{\@ifnextchar(%)
```
Now you can write

 $_{1435}$  }

 $_{1434}$  \@pargp\marg}}\fi}%

```
\arg{\text{mand}}. arg} to get \{\langle \text{mand. } arg \rangle\},
\arg[opt.<sub>□</sub>arg] for [\opt. arg}] and
\arg(\text{picture}) for (\langle \text{picture}).
And \arg(i+i)<sup>=</sup>\pi/4 for arg(1 + i) = \pi/4.
```
### **Storing and restoring the meanings of cses**

First a Boolean switch of globalness of assignments and its verifier.

```
\ifgmu@SMglobal  _{1450} \newif\ifgmu@SMglobal
     \SMglobal  \pdef\SMglobal{\gmu@SMglobaltrue}
                 The subsequent commands are defined in such a way that you can 'prefix' them with
              \SMglobal to get global (re)storing.
                 A command to store the current meaning of a cs in another macro to temporarily
              redefine the cs and be able to set its original meanig back (when grouping is not recom-
              mended):
   \StoreMacro    <sub>1463</sub> \pdef\StoreMacro{%
               \begingroup\makeatletter\@ifstar\egStore@MacroSt\egStore@Macro}
                 The unstarred version takes a cs and the starred version a text, which is intended for
              special control sequences. For storing environments there is a special command in line
              1587.
 \egStore@Macro  <sub>1469</sub> \long\def\egStore@Macro#1{\endgroup\Store@Macro{#1}}
\egStore@MacroSt  \long\def\egStore@MacroSt#{\endgroup\Store@MacroSt{#}}
  \Store@Macro  \long\def\Store@Macro#{%
              _{1473} \escapecharg2
              <sup>1474</sup> \ifgmu@SMglobal\afterfi\global\fi
```
- $\frac{1475}{2475}$  \@xa\let\csname<sub>l</sub>/gmu/store\string#1\endcsname#1%
- 1476 \global\gmu@SMglobalfalse}
- <span id="page-21-0"></span>\Store@MacroSt <sub>1479</sub> \long\def\Store@MacroSt#1{%
	- $_{1480}$  \edef\gmu@smtempa{%
		- 1481 \ifgmu@SMglobal\global\fi
		- 1482 \@nx\let\@xa\@nx\csname/gmu/store\bslash#1\endcsname% we add backslash because to ensure compatibility between \(Re)StoreMacro and  $\(\Ree)$ StoreMacro\*, that is. to allow writing e.g. \StoreMacro\kitten and then \RestoreMacro\*{kitten} to

restore the meaning of \kitten.

- $_{1488}$  \@xa\@nx\csname#1\endcsname}
- 1489 \gmu@smtempa
- $\log_{1490}$  \global\gmu@SMglobalfalse}% we wish the globality to be just once.

We make the \StoreMacro command a three-step to allow usage of the most inner macro also in the next command.

The starred version, \StoreMacro\* works with csnames (without the backslash). It's first used to store the meanings of robust commands, when you may need to store not only \foo, but also \csname<sub>□</sub>foo<sub>□</sub>\endcsname.

The next command iterates over a list of cses and stores each of them. The cs may be separated with commas but they don't have to.

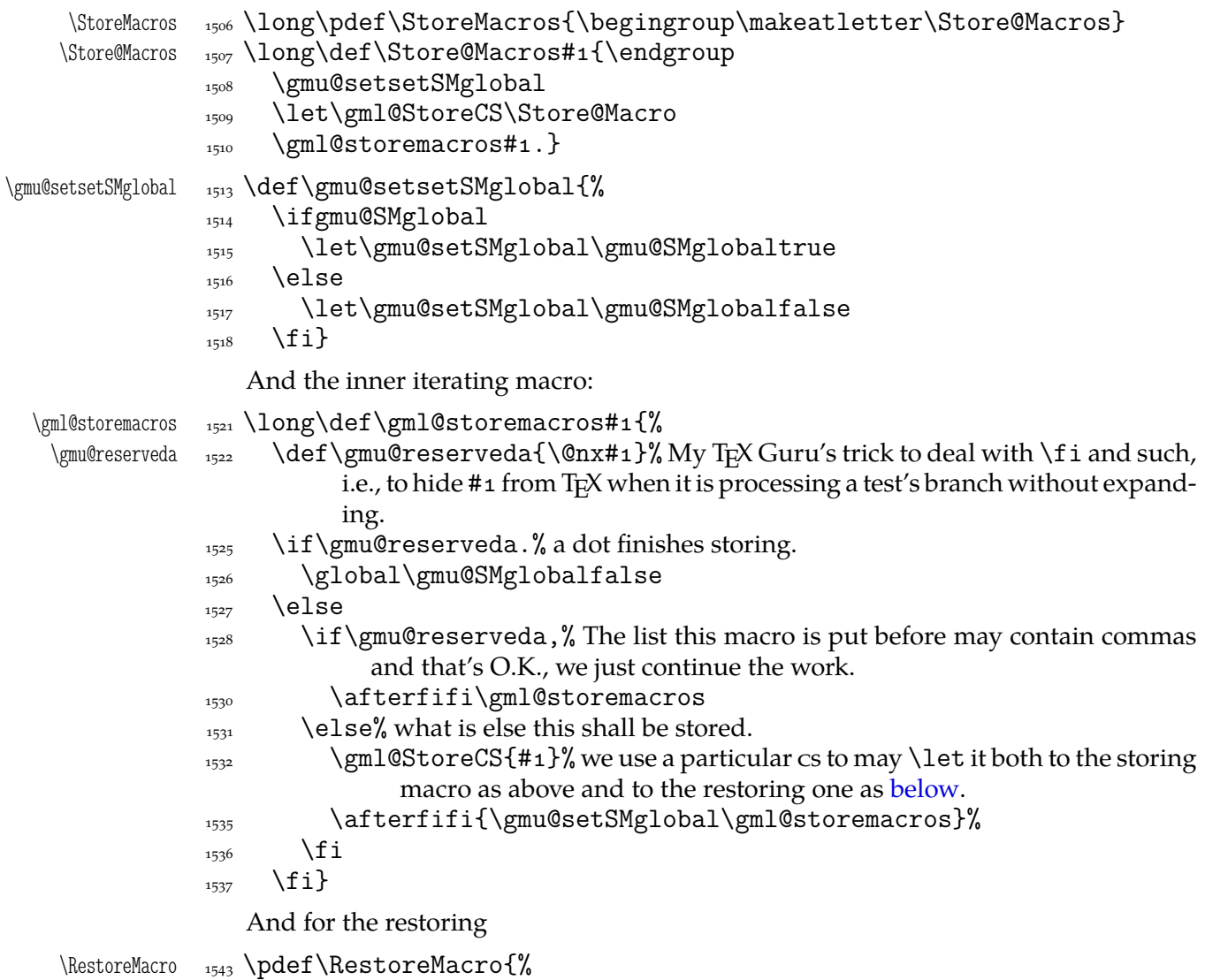

<span id="page-22-0"></span>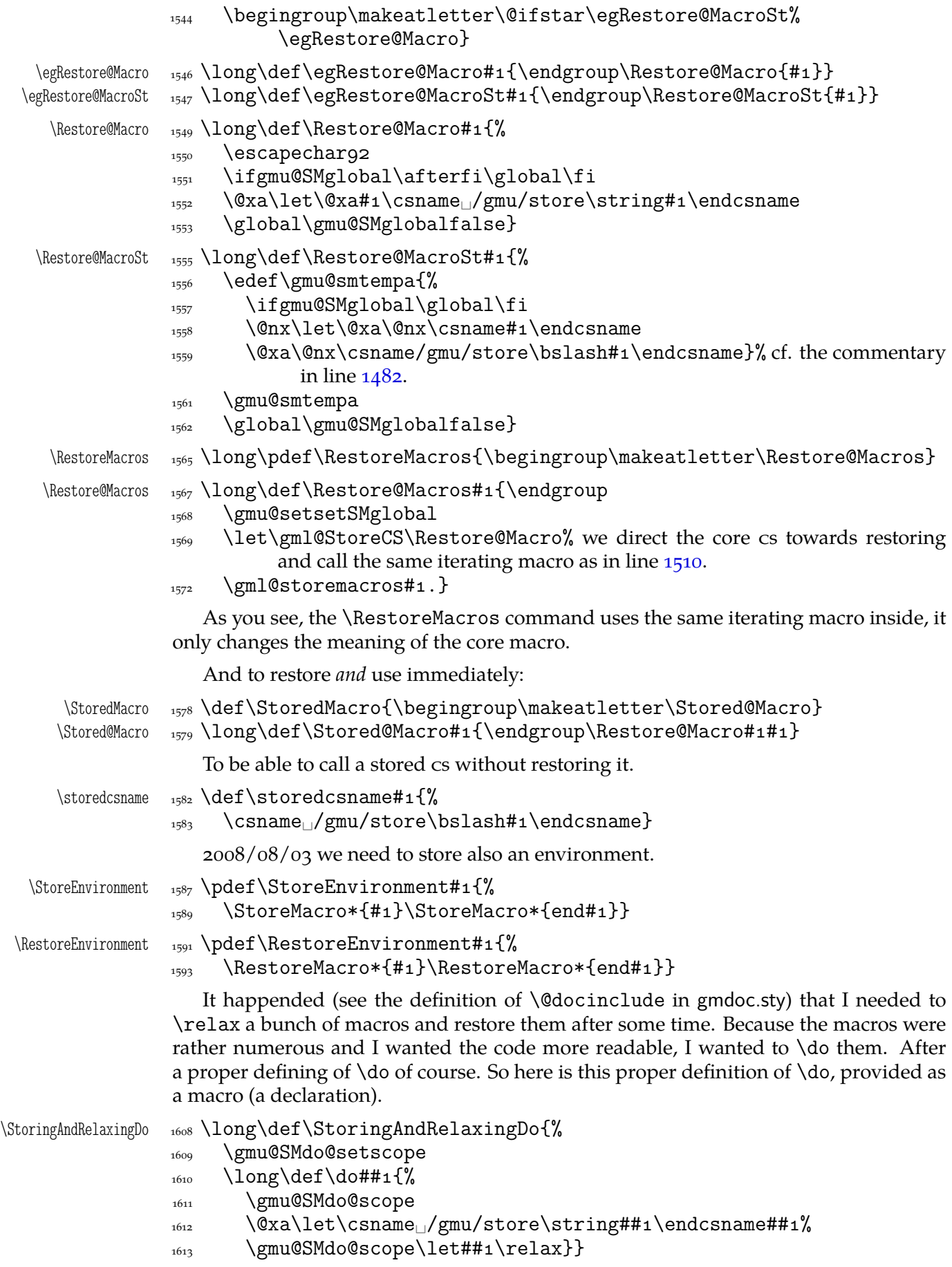

<span id="page-23-0"></span>\gmu@SMdo@setscope \def\gmu@SMdo@setscope{%

- \ifgmu@SMglobal\let\gmu@SMdo@scope\global
- 1617 \else\let\gmu@SMdo@scope\relax
- $\frac{1618}{1618}$  \fi
- 1619 \global\gmu@SMglobalfalse}

And here is the counter-definition for restore.

\RestoringDo 1628 \long\def\RestoringDo{% 1629 \gmu@SMdo@setscope  $_{1630}$  \long\def\do##1{%  $\gamma$ <sub>1631</sub> \gmu@SMdo@scope 1632 \@xa\let\@xa##1\csname<sub>\\</sub>/gmu/store\string##1\endcsname}}

Note that both \StoringAndRelaxingDo and \RestoringDo are sensitive to the \SMglobal 'prefix'.

And to store a cs as explicitly named cs, i.e. to  $\let$  one csname another  $(\n\text{m@melet})$ not \@namelet becasuse the latter is defined in Till Tantau's beamer class another way) (both arguments should be text):

```
\{\Omega_{1640} \def\Omega{\theta} \def\n@melet#1#2{%
         1641 \edef\gmu@nl@reserveda{%
        _{1642} \let\@xa\@nx\csname#1\endcsname
        \cos \@xa\@nx\csname#2\endcsname}%
        1644 \gmu@nl@reserveda}
            The \global prefix doesn't work with \n@melet so we define the alternative.
\gn@melet  _{1648} \def\gn@melet#1#2{%
         1649 \edef\gmu@nl@reserveda{%
```

```
1650 \global\let\@xa\@nx\csname#1\endcsname
```

```
\cos \@xa\@nx\csname#2\endcsname}%
```

```
1652 \gmu@nl@reserveda}
```
# **Not only preamble!**

Let's remove some commands from the list to erase at begin document! Primarily that list was intended to save memory not to forbid anything. Nowadays, when memory is cheap, the list of only-preamble commands should be rethought IMO.

```
\not@onlypreamble 1669 \newcommand\not@onlypreamble[1]{{%
              \log_{1670} \def\do##1{\ifx#1##1\else\@nx\do\@nx##1\fi}%
```

```
1671 \xdef\@preamblecmds{\@preamblecmds}}}
```

```
1673 \not@onlypreamble\@preamblecmds
```

```
1674 \not@onlypreamble\@ifpackageloaded
```

```
1675 \not@onlypreamble\@ifclassloaded
```

```
1676 \not@onlypreamble\@ifl@aded
```

```
<sup>1677</sup> \not@onlypreamble\@pkgextension
```
And let's make the message of only preamble command's forbidden use informative a bit:

\gm@notprerr <sub>1682</sub> \def\gm@notprerr{<sub>Li</sub>can<sub>Li</sub>be<sub>Li</sub>used<sub>Li</sub>only<sub>Li</sub>in<sub>Li</sub>preamble<sub>Li</sub>(\on@line)}

\AtBeginDocument{%

```
\det\det\{\Qnx\,d\phi\
```

```
 \edef\@preamblecmds{%
```

```
\log_{1687} \def\@nx\do##1{%
```
<span id="page-24-0"></span>1688 \def##1{\@nx\PackageError{gmutils/LaTeX}% 1689 {\@nx\string##1<sub>11</sub>\@nx\gm@notprerr}\@nx\@eha}}% 1690 \@preamblecmds}}

A subtle error raises: the LAT<sub>EX</sub> standard \@onlypreamble and what \document does with \@preamblecmds makes any two of 'only preamble' cs's \ifx-identical inside document. And my change makes any two  $cs's \ifmmode\overline{\else\right.} \else\rm\,cm\fi$  and the first it causes a problem with is standard LATEX's \nocite that checks \ifx\@onlypreamble\document. So hoping this is a rare problem, we circumvent in with.  $2008/08/29$  a bug is reported by Edd Barrett that with natbib an 'extra }' error occurs so we wrap the fix in a conditional.

\gmu@nocite@ampulex  $_{1707}$  \def\gmu@nocite@ampulex{% we wrap the stuff in a macro to hide an open \if. And not to make the begin-input hook not too large. the first is the parameters string and the second the argument for one-level expansion of \nocite so it has to consist of two times less hashes than the first. Both hash strings are doubled to pass the first \def.

> $\sum_{1714}$  \ampulexdef[]\nocite[####1][{{####1}}]% note the double brace around  $%$  #3.

```
_{1716} \ifx
```

```
1717 {\@onlypreamble\document}%
```

```
_{1718} \iftrue}
```
1720 \AtBeginDocument\gmu@nocite@ampulex

### **Third person pronouns**

Is a reader of my documentations 'she' or 'he' and does it make a difference?

Not to favour any gender in the personal pronouns, define commands that'll print alternately masculine and feminine pronoun of third person. By 'any' I mean not only typically masculine and typically feminine but the entire amazingly rich variety of people's genders, *including* those who do not describe themselves as 'man' or 'woman'.

One may say two pronouns is far too little to cover this variety but I could point Ursula's K. LeGuin's *The Left Hand Of Darkness* as another acceptable answer. In that moody and moderate SF novel the androgynous persons are usually referred to as 'mister', 'sir' or 'he': the meaning of reference is extended. Such an extension also my automatic pronouns do suggest. It's *not* political correctness, it's just respect to people's diversity.

```
gm@PronounGender  _{1747} \newcounter{gm@PronounGender}
    \gm@atppron <sub>1749</sub> \newcommand*\gm@atppron[2]{%
              1750 \stepcounter{gm@PronounGender}% remember \stepcounter is global.
              \frac{1}{751} \ifodd\value{gm@PronounGender}#1\else#2\fi}
       \heshe _{1753} \newcommand*\heshe{\gm@atppron{he}{she}}
      \hisher \iota_{1754} \newcommand*\hisher{\gm@atppron{his}{her}}
      \himher  _{1755} \newcommand*\himher{\gm@atppron{him}{her}}
      \hishers  _{1756} \newcommand*\hishers{\gm@atppron{his}{hers}}
       \HeShe _{1758} \newcommand*\HeShe{\gm@atppron{He}{She}}
      \HisHer  _{1759} \newcommand*\HisHer{\gm@atppron{His}{Her}}
      \HimHer  _{1760} \newcommand*\HimHer{\gm@atppron{Him}{Her}}
     \HisHers _{1761} \newcommand*\HisHers{\gm@atppron{His}{Hers}}
```
# **Improvements to mwcls sectioning commands**

<span id="page-25-0"></span>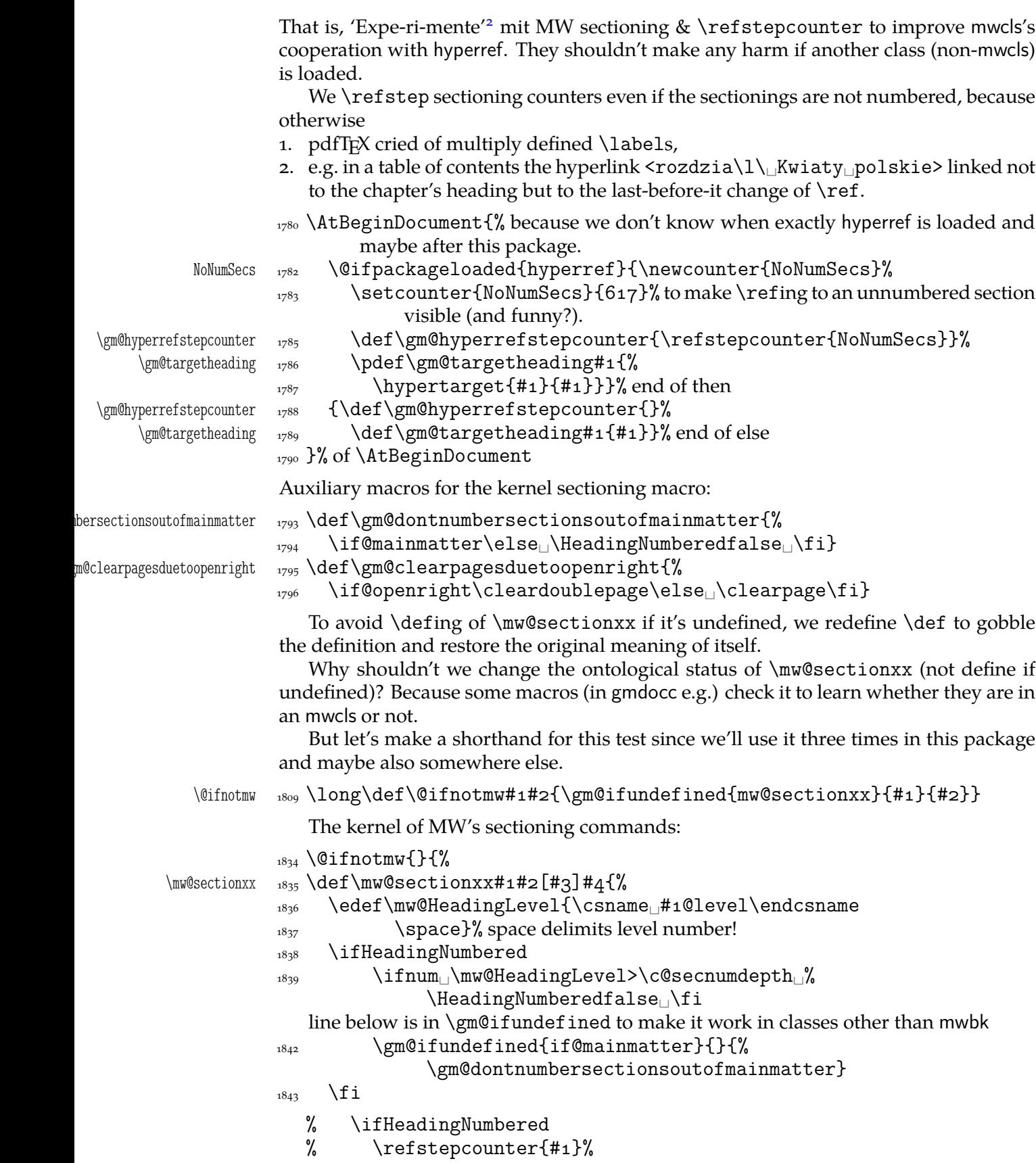

A. Berg, *Wozzeck*.

<span id="page-26-0"></span>![](_page_26_Picture_241.jpeg)

```
\frac{1000}{1900} \fi% of \if\mw@HeadingRunIn
_{1001} }
```
#### **An improvement of MW's** \SetSectionFormatting

A version of MW's \SetSectionFormatting that lets to leave some settings unchanged by leaving the respective argument empty ({} or []).

Notice: If we adjust this command for new version of *MWCLS*, we should name it \SetSectionFormatting and add issuing errors if the inner macros are undefined.

- [#1] the flags, e.g. breakbefore, breakafter;
- #2 the sectioning name, e.g. chapter, part;
- #3 preskip;
- $#4$  heading type;
- $#5$  postskip

```
1925 \relaxen\SetSectionFormatting
```

```
\SetSectionFormatting     <sub>1926</sub> \newcommand*\SetSectionFormatting[5][\empty]{%
```

```
\frac{1}{27} \ifx\empty#1\relax\else% empty (not \empty!) #1 also launches \else.
             1928 \def\mw@HeadingRunIn{10}\def\mw@HeadingBreakBefore{10}%
             1929 \def\mw@HeadingBreakAfter{10}\def\mw@HeadingWholeWidth{10}%
             \{\mathfrak{H}\}_{\mcup\mathfrak{sprocessflags}\}\ If # is omitted, the flags
                              are left unchanged. If #1 is given, even as [], the flags are first cleared and
                              then processed again.
             \frac{1933}{1933} \fi
              \gm@ifundefined{#}{\@namedef{#}{\mw@section{#}}}{}%
             \text{``1935} \quad \text{``1935} \quad_{1936} \mw@secdef{#2}{@head}
                    \mw@secdef{#2}{@postskip}{#5}{4<sub>10</sub>blig.}%
             _{1938} \ifx\empty#1\relax
             _{1939} \mw@secundef{#2@flags}{1<sub>L</sub>(optional)}%
             _{1940} \else\mw@setflags{#2}%
             _{1941} \fi}
 \mw@secdef  \def\mw@secdef####{%
                           % #1 the heading name,
                           % #2 the command distinctor.
                           % #3 the meaning,
                           % #4 the number of argument to error message.
             _{1950} \@ifempty{#3}
             _{1951} {\mw@secundef{#1#2}{#4}}
             _{1952} {\@namedef{#1#2}{#3}}}
\mw@secundef  \def\mw@secundef##{%
             \text{sgm@ifundefined}{#1}{%
              \ClassError{mwcls/gm}{%
             1957 command<sub>i</sub>\bslash#1<sub>illi</sub>undefined<sub>i\</sub>MessageBreak
              after␣\bslash␣SetSectionFormatting!!!\MessageBreak}{%
             _{1959} Provide_{\square}the_{\square}#2_{\square}argument_{\square}of_{\square}\bslash_{\square}SetSectionFormatting.}}{}}
             First argument is a sectioning command (wo. the backslash) and second the stuff to be
             added at the beginning of the heading declarations.
```

```
\addtoheading 1964 \def\addtoheading#1#2{%
```

```
_{1965} \n@melet{gmu@reserveda}{#1@head}%
```

```
 \edef\gmu@reserveda{\unexpanded{#}\@xa\unexpanded{%
            \gmu@reserveda}}%
1967 \n@melet{#1@head}{gmu@reserveda}%
_{1969} }
_{1971} }% of \@ifnotmw's else.
```

```
Negative \addvspace
```
When two sectioning commands appear one after another (we may assume that this occurs only when a lower section appears immediately after higher), we prefer to put the *smaller* vertical space not the larger, that is, the preskip of the lower sectioning not the postskip of the higher.

For that purpose we modify the very inner macros of mwcLs to introduce a check whether the previous vertical space equals the postskip of the section one level higher.

 $_{1983}$  \@ifnotmw{}{% We proceed only in MWCLS.

The information that we are just after a heading will be stored in the \gmu@prevsec macro: any heading will define it as the section name and \everypar (any normal text) will clear it.

```
\@afterheading 1988 \def\@afterheading{%
```
![](_page_28_Picture_258.jpeg)

If we are (with the current heading) just after another heading (one level lower I suppose), then we add the less of the higher header's post-skip and the lower header preskip or, if defined, the two-header-skip. (We put the macro defined below just before \addvspace in mwcls inner macros.)

\gmu@checkaftersec

![](_page_28_Picture_259.jpeg)

<span id="page-29-0"></span>![](_page_29_Picture_255.jpeg)

### **My heading setup for mwcls**

The setup of heading skips was tested in 'real' typesetting, for money that is. The skips are designed for  $11/13$  pt leading and together with my version of mw11.clo option file for mwcls make the headings (except paragraph and subparagraph) consist of an integer number of lines. The name of the declaration comes from my employer, "Wiedza Powszechna" Editions.

```
_{2088} \@ifnotmw{}{% We define this declaration only when in mwcls.
\WPheadings  \def\WPheadings{%
           \text{2090} \SetSectionFormatting[breakbefore,wholewidth]
           {part}{\z@\@plus1fill}{}{\z@\@plusgfill}}
           \sum_{2093} \gm@ifundefined{chapter}{}{%
           \text{2094} \SetSectionFormatting[breakbefore,wholewidth]
           _{2095} {chapter}
           _{\text{2096}} {66\p@}% {67\p@} for Adventor/Schola 0,95.
           <sup>2097</sup> {\FormatHangHeading{\LARGE}}
           _{2098} {27\p@\@pluso,2\p@\@minus1\p@}%
           _{2099} }%
           \text{2101} \SetTwoheadSkip{section}{27\p@\@pluso,5\p@}%
                  \SetSectionFormatting{section}
           {\sf 2103} {{\sf 24\sp{\@l{0}R\sp{0}}\ {\p@\@pluso, 5\p@\@minus5\p@}%
           _{2104} {\FormatHangHeading
_{\text{Large}}\}}
           <sup>2105</sup> {10\p@\@pluso,5\p@}% ed. Krajewska of "Wiedza Powszechna", as we un-
                             derstand her, wants the skip between a heading and text to be rigid.
           2109 \SetTwoheadSkip{subsection}{11\p@\@pluso,5\p@\@minus1\p@}%
           2110 \SetSectionFormatting{subsection}
           {\{19\} \@p{0\} \@p{13\} \@p{14\} \@p{15\} \@p{16\} \@p{16\} \@p{16\} \@p{16\} \@p{16\} \@p{16\} \@p{16\} \@p{16\} \@p{16\} \@p{16\} \@p{16\} \@p{16\} \@p{16\} \@p{16\} \@p{16\} \@p{16\} \@p{16\} \@p{16\} \@p{16\} \@p{16\} \@p{16\} \@p{16\} \@p{16\_{2112} {\FormatHangHeading
\{\langle 1 \rangle \} 12/14 pt
           {\{6\p0\}} after-skip 6 pt due to p.12, not to squeeze the before-
                             skip too much.
           2116 \SetTwoheadSkip{subsubsection}{10\p@\@plus1,75\p@\@minus1\p@}%
           2117 \SetSectionFormatting{subsubsection}
           {\rho\qquad{10\p0\@plane\@pluso\@plus}2\p0\@minus1\p0\}2119 						{\FormatHangHeading

\{ \normal{\normalfont \allowbreak \} \}{\{3\}p@\@plus o,1\}% those little skips should be smaller than you calcu-
                             late out of a geometric progression, because the interline skip enlarges
                             them.
           <sup>2124</sup> \SetSectionFormatting[runin]{paragraph}
           _{2125} {7\p@\@pluso,15\p@\@minus1\p@}
           2126 {\FormatRunInHeading{\normalsize}}
           _{\text{2127}} \{2\ p@{\}\n\}2129 \SetSectionFormatting[runin]{subparagraph}
           {\rho\in\{\rho\}\i<sub>2130</sub> {\Delta\p0\ @plus1\p@\@minuso,5\p@}
           <sup>2131</sup> {\FormatRunInHeading{\normalsize}}
           _{2132} {\zQ}%
           _{2133} }% of \WPheadings
```

```
_{2134} }% of \@ifnotmw
```
### **Compatibilising standard and mwcls sectionings**

If you use Marcin Woliński's document classes (mwcls), you might have met their little queerness: the sectioning commands take two optional arguments instead of standard one. It's reasonable since one may wish one text to be put into the running head, another to the toc and yet else to the page. But the order of optionalities causes an incompatibility with the standard classes: MW section's first optional argument goes to the running head not to toc and if you've got a source file written with the standard classes in mind and use the first (and only) optional argument, the effect with mwcls would be different if not error.

<span id="page-31-0"></span>Therefore I counter-assign the commands and arguments to reverse the order of optional arguments for sectioning commands when mwcls are in use and reverse, to make mwcls-like sectioning optionals usable in the standard classes.

With the following in force, you may both in the standard classes and in mwcls give a sectioning command one or two optional arguments (and mandatory the last, of course). If you give just one optional, it goes to the running head and to toc as in scls (which is unlike in mwcls). If you give two optionals, the first goes to the running head and the other to toc (like in mwcls and unlike in scls).

(In both cases the mandatory last argument goes only to the page.)

What more is unlike in scls, it's that even with them the starred versions of sectioning commands allow optionals (but they still send them to the Gobbled Tokens' Paradise).

(In mwcls, the only difference between starred and non-starred sec commands is (not) numbering the titles, both versions make a contents line and a mark and that's not changed with my redefinitions.)

![](_page_31_Picture_273.jpeg)

```
\langle \chi \rangle \gm@secstar \{ \def\}\\gm@secstar  \def\gm@secstar{}\gm@sec{#}}}}%
       2226}%
```

```
2228 \let\do\gm@straightensec
```
 $_{2223}$  \@namedef{#1}{%

 $\Box$ 2222 \n@melet{\gm@secini#1}{#1}%

```
2229 \do{part}\do{chapter}\do{section}\do{subsection}\do{%
        subsubsection}
```
2230 \@ifnotmw{}{\do{paragraph}}% this 'straightening' of \paragraph with the standard article caused the 'TEX capacity exceeded' error. Anyway, who on Earth wants paragraph titles in toc or running head?

### enumerate\* **and** itemize\*

We wish the starred version of enumerate to be just numbered paragraphs. But hyperref redefines \item so we should do it a smart way, to set the LATEX's list parameters that is.

(Marcin Woliński in mwcls defines those environments slightly different: his item labels are indented, mine are not; his subsequent paragraphs of an item are not indented, mine are.)

```
enumerate* _{2246} \@namedef{enumerate*}{%
        2247 \ifnum\@enumdepth>\thr@@
        2248 \Ctoodeep
        \sum_{2240} \else
                \advance\@enumdepth\@ne
        \edef\@enumctr{enum\romannumeral\the\@enumdepth}%
         \@xa\list\csname␣label\@enumctr\endcsname{%
         \partopsep\topsep␣\topsep\z@␣\leftmargin\z@
        \itemindent\@parindent_%%\advance\itemindent\labelsep
         \labelwidth\@parindent
        2256 \advance\labelwidth-\labelsep
        2257 \listparindent\@parindent
        2258 \usecounter<sub>L</sub>\@enumctr
        \det\backslash\text{label}##1\{##1\in\mathcal{V}\} \fi}
        2261 \@namedef{endenumerate*}{\endlist}
 itemize* _{2264} \@namedef{itemize*}{%
         \ifnum\@itemdepth>\thr@@
        <sub>2266</sub> \@toodeep
        _{2267} \else
        2268 \advance\@itemdepth\@ne
        2269
\edef\@itemitem{labelitem\romannumeral\the\@itemdepth}%
         \@xa\list\csname\@itemitem\endcsname{%
        2271 \partopsep\topsep
\dopsep\topsep\z@
\leftmargin\z@
        1272 \itemindent\@parindent
        2273 \labelwidth\@parindent
        _{2274} \advance\labelwidth-\labelsep
        2275 \listparindent\@parindent
        _{2276} \def\makelabel##1{##1\hfile}}}
        \{2277\} \fi}
        2278 \@namedef{enditemize*}{\endlist}
```
### **The logos**

We'll modify The LAT<sub>E</sub>X logo now to make it fit better to various fonts.

```
2287 \let\oldLaTeX\LaTeX
            2288 \let\oldLaTeXe\LaTeXe
            \alpha<sub>2290</sub> \def\TeX{T\kern-.1667em\lower.5ex\hbox{E}\kern-.125emX\@}
 \DeclareLogo  _{2292} \newcommand*\DeclareLogo[3][\relax]{%
                      \frac{1}{6} [#1] is for non-LAT<sub>E</sub>X spelling and will be used in the PD1 encoding (to make
                         pdf bookmarks);
                      % #2 is the command, its name will be the PD1 spelling by default,
                      % #3 is the definition for all the font encodings except PD1.
\gmu@reserveda <sub>2300</sub> \ifx\relax#1\def\gmu@reserveda{\@xa\@gobble\string#2}%
            \cos \else
\gmu@reserveda  <sub>2302</sub>  \def\gmu@reserveda{#1}%
            \log \int<sub>2304</sub> \edef\gmu@reserveda{%
            \@nx\DeclareTextCommand\@nx#2{PD1}{\gmu@reserveda}}
            <sub>2306</sub> \gmu@reserveda
            \log_{2307} \DeclareTextCommandDefault#2{#3}%
      \pdef _{2308} \pdef#2{#3}}% added for X<sub>T</sub>T<sub>E</sub>X
 \DeclareLogo  \DeclareLogo\LaTeX{%
            2312 \{ \%_{2314} L\%\setbox\z@\hbox{\check@mathfonts
             \fontsize\sf@size\z@
            2317 \math@fontsfalse\selectfont
            A<sup>2</sup>%
            \kern-.57\wd\z@
            _{2320} \sbox\twQ_T%
            \vee<sub>2321</sub> \vbox<sub>ii</sub>to\ht\tw@{\copy\z@<sub>ii</sub>\vss}%
            \text{degree} \kern-.2\wd\z@}% originally -, 15 em for T.
            \frac{2323}{2} {%
            \int_{2324} \ifdim\fontdimen1\font=\z@
            _{2325} \else
            _{2326} \count\z@=\fontdimen\int\font
            2327 \multiply\count\zQ<sub>pp</sub>by<sub>pp</sub>64\relax
            2328 \divide\count\z\mathbb{Q}_{\perp}by\p@
            \text{count}\text{C}=\text{font}2330 \multiply\count\tw@<sub>u</sub>by\count\z@
            _{2331} \divide\count\tw@<sub>|</sub>by<sub>||</sub>64\relax
            2332 \divide\count\tw@<sub>u</sub>by\tw@
            2333 \kern-\the\count\tw@_sp\relax
            \{f_i\}%
            2335 \TeX}
     \LaTeXe  2337 \DeclareLogo\LaTeXe{\mbox{\m@th
             b\expandafter\@car\f@series\@nil\boldmath\fi
            \text{2339} \LaTeX\kern.15em2$ {\textstyle\varepsilon}$}}
            2341 \StoreMacro\LaTeX
            \text{2342 }\StoreMacro*{LaTeX<sub>ii</sub>}
```
'([A]TEX' in my opinion better describes what I work with/in than just 'LATEX'.

```
\LaTeXpar  _{2348} \DeclareLogo[(La)TeX]{\LaTeXpar}{%
        _{2349} {%
        \text{2350} \setbox\z@\hbox{(}%)
         \text{2351} \copy\z@
         \text{term} - 2\wd\zeta_L\%\setbox\z@\hbox{\check@mathfonts
         \fontsize\sf@size\z@
        ass \math@fontsfalse\selectfont
        _{2356} A<sup>2</sup>%
        \kern-.57\wd\z@
        _{2358} \sbox\twQ_T%
        \text{vbox}_t\to\hbox{twe} \vbox_to\ht\tw@{\box\z@%
         \overline{\text{vss}} \vss}%
        _{2361} }%
        2362 \kern-.o7em% originally –, 15 em for T.
        _{2363} {% (
        \cos\zeta_2 \sbox\z(0)%
        \text{degree} \kern-.2\wd\z@\copy\z@
        \text{zero} \kern-.2\wd\z@}\TeX
        2367
```
"Here are a few definitions which can usefully be employed when documenting package files: now we can readily refer to  $\mathcal{A}_{\mathcal{A}}\mathcal{S}$ -T<sub>F</sub>X, B<sub>IB</sub>T<sub>F</sub>X and SLIT<sub>F</sub>X, as well as the usual TEX and LATEX. There's even a PLAIN TEX and a WEB."

```
\langle<sub>2374</sub> \gm@ifundefined{AmSTeX}
 \AmSTeX  {\def\AmSTeX{\leavevmode\hbox{\mathcal␣A\kern-.em%
                     \text{lower}.376ex\text{\%}_{2376} \hbox{$\mathcal<sub>1</sub>M$}\kern-.2em\mathcal<sub>1</sub>S$-\TeX}}}{}
 \BibTeX  <sub>2378</sub> \DeclareLogo\BibTeX{{\rmfamily<sub></sub>_B\kern-.o5em%
         _{2379} \textsc{i{\kern-.o25em}b}\kern-.o8em% the kern is wrapped in braces
                       for my \fakescaps' sake.
         _{2381} \TeX}}
 \SliTeX  _{2384} \DeclareLogo\SliTeX{{\rmfamily<sub>i</sub>S\kern-.o6emL\kern-.18em%
                   \raise.32ex\hbox
         _{2385} {\scshape<sub>ll</sub>i}\kern<sub>l</sub>-.o3em\TeX}}
\PlainTeX <sub>2387</sub> \DeclareLogo\PlainTeX{\textsc{Plain}\kern2pt\TeX}
    \Web <sub>2389</sub> \DeclareLogo\Web{\textsc{Web}}
             There's also the (LA)TEX logo got with the \LaTeXpar macro provided by gmutils. And
         here The TEXbook's logo:
\TeXbook  _{2392} \DeclareLogo[The
|TeX
|book] \TeXbook{\textsl{The
|\TeX
|book}}
          \let\TB\TeXbook% TUG Boat uses this.
   \eTeX <sub>2395</sub> \DeclareLogo[e-TeX]\eTeX{%
         _{2396} \ensuremath{\varepsilon}-\kern-.125em\TeX}% definition sent by Karl Berry
                     from TUG Boat itself.
\pdfeTeX <sub>2399</sub> \DeclareLogo[pdfe-TeX]\pdfeTeX{pdf\eTeX}
 \pdfTeX  _{2401} \DeclareLogo\pdfTeX{pdf\TeX}
         _{2403} \gm@ifundefined{XeTeX}{%
  \chi_{eT}  \Delta x  \Delta x\text{2405} \gm@ifundefined{reflectbox}{%
```

```
_{2406} \lower.gex\hbox{E}\kern-.1667em\relax}{%
      \text{lower}.ex\hbox{\reflectbox{E}}\kern-.1667em\relax}%
      _{2408} \TeX}}{}
      _{2410} \gm@ifundefined{XeLaTeX}{%
\Delta E  _{2411} \Delta E  _{2412}<sup>2412</sup> \gm@ifundefined{reflectbox}{%
      _{2413} \lower.5ex\hbox{E}\kern-.1667em\relax}{%
      _{2414} \lower.5ex\hbox{\reflectbox{E}}\kern-.1667em\relax}%
      _{2415} \LaTeX}}
```
As you see, if  $TrX$  doesn't recognize  $\reflectbox(graphics in't loaded),$  the first E will not be reversed. This version of the command is intended for non-X<sub>T</sub>T<sub>E</sub>X usage. With X TEEX, you can load the xltxtra package (e.g. with the gmutils \XeTeXthree declaration) and then the reversed E you get as the Unicode Latin Letter Reversed E.

### **Expandable turning stuff all into 'other'**

While typesetting a unicode file contents with inputenc package I got a trouble with some Unicode sequences that expanded to unexpandable cses: they could'nt be used within \csname...\endcsname. My TEXGuru advised to use \meanig to make all the name 'other'. So—here we are.

Don't use them in \edefs, they would expand not quite.

The next macro is intended to be put in \edefs with a macro argument. The meaning of the macro will be made all 'other' and the words '(long) macro:->' gobbled.

 $\lambda$ ll@other  $_{2440}$   $\lambda$ def\all@other#1{\@xa\gm@gobmacro\meaning#1}

The \gm@gobmacro macro above is applied to gobble the \meaning's beginnig, long␣macro:-> all 'other' that is. Use of it:

```
_{2445} \edef\gmu@tempa{%
\gm@gobmacro <sub>2446</sub> \def\@nx\gm@gobmacro##1\@xa\@gobble\string\macro:##2->{}}
           _{2447} \gmu@tempa
```
# **Brave New World of X<sub>3</sub>T<sub>E</sub>X**

```
\left\{ \begin{array}{cc} 2 \end{array} \right\}_{2465} \ifdefined\XeTeXversion
          \text{value} \unless\ifx\XeTeXversion\relax\afterfifi{#1}\else\afterfifi{%
                      #2}\fi
          _{2467} \else\afterfi{#2}\fi}
\text{XeTest} \text{2470} \text{def}\XeTeXthree{%
          _{2472} \@ifXeTeX{%
           \@ifpackageloaded{gmverb}{\StoreMacro\verb}{}%
          \Omega_{2474} \RequirePackage{xltxtra}% since v 0.4 (2008/07/29) this package rede-
                        fines \verb and verbatim*, and quite elegantly provides an option to
                        suppress the redefinitions, but unfortunately that option excludes also
                        a nice definition of \xxt@visiblespace which I fancy.
          2481 \@ifpackageloaded{gmverb}{\RestoreMacro\verb}{}%
          <sup>2482</sup> \AtBeginDocument{%
          _{2483} \RestoreMacro\LaTeX\RestoreMacro*{LaTeX_{\sqcup}}}% my version of the
                           LAT<sub>E</sub>X logo has been stored just after defining, in line 2342.
          _{2486} }{}}
```
The \udigits declaration causes the digits to be typeset uppercase. I provide it since by default I prefer the lowercase (nautical) digits.

```
_{2491} \AtBeginDocument{%
        \overline{q}_{2492} \@ifpackageloaded{fontspec}{%
\udigits <sub>2493</sub> \pdef\udigits{%
         \addfontfeature{Numbers=Uppercase}}%
        _{2495} } {%
        2496 \emptify\udigits}}
```
#### **Fractions**

\Xedekfracc <sub>2501</sub> \def\Xedekfracc{\@ifstar\gmu@xedekfraccstar\gmu@xedekfraccplain}

(plain) The starless version turns the font feature frac on.

 $(\cdot)$  But nor my modification of Minion Pro neither T<sub>E</sub>X Gyre Pagella doesn't feature the frac font feature properly so, with the starred version of the declaration we use the characters from the font where available (see the \@namedefs below) and the numr and dnom features with the fractional slash otherwise (via \gmu@dekfracc).

(\*\*) But Latin Modern Sans Serif Quotation doesn't support the numerator and denominator positions so we provide the double star version for it, which takes the char from font if it exist and typesets with lowers and kerns otherwise.

![](_page_36_Picture_267.jpeg)

We define the fractional macros. Since Adobe Minion Pro doesn't contain  $\frac{n}{5}$  nor  $\frac{n}{6}$ , we don't provide them here.

![](_page_36_Picture_268.jpeg)

<span id="page-37-0"></span>![](_page_37_Picture_287.jpeg)

#### \resizegraphics

![](_page_37_Picture_288.jpeg)

#### **Settings for mathematics in main font**

\gmath I used these terrible macros while typesetting E. Szarzyński's *Letters* in 2008. The \gmath declaration introduces math-active digits and binary operators and redefines greek let- \garamath ters and parentheses, the \garamath declaration redefines the quantifiers and is more Garamond Premier Pro-specific.

 $\gamma_{2620} \pdef\sqrt{gmathf}$ 

```
_{2621} \everymath{%
_{2623} \relaxen\do
_{2624 \newcommand*\do[4][\mathit]{\def##2{##3{##1{\char"##4}}}}%
_{2625} \do\alpha{}{03B1}%
_{2626} \do [\mathrm] \Delta{}{0394}%
_{2627} \do\varepsilon{}{03B5}%
_{2628} \do\vartheta{}{03D1}%
_{2629} \do\nu{}{03BD}%
_{2630} \do\pi{}{03C0}%
_{2631} \do\phi{}{03D5}%
_{2632} \do [\mathrm] \Phi{}{0424}%
_{2633} \do\sigma{}{03C3}%
_{2634} \do\varsigma{}{03DA}%
_{2635} \do\psi{}{03C8}%
_{2636} \do\omega{}{03C9}%
_{2637} \do\infty{}{221E}%
_{2638} \do[\mathrm]\neg{\mathbin}{ooAC}%
_{2639} \do[\mathrm]\neq{\mathrel}{2260}%
_{2640} \do\partial{}{2202}%
_{2641} \do [\mathrm] \pm{}{00B1}%
_{2642} \do [\mathrm] \pm{\mathbin}{ooB1}%
_{2643} \do[\mathrm]\sim{\mathrel}{007E}%
 \def\do######{\def##{%
 \mathop{\mathchoice{\hbox{%
\sum_{2647}2648 \edef\gma@tempa{\the\fontdimen8\font}%
\langle 2649 \rangle \langle 2649 \rangle\lceil \frac{\text{dom}(t)}{\text{dom}(t)} \rceil \leq \frac{1}{\sqrt{2}}\hbar<sup>2651</sup> \hbox{##2}}}{\hbox{%
\sum_{2652}2653 \edef\gma@tempa{\the\fontdimen8\font}%
\langle 2654 \rangle \langle 2054 \rangle2655 \lower\dimexpr(\fontdimen8\font-\gma@tempa)/2
_{2656} \hbox{##2}}}}
_{2657} {\mathrm{##2}}{\mathrm{##2}}}##3}}%
_{2658} \do\sum{\char"2211}{}%
2659 \do\forall{\gma@quantifierhook<sub>□</sub>\rotatebox[origin=c]{18o}{A}%
\text{S} \setboxo=\hbox{A}\setbox2=\hbox{\scriptsize<sub>\parallelx</sub>}%
\text{cl} \kern\dimexpr\ht2/3*2\text{-}\text{cl}\relax}{\nolimits}%
 \do\exists{\rotatebox[origin=c]{}{\gma@quantifierhook␣E}}%
            \nolimits%
 \def\do######{\def##{##{%
\mathcal{\hbox{\mathsf{hbox}}{\thbox{\mathsf{hbox}} {\hbox{\rm\scriptsize##}}{\hbox{\rm\tiny##}}}}}%
2667 \do\vee{\rotatebox[origin=c]{go}{<}}\mathbin
2668 \do\wedge{\rotatebox[origin=c]{-90}{<}}\mathbin
_{2669} \do\leftarrow{\char"2190}\mathrel
_{2670} \do\rightarrow{\char"2192}\mathrel
\lambda<sup>2671</sup> \do\leftrightarrow{\char"2190\kern-0,1em
\char"2192}\mathrel
\lim_{2673} \gmu@storespecials[\do\`\do\"\do\=]%
\lim_{2674} \gmu@septify[\do\`12\do\"12\do\=12]%
_{2675} \def\do##1##2##3{%
\cot \left( \cot \cot \theta \right) \catcode \arrows \arrows \arrows \arrows \arrows to ensure \arrows \arrows be 'other' in the definition body.
```

```
\frac{1}{2678} \scantokens{\mathcode`##1="8000\relax
\text{14} \foone{\catcode`##1=\active}{\def##1}{##3{%
_{2680} \mathchoice{\hbox{\rm##2}}{\hbox{\rm##2}}}
_{\hbox{thbox}{}^*\ {\hbox{\rm\scriptsize##2}}{\hbox{\rm\tiny##2}}}}
 \ignorespaces}}% to eat the lineend (scantokens acts as \read icluding
                 line end).
2684 \do..\mathpunct<sub>□</sub>\do,,\mathpunct<sub>□</sub>\do……\mathpunct
_{2685} \do((\mathopen%)
\gamma_{2686} \gm@ifundefined{resetMathstrut@}{}{% an error occured 'bad mathchar
            etc.' because amsmath.sty doesn't take account of a possibility of '(' being
            math-active.
 \def\resetMathstrut@{%
\text{sech}(X)<sub>2691</sub> \setbox\z@\hbox{%
%%␣\mathchardef\@tempa\mathcode`\(\relax
\%<sup>1</sup>
%%␣\expandafter\@tempb\meaning\@tempa␣\relax
\frac{2605}{2605} (%)
2696 }%
 \ht\Mathstrutbox@\ht\z@␣\dp\Mathstrutbox@\dp\z@
{}_{2698} } } %
_{2699} \do)) \mathclose
_{2700} \do [[\mathopen\do]]\mathclose
_{2701} \do-{\char"2212}\mathbin<sub>\parallel</sub>\do++\mathbin<sub>\parallel</sub>\do==\mathrel\parallel%
            \do××\mathbin
\log_{2702} \do::\mathbin\log_{\d{do}}\d{do}/\mathrm{do}/\mathrm{do}_{2703} \do>>\mathrel
2704 \dooo\mathord<sub>□</sub>\do11\mathord<sub>□</sub>\do22\mathord<sub>□</sub>\do33\mathord
\do44\mathorde\do55\mathorde\do66\mathorde\do77\mathord
_{2706} \do88\mathord<sub>i\</sub>\dogg\mathord
<sub>2707</sub> \gmu@restorespecials
\frac{2709}{\text{4}} \def\do##1##2##3{\def##1####1{##2{\hbox{%
                 \rm
_{2711} \setboxo=\hbox{####1}%
_{2712} \edef\gma@tempa{\the\hto}%
_{2713} \edef\gma@tempb{\the\dpo}%
\# \# \{3\}_{2715} \setboxo=\hbox{####1}%
_{2716} \lower\dimexpr(\hto<sub>l</sub>+<sub>\ldots</sub>\dpo)/2-\dpo<sub>l</sub>-((\gma@tempa+%)
                    \gma@tempb)/-\gma@tempb)␣%
\{box0\}}}}}
_{2718} \do\bigl\mathopen\larger
<sub>2719</sub> \do\bigr\mathclose\larger
2720 \do\Bigl\mathopen\largerr
\log_{2721} \do\Bigr\mathclose\largerr
_{2722} \do\biggl\mathopen{\larger[3]}%
\frac{1}{2723} \do\biggr\mathclose{\larger[3] }%
_{2724} \do\Biggl\mathopen{\larger[4]}%
\frac{1}{2725} \do\Biggr\mathclose{\larger[4]}%
\det\det{\det{\theta}<br>2727 \def\do##1##2{\def##1{\ifmmode##2{\mathchoice
_{2728} {\hbox{\rm\char`##1}}{\hbox{\rm\char`##1}}}
\{\hbox{supp} \subset \{\hbox{then}\} \} {\hbox{then}\} \\char`##1}}}%
\sum_{2730} \else\char`##1\fi}}%
```

```
\cos \ \dot{\theta}\cos \do\}\mathclose
                \text{def}\=\{\mathbb{}\}_{2736} \def\neqb{\mathbin{\neq}}%
                \frac{2737}{\text{1}} \def\@xa\@nx\csname␣\@xa\gobble\string##r\endcsname{%
                _{2739} \@nx\mathrel{\@nx##1}}}%
                _{2740} \gma@tempa}%
                _{2741} \do\vee\cup\do\wedge\cup\do\neg
                _{2742} \def\fakern{\mkern-3mu}%
                2743 \thickmuskip=8mu<sub>i plus<sub>i 14</sub>mu\relax</sub>
                \sum_{2745} \gma@gmathhook
                _{2746} }% of \everymath.
                2747 \everydisplay\everymath
                _{2748} \ifdefined\Url
                2749 \ampulexdef\Url{\let\do}\@makeother
                {\verb|everymath{}\\let\do\@make{other}|{d} don't know why but the url package's
                                 % \url typesets the argument inside a math which caused digits not to
                                 be typewriter but Roman and lowercase.
                \frac{2754}{ } \fi
                _{2755} }% of \def\gmath.
                <sub>2757</sub> \emptify\gma@quantifierhook
   \quantifierhook  \def\quantifierhook#{%
\langle \gamma \rangle \gma@quantifierhook _{2759} \def\gma@quantifierhook{#1}}
                <sub>2761</sub> \emptify\gma@gmathhook
       \gmathhook _{2762} \def\gmathhook#1{\addtomacro\gma@gmathhook{#1}}
      \gma@dollar  _{2765} \def\gma@dollar$#1${{\gmath$#1$}}%
       \gma@bare <sub>2766</sub> \def\gma@bare#1{\gma@dollar$#1$}%
 \gma@checkbracket  2767 \def\gma@checkbracket{\@ifnextchar\[%
                <sub>2768</sub> \gma@bracket\gma@bare}
     \langle \chi \rangle \gma@bracket\[#1\]{{\gmath\[#1\]}\@ifnextchar\par{}{%
                          \noindent}}
           \gma <sub>2770</sub> \def\gma{\@ifnextchar$%
                2771 \gma@dollar\gma@checkbracket}
       \gamma<sup>2777</sup> \def\garamath{%
                2778 \addtotoks\everymath{%
                2779 \quantifierhook{\addfontfeature{0pticalSize=800}}%
   \gma@arrowdash    <sub>2781</sub>        \def\gma@arrowdash{{%
                _{2782} \setboxo=\hbox{\char"2192}\copyo\kern-o,6\wdo
                \log\color\rule{0pt}{1.5ex}1 \log\color\rule{0pt}{1.5ex}1 \log\coloneqq\relax{1.5ex} \ldots \log\coloneqq\relax{1.5ex} \ldots \log\coloneqq\relax{1.5ex} \ldots \ldots \ldots \log\coloneqq\relax{1.5ex} \ldots \ldots \ldots \ldots \ldots \ldots \ldots \ldots \ldots \ldots \ldots \ldots \ldots \kern-o.6\wdo}}%
   \gma@gmathhook <sub>2785</sub> \def\gma@gmathhook{%
                _{2786} \def\do#####1####2#####3{\def####1{####3{%
      \mathchoice \mathcal{\hbox{\rm\#}\{ \hbox{\rm\#}\} \}_{2788} {\hbox{\rm\scriptsize####2}}{\hbox{\rm%
                                        \tiny####}}}}}%
                _{2789} \do\mapsto{\rule[o,4ex]{o,1ex}{0,4ex}\kern-o,o5em%
                2790 \gma@arrowdash\kern-o,o5em\char"2192}\mathrel
                _{2791} \do\cup{\scshape_u}\mathbin
                2792 \do\varnothing{\setboxo=\hbox{\gma@quantifierhook%
                                 \addfontfeature{Scale=1.272727}o}%
```

```
\text{<b>2793</b>} \setbox2=\hbox{\char"2044}%
\text{topvo}_{\kerr-0,\mathcal{N}wdo_{\kerr-0,\mathcal{N}wdo_{\k}}\kerno,5\wdo\kern-0,5\wd2}{}%
\do\leftarrow{\char"2190\kern-o,o5em\gma@arrowdash}\mathrel
_{2797} \do\rightarrow{\gma@arrowdash\kern-o,o5em\char"2192}%
             \mathrel
_{2798} \do\in{\gma@quantifierhook\char"0454}\mathbin
{}_{2799} }}%
\text{2800} \everydisplay\everymath}
```
### **Minion and Garamond Premier kerning and ligature fixes**

»Ws« shall not make long »s« because long »s« looks ugly next to »W«.

```
\gmu@tempa  \def\gmu@tempa{\kern-,em\penalty\hskipsp\relax
       _{2809} s\penalty10000\hskiposp\relax}
```

```
2811 \protected\edef\Vs{V\gmu@tempa}
```
2813 \protected\edef\Ws{W\gmu@tempa}

```
\Wz _{2815} \pdef\Wz{W\kern-o,osem\penalty10000\hskiposp\relax_{Z}}
```
#### **Varia**

A very neat macro provided by doc. I copy it  $\sim$ verbatim.

```
\gmu@tilde  \def\gmu@tilde{%
```

```
\sum_{2825} \leavevmode\lower.8ex\hbox{$\,\widetilde{\mbox{<sub>L}</sub>}\,$}}
```
Originally there was just  $\cup$  instead of  $\mbox{hbox}$  but some commands of ours do redefine \

```
\* _{2829} \pdef\*{\gmu@tilde}
```
 $_{2835}$  \AtBeginDocument{% to bypass redefinition of \~ as a text command with various encodings

```
\texttilde  \pdef\texttilde{%
```

```
2840 \@ifnextchar/{\gmu@tilde\kern-o,1667em\relax}\gmu@tilde}}
```
We prepare the proper kerning for "~/".<br>The standard \abovene are declaration:

The standard \obeyspaces declaration just changes the space's \catcode to  $_{13}$  ('active'). Usually it is fairly enough because no one 'normal' redefines the active space. But we are *not* normal and we do *not* do usual things and therefore we want a declaration that not only will \activeate the space but also will (re)define it as the  $\setminus$  primitive. So define \gmobeyspaces that obeys this requirement.

(This definition is repeated in gmverb.)

```
_{2852} \foone{\catcode`\\triangle\active}%
\gmobeyspaces  {\def\gmobeyspaces{\let␣\␣\catcode`\␣\active}}
               While typesetting poetry, I was surprised that sth. didn't work. The reason was that
            original \obeylines does \let not \def, so I give the latter possibility.
            2860 \foone{\catcode`\^^M\active}% the comment signs here are crucial.
\defobeylines  {\def\defobeylines{\catcode`\^^M=␣\def^^M{\par}}}
               Another thing I dislike in LATEX yet is doing special things for \ldots skip's, 'cause
            I like the Knuthian simplicity. So I sort of restore Knuthian meanings:
```

```
\deksmallskip  _{2870} \def\deksmallskip{\vskip\smallskipamount}
```

```
\udef\undeksmallskip{\vskip-\smallskipamount}
   \dekmedskip  <sub>2872</sub> \def\dekmedskip{\vskip\medskipamount}
   \dekbigskip  2873 \def\dekbigskip{\vskip\bigskipamount}
     \hfillneg  \def\hfillneg{\hskip␣pt␣plus␣-fill\relax}
                   In some \iint(\text{cat?}) test I needed to look only at the first token of a tokens' string
                (first letter of a word usually) and to drop the rest of it. So I define a macro that expands
                to the first token (or \{\langle text \rangle\}) of its argument.
 \@firstofmany <sub>2884</sub> \long\def\@firstofmany#1#2\@@nil{#1}
                   A mark for theTODO!s:
        \TODO  \newcommand*{\TODO}[][]{{%
               2889 \sffamily\bfseries\huge<sub>L</sub>TODO!\if\relax#1\relax\else\space%
                                \{f_1\#_1\}I like twocolumn tables of contents. First I tried to provide them by writing \begin{%
               multicols}{} and \end{multicols} outto the .toc file but it worked wrong in some
                cases. So I redefine the internal LAT<sub>E</sub>X macro instead.
    \twocoltoc  <sub>2924</sub> \newcommand*\twocoltoc{%
                \RequirePackage{multicol}%
    \@starttoc  \def\@starttoc##{%
               2927 \begin{multicols}{2}\makeatletter\@input<sub>□</sub>{\jobname<sub>□</sub>.##1}%
               2928 \if@filesw<sub>□\</sub>\@xa<sub>□\</sub>\newwrite<sub>□\</sub>csname<sub>□</sub>tf@##1\endcsname
               2929 \immediate<sub>□</sub>\openout<sub>□</sub>\csname<sub>□t</sub>f@##1\endcsname<sub>□</sub>\jobname<sub>□</sub>
                                     .##1\relax
               \big\{ \begin{array}{c} 2930 \\ \end{array} \big\}2931 \@nobreakfalse\end{multicols}}}
               <sub>2933</sub> \@onlypreamble\twocoltoc
                   The macro given below is taken from the multicol package (where its name is
                \enough@room). I put it in this package since I needed it in two totally different works.
   \enoughpage <sub>2938</sub> \newcommand*\enoughpage[1]{%
               _{2939} \par
               _{2940} \dimeno=\pagegoal
               2941 \advance\dimeno_by-\pagetotal
               2942 \ifdim\dimeno<#1\relax\newpage\fi}
                   An equality sign properly spaced:
      \equals  \pdef\equals{\hunskip{}={}\ignorespaces}
                   And for the LAT<sub>E</sub>X's pseudo-code statements:
     \eequals _{2953} \pdef\eequals{\hunskip${}=={}$\ignorespaces}
           \cdot \qquad \qquad \qquad \qquad \qquad \qquad \qquad \qquad \qquad \qquad \qquad \qquad \qquad \qquad \qquad \qquad \qquad \qquad \qquad \qquad \qquad \qquad \qquad \qquad \qquad \qquad \qquad \qquad \qquad \qquad \qquad \qquad \qquad \qquad \qquad \qquad 
                   While typesetting a UTF-8 ls-R result I found a difficulty that follows: UTF-8 encoding
```
is handled by the inputenc package. It's  $O.K.$  so far. The  $UTF-8$  sequences are managed using active chars. That's O.K. so far. While writing such sequences to a file, the active chars expand. You feel the blues? When the result of expansion is read again, it sometimes is again an active char, but now it doesn't star a correct  $UTF-8$  sequence.

Because of that I wanted to 'freeze' the active chars so that they would be \writen to a file unexpanded. A very brutal operation is done: we look at all  $256$  chars' catcodes and if we find an active one, we \let it \relax. As the macro does lots and lots of assignments, it shouldn't be used in \edefs.

<span id="page-43-0"></span>\freeze@actives \def\freeze@actives{%  $\cos \theta$  \count\z@\z@ \@whilenum\count\z@<\@cclvi\do{%  $\sum_{2979}$  \ifnum\catcode\count\z@=\active  $\langle \cdot \rangle_{2980}$  \uccode \~=\count\z@ 2081 \uppercase{\let~\relax}%  $_{2982}$  \fi  $_{2983}$  \advance\count\z@\@ne}} A macro that typesets all  $256$  chars of given font. It makes use of  $\@$ whilenum.  $\allowbreak \$ ShowFont  $_{2989}$  \newcommand\*\ShowFont[1][6]{%  $\begin{array}{ll}\n\text{begin}(time + 1) \quad \text{[The }_1\text{.} \quad \text{[the }_1\text{.} \quad \text{[Ceneq]} \quad \text{[The }_2\text{.} \quad \text{[Ceneq]} \quad \text{[Ceneq]} \quad \text{[Ceneq]} \quad \text{[Ceneq]} \quad \text{[Ceneq]} \quad \text{[Ceneq]} \quad \text{[Deneq]} \quad \text{[Deneq]} \quad \text{[Deneq]} \quad \text{[Deneq]} \quad \text{[Deneq]} \quad \text{[Deneq]} \quad \text{[Deneq]} \quad \text{[Deneq]} \quad \text{[D$ encoding):]  $_{2991}$  \parindent\z@  $_{2992}$  \count\z@\m@ne \@whilenum\count\z@<\@cclv\do{  $_{2994}$  \advance\count\z@\@ne  $_{2995}$  \\_\the\count\z@:~\char\count\z@\par}  $_{2996}$  \end{multicols}} A couple of macros for typesetting liturgic texts such as psalmody of Liturgia Horarum. I wrap them into a declaration since they'll be needed not every time. \liturgiques <sub>3004</sub> \newcommand\*\liturgiques[1][red]{% Requires the color package. 3005 \gmu@RPfor{color}\color% \czerwo <sub>3006</sub> \newcommand\*\czerwo{\small\color{#1}}% environment  $\czer$   $\czer$   $\newcommand{\czer}{1}{\leq\newcommand{\czer}{\czerwo##1}}$  we leave vmode because if we don't, then verse's \everypar would be executed in a group and thus its effect lost.  $\*$   $\{ \text{Set}\}$  $\qquad \qquad \qquad \qquad \qquad \text{``3011}$ \nieczer <sub>3012</sub> \newcommand\*\nieczer[1]{\textcolor{black}{##1}}} After the next definition you can write \gmu@RP[ $\{options\}$ ] { $\{package\}$ } { $\{cs\}$ } to get the package #2 loaded with options #1 if the  $cs#3$  is undefined. \gmu@RPfor <sub>3017</sub> \newcommand\*\gmu@RPfor[3][]{%  $\lim_{2019}$  \ifx\relax#1\relax \gmu@resa <sub>3020</sub> \else<sub>L</sub>\def\gmu@resa{[#1]}%  $3021$ 3022 \@xa\RequirePackage\gmu@resa{#2}} Since inside document we cannot load a package, we'll redefine \gmu@RPfor to issue a request before the error issued by undefined cs.

```
 \AtBeginDocument{%
\gmu@RPfor <sub>3029</sub> \renewcommand*\gmu@RPfor[3][]{%
         3030 \unless\ifdefined#3%
         \{\mathcal{L}\}_{\mathcal{L}} \@ifpackageloaded{#2}{}{%
         19932 \typeout{^^J!<sub>□</sub>Package□`#2'<sub>□</sub>not□loaded!!!□(\on@line)^^J}}%
         \{f_i\}
```
It's very strange to me but it seems that c is not defined in the basic math packages. It is missing at least in the *Symbols* book.

 $\{\text{complement}\$  3039 \pprovide\continuum{%

\gmu@RPfor{eufrak}\mathfrak\ensuremath{\mathfrak{c}}}

And this macro I saw in the ltugproc document class nad I liked it.

```
\text{interactor} \quad \text{def}\text{interactor}\acro <sub>3045</sub> \pdef\acro##1{\gmu@acrospaces##1<sub>1</sub>}gmu@acrospaces}%
              30463048 \iteracro
\gmu@acrospaces <sub>3050</sub> \def\gmu@acrospaces#1<sub>□</sub>#2\gmu@acrospaces{%
              3051 \gmu@acroinner#1\gmu@acroinner
              \frac{1}{3052} \ifx\relax#2\relax\else
              \sum_{3053} \space
              \frac{3054}{\text{interfil}\gamma} afterfi{\gmu@acrospaces#2\gmu@acrospaces}% when #2 is nonempty, it
                             is ended with a space. Adding one more space in this line resulted in an
                             infinite loop, of course.
              \cos \fi}
\gmu@acroinner 3061 \def\gmu@acroinner#1{%
              3062 \ifx\gmu@acroinner#1\relax\else
              \cos \ifcat<sub>|a</sub>\@nx#1\relax%
              _{3064} \ifnum`#1=\uccode`#1%
              _{3065} {\acrocore{#1}}%
              \frac{3066}{} \else{#1}% tu było \smallerr
              \log \fi
              3068 \else#1%
              \log \int3070 \afterfi\gmu@acroinner
              \sim<sub>2071</sub> \fi}
```
We extract the very thing done to the letters to a macro because we need to redefine it in fonts that don't have small caps.

```
\acrocore <sub>3075</sub> \def\acrocore{\scshape\lowercase}
```
Since the fonts I am currently using do not support required font feature, I skip the following definition.

```
\IMO <sub>3080</sub> \newcommand*\IMO{\acro{IMO}}
```

```
\AKA  3081 \newcommand*\AKA{\acro{AKA}}
```

```
\usc <sub>3083</sub> \pdef\usc#1{{\addfontfeature{Letters=UppercaseSmallCaps}#1}}
```
 $\text{user} \text{user}$  \def\uscacro{\let\acro\usc}

Probably the only use of it is loading gmdocc.cls 'as second class'. This command takes first argument optional, options of the class, and second mandatory, the class name. I use it in an article about gmdoc.

```
\secondclass 3103 \def\secondclass{%
\ifSecondClass  3104  \newif\ifSecondClass
```
3105 \SecondClasstrue

 \@fileswithoptions\@clsextension}% [outeroff,gmeometric]{gmdocc} it's loading gmdocc.cls with all the bells and whistles except the error message.

Cf. The T<sub>F</sub>Xbook exc. 11.6. A line from L<sup>AT</sup>FX:

 $\angle$  \(heck@mathfonts\fontsize\sf@size\z@\math@fontsfalse\selectfont

didn't work as I would wish: in a \footnotesize's scope it still was \scriptsize, so too large.

```
\mathrm{d} \gmu@dekfraccsimple \mathrm{d} and \mathrm{d} and \mathrm{d} are \mathrm{d} and \mathrm{d} are \mathrm{d} are \mathrm{d} and \mathrm{d} are \mathrm{d} and \mathrm{d} are \mathrm{d} and \mathrm{d} are \mathrm{d} and \mathrm{d} are \mathrm{d} and \mathrm{d} are
```

```
\langle \raise.5ex\hbox{%
             3120 \smaller[3]#1}\gmu@numeratorkern
             3121 \dekfraccslash\gmu@denominatorkern
             _{2123} {%
             _{3^{124}} \smaller[3]#2}%
             \if@gmu@mmhbox\egroup\fi}
\dekfraccsimple 3128 \def\dekfraccsimple{%
             3129 \let\dekfracc@args\gmu@dekfraccsimple
             3130
\dekfraccslash  3131 \@ifXeTeX{\def\dekfraccslash{\char"2044<sub>11</sub>}}{%
\delta \def\dekfraccslash \{}\% You can define it as the fraction
                        slash, \char"2044
             3134 \dekfraccsimple
                A macro that acts like \setminus, (thin and unbreakable space) except it allows hyphenation
             afterwards:
      \ikern <sub>3142</sub> \newcommand*\ikern{\,\penalty10000\hskiposp\relax}
                And a macro to forbid hyphenation of the next word:
       \nohy 3146 \newcommand*\nohy{\leavevmode\kernosp\relax}
      \yeshy  \newcommand*\yeshy{\leavevmode\penalty\hskipsp\relax}
                In both of the above definitionc 'osp' not \zeta to allow their writing to and reading
             from files where @ is 'other'.
```

```
\@ifempty
```

```
\@ifempty _{3153} \long\pdef\@ifempty#1#2#3{%\gmu@reserveda{#1}%
              \frac{3154}{4} \def\gmu@reserveda{#1}%
              3155 \ifx\gmu@reserveda\@empty\afterfi{#2}%
              \frac{3156}{3156} \else\afterfi{#3}\fi
              3157}
```
### \include **not only .tex's**

\include modified by me below lets you to include files of any extension provided that extension in the argument.

If you want to \include a non-.tex file and deal with it with \includeonly, give the latter command full file name, with the extension that is.

```
\gmu@getext 3169 \def\gmu@getext#1.#2\@@nil{%
          \frac{3170}{ } \def\gmu@filename{#1}%
          \lim_{3^{171}} \left\{ \text{gmuOfileext} \{ \#2 \} \right\}_{3173} \def\include#1{\relax
          3174 \ifnum\@auxout=\@partaux
           \@latex@error{\string\include\space␣cannot␣be␣nested}\@eha
          \frac{3176}{3176} \else<sub>\cup</sub>\@include#1\cup\fi}
 \langle\\gamma<sub>3179</sub> \gmu@getext#1.\@@nil
          3181 \ifx\gmu@fileext\empty\def\gmu@fileext{tex}\fi
          3182 \clearpage
          3183 \if@filesw
          3184 \immediate\write\@mainaux{\string\@input{\gmu@filename.aux}}%
          \frac{2185}{ } \fi
```

```
3186 \@tempswatrue
3187 \if@partsw
3188 \@tempswafalse
_{3189} \edef\reserved@b{#1}%
3190 \@for\reserved@a:=\@partlist\do{%
\ifx\reserved@a\reserved@b\@tempswatrue\fi}%
\overline{\text{192}} \fi
3193 \if@tempswa
3194 \let\@auxout\@partaux
3195 \if@filesw
 \immediate\openout\@partaux␣\gmu@filename.aux
3197 \immediate\write\@partaux{\relax}%
\overline{\text{108}} \fi
 \@input@{\gmu@filename.\gmu@fileext}%
3200 \inclasthook
3201 \clearpage
3202 \@writeckpt{\gmu@filename}%
\overline{\text{3203}} \if@filesw
3204 \immediate\closeout\@partaux
\frac{3205}{ } \fi
\frac{3206}{200} \else
```
If the file is not included, reset \@include \deadcycles, so that a long list of nonincluded files does not generate an 'Output loop' error.

```
3210 \deadcycles\z@
          3211 \@nameuse{cp@\gmu@filename}%
          \sum_{2212} \fi
          3213 \let\@auxout\@mainaux}
 \whenonly <sub>3216</sub> \newcommand\whenonly[3]{%
\gmu@whonly <sub>3217</sub> \def\gmu@whonly{#1,}%
          3218 \ifx\gmu@whonly\@partlist\afterfi{#2}\else\afterfi{#3}\fi}
             I assume one usually includes chapters or so so the last page style should be closing.
```
\inclasthook <sub>3222</sub> \def\inclasthook{\thispagestyle{closing}}

#### **Faked small caps**

![](_page_46_Picture_266.jpeg)

```
\frac{1}{3245} \ifx#2\relax\relax
                   \frac{3246}{2246} \else\afterfi{\<sub>\\</sub>\gmu@scapSpaces#2\@@nil}%
                   \{1\}\gmu@scapss <sub>3249</sub> \def\gmu@scapss#1\@@nil{{\def~{{\nobreakspace}}%
    \nobreakspace <sub>3250</sub> \gmu@scapSpaces#1<sub>□</sub>\@@nil}}%%<sub>□</sub>\def\\{{\newline}}\relax adding re-
                                     definition of \\ caused stack overflow. Note it disallows hyphenation
                                     except at \setminus-
       \fakescaps <sub>3254</sub> \pdef\fakescaps#1{{\gmu@scapss#1\@@nil}}
                   3256 \let\fakescapscore\gmu@scalematchX
                    Experimente z akcentami patrz no3.tex.
         \tinycae \left\{\{\t{tinyAE}\}\right\} to use in \fakescaps[\tiny]{...}
                   3261 \RequirePackage{calc}
                        wg \zf@calc@scale pakietu fontspec.
                   3265 \@ifpackageloaded{fontspec}{%
      \langle \text{gmulscalar} \atop \text{def}\quad \text{gmulscalar} \right\}\zeta<sup>267</sup> \def\zf@scale{}%
  \gmu@scalematchX  3268 \def\gmu@scalematchX{%
                   \sum_{3269} \begingroup
      \langle \text{Scolar} \{if x\zeta\zeta\} \cdot \text{Cyl} \cdot \text{Cyl3271 \else\let\gmu@scalar\zf@scale\fi
                   \setlength\@tempdima{\fontdimen5\font}% 5—ex height
                   \text{setlength}\text{S}(0) \text{Im}(0) \text{Im}(0) \text{Im}(0) \text{Im}(0) \text{Im}(0) \text{Im}(0) \text{Im}(0) \text{Im}(0) \text{Im}(0) \text{Im}(0) \text{Im}(0) \text{Im}(0) \text{Im}(0) \text{Im}(0) \text{Im}(0) \text{Im}(0) \text{Im}(0) \text{Im}(0) \text{Im}(0) \text{Im}(0) \text{Impercase height.
                    \divide\@tempdimb␣by\relax
                   3276 \divide\@tempdima<sub>Ll</sub>by\@tempdimb
                    \setlength{\@tempdima}{\@tempdima*\real{\gmu@scalar}}%
                   3278 \gm@ifundefined{fakesc@extrascale}{}{%
                   3279 \setlength{\@tempdima}{\@tempdima*\real{%
                                           \fakesc@extrascale}}}%
                   _{3280} \@tempcnta=\@tempdima
                   \verb|3281| \verb|1000\rangle| \verb|1000\rangle| \verb|1000\rangle| \verb|1000\rangle|3282 \@tempcntb=-1000\relax
                   3283
\multiply\@tempcntb<sub>il</sub>by\@tempcnta
                   3284 \advance\@tempcntb<sub>Ll</sub>by\@tempdima
                   3285 \xdef\gmu@scscale{\the\@tempcnta.%
                   3286 \ifnum\@tempcntb<100<sub>10</sub>0\fi
                   3287 \ifnum\@tempcntb<10<sub>10</sub>\fi
                   _{3288} \the\@tempcntb}%
                   \text{q}_{290} \endgroup
                   3291 \addfontfeature{Scale=\gmu@scscale}%
                            }}{\let\gmu@scalematchX\smallerr}
\frac{c}{\text{ad}} \cdot \frac{c}{\text{ad}}\fakesc@extrascale
                    See above/see below
                    To generate a phrase as in the header depending of whether the respective label is before
                    of after.
```

```
\wepsiloninizej <sub>3300</sub> \newcommand*\wyzejnizej[1]{%
         3301 \edef\gmu@tempa{\gm@ifundefined{r@#1}{\arabic{page}}{%
          \@xa\@xa\@xa\@secondoftwo\csname␣r@#\endcsname}}%
```

```
3303 \ifnum\gmu@tempa<\arabic{page}\relax
UWY\.zej\fi
                \ifnum\gmu@tempa>\arabic{page}\relax␣ni\.zej\fi
                \ifnum\gmu@tempa=\arabic{page}\relax␣\@xa\ignorespaces\fi
               3306}
                luzniej and napapierki—environments used in page breaking for money
                The name of first of them comes from Polish typesetters' phrase "rozbijać [skład] na
                papierki"—'to broaden [leading] with paper scratches'.
\napapierkistretch  \def\napapierkistretch{,pt}% It's quite much for /pt leading.
  \napapierkicore <sub>3318</sub> \def\napapierkicore{\advance\baselineskip%
               _{3319} by<sub>\Box</sub>optplus\napapierkistretch\relax}
     napapierki 3321 \newenvironment*{napapierki}{%
                \par\global\napapierkicore}{%
               \sup_{3323} \par\dimen\z@=\baselineskip
               3324 \global\baselineskip=\dimen\z@}% so that you can use \endnapapierki in
                           interlacing environments.
    \gmu@luzniej 3328 \newcount\gmu@luzniej
    \luzniejcore <sub>3330</sub> \newcommand*\luzniejcore[1][1]{%
               \alpha_{3331} \advance\gmu@luzniej\@ne% We use this count to check whether we open the
                           environment or just set \looseness inside it again.
               3333 \ifnum\gmu@luzniej=\@ne<sub>□□</sub>\multiply\tolerance<sub>□</sub>by<sub>□</sub>2□\fi
               \frac{3334}{ } \looseness=#1\relax}
                   After \begin{luzniej} we may put the optional argument of \luzniejcore
        luzniej <sub>3338</sub> \newenvironment*{luzniej}{\par\luzniejcore}{\par}
                   The starred version does that \everypar, which has its advantages and disadvan-
                tages.
       luzniej* _{3343} \newenvironment*{luzniej*}[1][1]{%
               3344 \multiply\tolerance<sub>ll</sub>by<sub>11</sub>2\relax
               \frac{3345}{year} \everypar{\looseness=#1\relax}}{\par}
         \langle \nawj _{3347} \newcommand*\nawj{\kerno, 1em\relax}% a kern to be put between parentheses
                           and letters with descendants such as j or y in certain fonts.
                   The original \pauza of polski has the skips rigid (one is even a kern). It begins with
                \ifhmode to be usable also at the beginning of a line as the mark of a dialogue.
               3355 \ifdefined\XeTeXversion
  \pauza@skipcore <sub>3356</sub> \def\pauza@skipcore{\hskipo.2em<sub>□</sub>pluso.1em\relax
     \pauzacore  \pauzacore\hskip.em␣plus.em\relax\ignorespaces}%
 \ppauza@skipcore <sub>3359</sub> \def\ppauza@skipcore{\unskip\penalty10000\hskip0.2em_plus0.1em%
                         \relax
               _{3360} -\hskip.2em_pluso.1em\ignorespaces}
               _{3362} \AtBeginDocument{% to be independent of moment of loading of polski.
               _{3363} \pdef\-{%
               3364 \ifhmode
               3365 \unskip\penalty10000
               \mathcal{H}_{3366} \afterfi{%
                \@ifnextspace{\pauza@skipcore}%
               3368 {\@ifnextMac\pauza@skipcore{%
               3369 \pauzacore\penalty\hyphenpenalty\hskip\z@}}}%
               \langle \cdot \rangle associated the \langle \cdot \rangle
```
<span id="page-49-0"></span>According to *Instrukcja technologiczna. Skład ręczny i maszynowy* the dialogue dash should be followed by a rigid hskip of  $\frac{1}{2}$  em.

```
\leavevmode\pauzacore\penalty10000\hskipo,5em\ignorespaces
\frac{3375}{ } \fi}%
```
The next command's name consists of letters and therefore it eats any spaces following it, so \@ifnextspace would always be false.

```
\text{pauza} \text{y} \text{pauza}\lim_{3379} \ifhmode
      3380 \unskip\penalty10000
      \lambda_{3381} \hskipo.2em<sub>ipluso.1em</sub>\relax
      3382 \pauzacore\hskip.2em
oluso.1em\relax\ignorespaces%
      \log \else
      _{3384} \pauzadial
      3385 \fi}%
```
According to *Instrukcja technologiczna. Skład ręczny i maszynowy* the dialogue dash should be followed by a rigid hskip of  $\frac{1}{2}$  em.

 $\text{pauzadial}$   $\text{pduzadial}$ 

```
\frac{3391}{3391} \leavevmode\pauzacore\penalty10000\hskipo,5em\ignorespaces}
```
And a version with no space at the left, to begin a  $\lambda$  noindent paragraph or a dialogue in quotation marks:

 $\langle \rangle_{3395}$   $\beta_{\text{V}}$  $_{3396}$  \pauzacore\hskip.2em
pluso.1em\ignorespaces}%

> We define \ppauza as an en dash surrounded with thin stretchable spaces and sticking to the upper line or bare but discretionary depending on the next token being  $space<sub>1</sub>0$ . Of course you'll never get such a space after a literal  $cs$  so an explicit \ppauza will always result with a bare discretionary en dash, but if we \let-\ppauza...

```
\left\{ \right\} \pdef\-{%
     3405 \ifvmode
      command␣\bslash␣ppauza␣(en␣dash)␣not␣intended␣for␣vmode.}{%
      Use␣\bslash␣ppauza␣(en␣dash)␣only␣in␣number␣and␣numeral␣
                  ranges.}%
     3408 \else
     \text{a409} \text{afterfi}3410 \@ifnextspace{\ppauza@skipcore}{%
      \@ifnextMac\ppauza@skipcore{\unskip\discretionary{–}{%
                      –}{–}}}%
     3412 }%
     \frac{3413}{ } \fi
     3414 }%
\text{p} \ppauza \frac{3}{416}3417 \ifvmode
      command␣\bslash␣ppauza␣(en␣dash)␣not␣intended␣for␣vmode.}{%
      Use␣\bslash␣ppauza␣(en␣dash)␣only␣in␣number␣and␣numeral␣
                  ranges.}%
     \langle \cdot \rangle \else
      \unskip\discretionary{–}{–}{–}%
     \{f_i\}%
\{\eta_{3424} \def\end{math} \def\emdash{\char`\-}
     _{3425} }% of at begin document
```

```
\longpauza  <sub>3427</sub> \def\longpauza{\def\pauzacore{-}}
\langlepauzacore <sub>3428</sub> \langlelongpauza
\shortpauza  3429 \def\shortpauza{%
\pauzacore _{3430} \def\pauzacore{-\kern, 23em\relax\llap{-}}}
           _{3431} \fi% of if X<sub>T</sub>I<sub>F</sub>X.
               If you have all the three dashes on your keyboard (as I do), you may want to use them
            for short instead of \pauza, \ppauza and \dywiz. The shortest dash is defined to be
            smart in math mode and result with −.
           _{3437} \ifdefined\XeTeXversion
           \frac{1}{\c{(\c{x}-\act{x})}} \foone{\catcode`–\active<sub>□</sub>\catcode`–\active}{%
  \adashes _{3439} \def\adashes{\AtBeginDocument\adashes}% because \pauza is defined at
                        begin document.
  \adashes <sub>3441</sub> \AtBeginDocument{\def\adashes{%
           \text{q}_{4442} \catcode `-\active<sub>|\</sub>let-\-%
           \text{3443} \catcode`-\active<sub>\text{1}</sub>\let-\-%
           <sub>3445</sub> }}}
           \frac{3446}{9446} \else
           3447 \relaxen\adashes
           3448 \fi
               The hyphen shouldn't be active \text{iso} because it's used in T<sub>E</sub>X control such as \text{bskip-2pt}.
            Therefore we provide the \ahyphen declaration reluctanly, because sometimes we need
            it and always use it with caution. Note that my active hyphen in vertical and math modes
            expands to -12.
 \gmu@dywiz  3457 \def\gmu@dywiz{\ifmmode-\else
           \ifvmode-\else\afterfifi\dywiz\fi\fi}%
           \frac{\c{ \caticode \text{-} \cdot} \frac{1}{\delta}}{\ahyphen  3461 \def\ahyphen{\let-\gmu@dywiz\catcode`\-\active}}
               To get current time. Works in \varepsilon-T<sub>E</sub>Xs, icluding X<sub>T</sub>T<sub>E</sub>X. \czas typesets 16.30 and
            \text{czas}[:] typesets 16:30.
     \text{Czas} \frac{1}{1}[.]{%
           _{3467} \the\numexpr(\time-30)/60\relax#1%
           3468 \@tempcnta=\numexpr\time-(\time-30)/60*60\relax
           3469 \ifnum\@tempcnta<10_0\fi\the\@tempcnta}
           _{3472} \@ifXeTeX{%
\textbullet _{3473} \pdef\textbullet{%
           \frac{1}{\theta} \iffontchar\font"2022<sub>1</sub> \char"2022<sub>1</sub> \else\ensuremath{\bullet}%
                           \{f_i\}\textbullet <sub>3477</sub> {\def\textbullet{\ensuremath{\bullet}}}
  tytulowa <sub>3479</sub> \newenvironment*{tytulowa}{\newpage}{\par\thispagestyle{empty}%
                      \newpage}
               To typeset peoples' names on page 4 (the editorial page):
```
### \nazwired  $_{3482}$  \def\nazwired{\quad\textsc}

#### **Typesetting dates in my memoirs**

A date in the YYYY-MM-DD format we'll transform into 'pp mmmm YYYY' format or we'll just typeset next two tokens/ $\{\ldots\}$  if the arguments' string begins with  $-\ldots$ . The latter option is provided to preserve compatibility with already used macros and to avoid

a starred version of \thedate and the same time to be able to turn \datef off in some cases (for SevSevo4.tex).

```
\polskadata  <sub>3496</sub> \newcommand*\polskadata{%
 \langle \text{gmod} \cdot \text{deg} \cdot \text{deg} \cdot\frac{3498}{15} \ifx\relax##2\relax##3##4%
              \log \else
              3500 \ifnum##3\@firstofmany##40\@@nil=o\relax
              \langle \cdot \rangle assets the late
              _{3502} \ifnumo##3=o\relax
              3503 \else##3%
              _{3504} \fi##4%
              \frac{3505}{ } \fi
              3506 \ifcase##2\relax\or\
stycznia\or\
ilutego%
              3507 \or\
marca\or\
kwietnia\or\
maja\or\
czerwca\or\
ilipca\or\
ilipca\or\
                               sierpnia%
               \or\␣września\or\␣października\or\␣listopada\or\␣grudnia\else
              3509 \{ \} \%\int_{35^{10}} \fi
              \frac{3511}{15} \if\relax##1\relax\else\
              \frac{1}{3512} \fi
              \gamma_{3513} \gmu@datecomma{##5}}% of \gmu@datef.
\gmu@datefsl <sub>3515</sub> \def\gmu@datefsl##1/##2/##3##4,##5\gmu@datefsl{%
              \left\{\right.\right\} \if\relax##2\relax##3##4%
              \langle \cdot \rangle \else
              3518 \ifnum##3\@firstofmany##40\@@nil=o\relax
              \sum_{3519} \else
              \lim_{3520} \ifnumo##3=o\relax
              \sum_{3521} \else##3%
              \frac{3522}{ } \left\{ \frac{1}{4} \frac{4}{4} \right\}\frac{3523}{ } \fi
              \frac{3524}{15} \ifcase##2\relax\or\
stycznia\or\
lutego%
              3525 \or\
marca\or\
kwietnia\or\
maja\or\
czerwca\or\
ilipca\or\
ilipca\or\
                               sierpnia%
               \or\␣września\or\␣października\or\␣listopada\or\␣grudnia\else
              {3527} {1}3528 \fi
              \frac{3529}{15} \if\relax##1\relax\else\
              \frac{3530}{ } \fi
              \sum_{3531} \gmu@datecomma{##5}}%
              3532 }% of \polskadata
              3537 \polskadata
                  For documentation in English:
\englishdate <sub>3540</sub> \newcommand*\englishdate{%
 \gmu@datef _{3541} \def\gmu@datef##1-##2-##3##4,##5\gmu@datef{%
              \left\{\text{relax#}\right\} \if\relax##2\relax##3##4%
              \sum_{3543} \else
              \frac{3544}{15} \ifcase##2\relax\or<sub>\Box</sub>January\or<sub>\Box</sub>February%
              \overline{\or} \DApril\or
\overline{\or} \D3546 \or<del>estember\or</del>orcorupctorum \orestember\orupcember\else
              {3547} {1}\frac{3548}{ } \fi
```

```
\frac{3549}{3549} \ifnum##3\@firstofmany##40\@@nil=o\relax
                \langle \cdot \rangle associated the \langle else
                \frac{3551}{100}\lim_{4552} \ifnumo##3=o\relax
                3553 \else##3%
                \frac{1}{3554} \fi##4%
                \ifcase##3\@firstofmany##4\relax\@@nil\relax\or
st\or
ax\orm
                                       \or␣rd\else␣th\fi
                \frac{3556}{ } \fi
                \frac{1}{3557} \ifx\relax##1\relax\else,\
                3558 \fi
                \gamma<sub>3559</sub> \gmu@datecomma{##5}}%
  \langle \chi \rangle \langle \chi \rangle \langle \chi\frac{3562}{15} \if\relax##2\relax##3##4%
                \frac{3563}{ } \else
                3564 \ifcase##2\relax\or
UJanuary\or
February%
                 \or␣March\or␣April\or␣May\or␣June\or␣July\or␣August%
                3566 \or
September\or
October\or
November\or
December\else
                3567 \{ \} \%3568 \fi
                3569 \ifnum##3\@firstofmany##40\@@nil=o\relax
                \langle \cdot \rangle assembly
                \frac{3571}{100}\lim_{3572} \ifnumo##3=o\relax
                \langle asset \langle else##3%
                 \fi##%
                3575 \ifcase##3\@firstofmany##4\relax\@@nil\relax\or
ax\or
                                       \or␣rd\else␣th\fi
                \sqrt{f}i\frac{1}{1} \if\relax##1\relax\else,\
                \frac{3578}{ } \fi
                3579 \gmu@datecomma{##5}}%
                3580}
\gmu@datecomma <sub>3583</sub> \def\gmu@datecomma#1{% sometimes we want to typeset something like '11 wrześ-
                           nia, czwartek' so we add handling for comma in the \ldate's argument.
                3586 \ifx\gmu@datecomma#1\gmu@datecomma\else
                \gamma<sub>3587</sub>, \gamma<sub>3587</sub>, \gamma3588 \fi
                _{3589} }% of \gmu@datecomma
\gmu@stripcomma <sub>3591</sub> \def\gmu@stripcomma#1, {#1}
   \ifgmu@dash  3594  \newif\ifgmu@dash
 \gmu@ifnodash 3596 \def\gmu@ifnodash#1-#2\@@nil{%
    \gamma_{3597} \def\gtrsim0tempa{#2}%
                3598 \ifx\gmu@tempa\@empty}
 \gmu@testdash 3600 \pdef\gmu@testdash#1\ifgmu@dash{%
                \frac{3601}{2601} \gmu@ifnodash#1-\@@nil
                3602 \gmu@dashfalse
                \frac{3603}{2603} \else
                3604 \gmu@dashtrue
                \frac{1}{2605} \fi
                3606 \ifgmu@dash}
```
<span id="page-53-0"></span>A word of explanation to the pair of macros above. \gmu@testdash sets \iftrue the \ifgmu@dash switch if the argument contains an explicit  $\sim$ . To learn it, an auxiliary \gmu@ifdash macro is used that expands to an open (un\fied) \ifx that tests whether the dash put by us is the only one in the argument string. This is done by matching the parameter string that contains a dash: if the investigated sequence contains (another) dash, #2 of  $\gamma$  and if dash becomes the rest of it and the 'guardian' dash put by us so then it's nonempty. Then #2 is took as the definiens of  $\Diamond$  tempa so if it was empty, \@tempa becomesx equal \@empty, otherwise it isx not.

Why don't we use just \gmu@ifdash? Because we want to put this test into another \if.... A macro that doesn't *mean* \if... wouldn't match its \else nor its \fi while T<sub>EX</sub> would skip the falsified branch of the external  $\iota$ ... and that would result in the 'extra \else' or 'extra \fi' error.

Therefore we wrap the very test in a macro that according to its result sets an explicit Boolean switch and write this switch right after the testing macro. (Delimiting \gmu@testdash'es parameter with this switch is intended to bind the two which are not one because of T<sub>E</sub>Xnical reasons only.

Warning: this pair of macros may result in 'extra \else/extra \fi' errors however, if \gmu@testdash was \expandaftered.

Dates for memoirs to be able to typeset them also as diaries.

![](_page_53_Picture_358.jpeg)

```
maszynopis  \newenvironment{maszynopis}[][]{#\ttfamily
           \frac{}{\text{supplement}} \hyphenchar\font=45\relax% this assignment is global for the font.
           3687 \@tempskipa=\glueexpr\rightskip+\leftskip\relax
            \ifdim\gluestretch\@tempskipa=\z@
           3689 \tolerancegoo
               it worked well with tolerance = 900.
           3691 \advance\rightskip<sub>L</sub>by\z@<sub>L</sub>pluso,5em\relax\fi
           \frac{3692}{3692} \fontdimen\frac{\frac{20}{10}}{100} we forbid stretching spaces...
            \sqrt{\int_{\text{un}}\text{fontdimen}_4 \cdot \text{font} \cdot \cdot \cdot} but allow shrinking them.
           \gamma_{3694} \hyphenpenaltyo<sub>1</sub>% not to make T<sub>E</sub>X nervous: in a typewriting this marvellous
                        algorithm of hyphenation should be turned off and every line broken at the
                        last allowable point.
           3697 \StoreMacro\pauzacore
\pauzacore _{3698} \def\pauzacore{-\rlap{\kern-o,3em-}-}%
           _{3699} } {\par}
\justified \gamma \newcommand*\justified{%
           \chi_{3704} \leftskip=1\leftskip% to preserve the natural length and discard stretch and
                        shrink.
           3706 \rightskip=1\rightskip
           \frac{3707}{ } \parfillskip=1\parfillskip
           3708 \advance\parfillskip<sub>Ll</sub>by<sub>Ll</sub>osp<sub>Ll</sub>plus<sub>Ll</sub>ifil\relax
           \frac{3709}{ } \let\\\@normalcr}
               To conform Polish recommendation for typesetting saying that a paragraph's last line
           leaving less than \parindent should be stretched to fill the text width:
  \fullpar _{3714} \newcommand*\fullpar{%
           \frac{3715}{ } \hunskip
           3716 \bgroup\parfillskip\z@skip\par\egroup}
               To conform Polish recommendation for typesetting saying that the last line of a para-
            graph has to be 2\partial parindent long at least. The idea is to set \partial parfillskip naturally
            rigid and long as \textwidth-2\parindent, but that causes non-negligible shrinking
            of the interword spaces so we provide a declaration to catch the proper glue where the
            parindent is set (e.g. in footnotes parindent is o pt)
\twoparinit  \newcommand*\twoparinit{% the name stands for 'last paragraph line's length
                      minimum two \parindent.
```
- $\frac{3727}{ }$  \edef\twopar{%
- 3728 \hunskip% it's \protected, remember?
- $\sum_{3729}$  \bgroup
- $\gamma$ <sub>3730</sub> \parfillskip=\the\glueexpr
- $\frac{3731}{3731}$  \dimexpr\textwidth-2\parindent\relax
- $_{3732}$  minus\dimexpr\textwidth-2\parindent\relax
- $\frac{3733}{2733}$  \relax% to delimit \glueexpr.
- $\gamma_{3734}$  \relax% to delimit the assignment.
- $\gamma$ <sub>3735</sub> \par\egroup
- $_{3736}$  }% of \gmu@twoparfill
- $_{3741}$  }% of \twoparinit.

For dati under poems.

### $\hbox{wherncore}$   $\gamma$ <sup>3748</sup> \newcommand\wherncore[1]{%

- $\gamma$ <sub>3749</sub> \rightline{%
- $\text{space}$  \parbox{0,7666\textwidth}{
- $\sum_{3751}$  \leftskiposp<sub>u</sub>plus<sub>u</sub>\textwidth
- $\gamma$ <sub>3752</sub> \parfillskiposp\relax

```
\left\{\left(\left(\frac{1}{1} + \epsilon\right)\right)\right\}\{\text{footnotesize}, \#1\}\text{where} \quad \text{def}\text{where}3757 \@ifstar\wherncore{\vskip\whernskip\wherncore}}
\hbarwhernskip 3760 \newskip\whernskip
           3761\whernskip2\baselineskip<sub>L</sub>minus<sub>Ll</sub>2\baselineskip\relax
 \whernup _{3763} \newcommand\whernup[1]{\par\wherncore{#1}}
```
### **A left-slanted font**

Or rather a left Italic *and* left slanted font. In both cases we sample the skewness of the itshape font of the current family, we reverse it and apply to \itshape in \litshape and \textlit and to \sl in \lsl. Note a slight asymmetry: \litshape and \textlit take the current family while \lsl and \textlsl the basic Roman family and basic (serif) Italic font. Therefore we introduce the \lit declaration for symmetry, that declaration left-slants \it.

I introduced them first while typesetting E. Szarzyński's *Letters* to follow his (elaborate) hand-writing and now I copy them here when need left Italic for his *Albert Camus' The Plague* to avoid using bold font.

Of course it's rather esoteric so I wrap all that in a declaration.

![](_page_55_Picture_328.jpeg)

Now we can redefine \em and \emph to use left Italic for nested emphasis. In Polish typesetting there is bold in nested emphasis as I have heard but we don't like bold since it perturbs homogeneous greyness of a page. So we introduce a three-cycle instead of two-: Italic, left Italic, upright.

```
\text{lem } \text{ 3825} \pdef\em{%
     3826 \ifdim\fontdimen1\font=\zQ<sub>LILI</sub>\itshape
     \langle 3827 \rangle \else
     3828 \ifdim\fontdimen1\font>\z@<sub>□</sub>\litshape
```

```
\text{else}\cup\text{upshape}\sqrt{f}i\{3831\} \fi}%
3834 \pdef\emph##1{%
_{3835} {\em##1}}%
_{3836} }% of \leftslanting.
```
### **Thousand separator**

```
\times \theta \text{where} \text{the} \text{the} a macro that'll put the thousand separator between every two
                       three-digit groups.
              First we check whether we have at least five digits.
              \sum_{3844} \gmu@thou@fiver#1\relax\relax\relax\relax\relax\felax\telax% we put
                         five \relaxes after the parameter to ensure the string will
                         meet \gmu@thou@fiver's definition.
              \gamma_{3847} \gmu@thou@fiver{#1}{% if more than five digits:
              3848 \emptify\gmu@thou@put
               \relaxen\gmu@thou@o\relaxen\gmu@thou@i\relaxen\gmu@thou@ii
              \frac{3850}{ } \@tempcnta\z@
              3851 \gmu@thou@putter#1\gmu@thou@putter
              3852 \gmu@thou@put
              {}_{3853} }}
\gmu@thou@fiver <sub>3855</sub> \def\gmu@thou@fiver#1#2#3#4#5\gmu@thou@fiver#6#7{%
              3856 \ifx\relax#5\relax\afterfi{#6}\else\afterfi{#7}\fi}
\langle \mathbb{Q}_{\text{m}} \rangle \def\langle \mathbb{Q}_{\text{m}} \rangle are sure to have at least five tokens before the
                         guardian \gmu@thou@putter.
              3860 \advance\@tempcnta\@ne
              3861 \@tempcntb\@tempcnta
              3862 \divide\@tempcntb3\relax
              3863 \@tempcnta=\numexpr\@tempcnta-\@tempcntb*3
              3864 \edef\gmu@thou@put{\gmu@thou@put#1%
              3865 \ifx\gmu@thou@putter#2\else
              3866 \ifcase\@tempcnta
              \gamma_{3867} \gmu@thou@o\or\gmu@thou@i\or\gmu@thou@ii% all three cses are
                                yet \relax so we may put them in an \edef safely.
              \frac{3870}{ } \fi
              \{3871\} \fi}% of \edef
              \lim_{3872} \ifx\gmu@thou@putter#2% if we are at end of the digits...
              \frac{3873}{ } \edef\gmu@tempa{%
              \frac{3874}{ } \ifcase\@tempcnta
              3875 \gmu@thou@o\or\gmu@thou@i\or\gmu@thou@ii
              \frac{1}{3876} \fi}%
              \frac{3877}{2877} \@xa\let\gmu@tempa\gmu@thousep% ... we set the proper cs...
              3878 \else% or ...
              \frac{3879}{ } \afterfi{% iterate.
              3880 \gmu@thou@putter#2}% of \afterfi
              3881 \fi% of if end of digits.
              _{3882} }% of \gmu@thou@putter.
```
\gmu@thousep 3884 \def\gmu@thousep{\,}% in Polish the recommended thousand separator is a thin space.

So you can type \thousep{ $7123123123123$ } to get  $7123123123123$ . But what if you want to apply \thousep to a count register or a \numexpr? You should write one or two \expandafters and \the. Let's do it only once for all:

```
\xathousep                <sub>3892</sub> \pdef\xathousep#1{\@xa\thousep\@xa{\the#1}}
               Now write \xathousep{\numexpr<sub>10*9*8*7*6*120</sub>} to get 3628800.
\shortthousep \frac{3896}{\text{shortthousep}}\thous _{3897} \pdef\thous{%
            \ifmmode\hbox\bgroup\@gmu@mmhboxtrue\fi
           3899 \afterassignment\thous@inner
           \text{3900} \@tempcnta=}%
\thous@inner  <sub>3902</sub>  \def\thous@inner{%
           3903 \ifnum\@tempcnta<o_$-$%
           3904 \@tempcnta=-\@tempcnta
           \overline{\text{1}}3906 \xathousep\@tempcnta
           3907 \if@gmu@mmhbox\egroup
            \else\afterfi{\@ifnextcat␣a\space{}}%
           _{3909} \fi}%
           _{3910} }% of \shortthousep.
```
And now write \thous␣ to get even with a blank space (beware of the range of TEX's counts).

#### **hyperref's** \nolinkurl **into** \url\*

```
\urladdstar \frac{3}{10}def\urladdstar{%
          3919 \AtBeginDocument{%
          \frac{3920}{2920} \@ifpackageloaded{hyperref}{%
          \text{Sto} \StoreMacro\url
     \url _{3922} \def\url{\@ifstar{\nolinkurl}{\storedcsname{url}}}}
          {}_{3923} }{}}}
          3925 \@onlypreamble\urladdstar
          _{3928} \endinput
```
#### **Change History**

```
vo.74
```
\@begnamedgroup@ifcs:

```
The catcodes of \begin and \end
argument(s) don't have to agree
strictly anymore: an environment is
properly closed if the \begin's and
 \end's arguments result in the same
 \{\text{csname}, 1063\}
```
General:

Added macros to make sectioning commands of mwcls and standard classes co[mpati](#page-15-0)ble. Now my sectionings allow two optionals in both worlds and with mwcls if there's only one optional, it's the title to toc and running head not just to the latter, 3928

#### $V0.75$

\@ifnextcat:

\let for #1 changed to \def to allow things like \noexpand~,  $858$ <br>fnextif: \@ifnextif:

\let for #1 changed to \def to allow things like \noexpand~ , 894<br>fnif: \@ifnif:

```
added,
```
#### $v_{0.76}$ General: A 'fixing' of \dots was rolled back since it came out they were o.k. and that was the  $QX$  encoding that prints them very tight, \freeze@actives: added, vo.77 General: \afterfi & pals [made](#page-57-0) two-argument as the [Marc](#page-42-0)in Woliński's analogoi are. At this occasion some redundant macros of that family are deleted, vo.78 General: \@namelet renamed to \n@melet to solve a conflict with the beamer cl[ass.](#page-57-0) The package contents regrouped, vo.79 \not@onlypreamble: All the actions are done in a group and therefore \xdef used instead of \edef because this command ha[s to](#page-57-0) use \do (which is contained in the \@preamblecmds list) and \not@onlypreamble itself should be able to be let to  $\text{do}, 1652$ vo.80 General: CheckSum 1689, o \hfillneg: added, vo.81 \dekfraccslash: moved here from pmlectionis.cls, 3134 \ifSeco[ndCla](#page-42-0)ss: moved here from pmlectionis.cls, 3106  $vo.82$ \ikern: added, vo.83 \~: postponed to \begin{document} to avoid [overw](#page-45-0)riting by a text command and made sensible to a subsequent /, 2829 vo.84 General: CheckSum 2684, o  $v<sub>0.85</sub>$ Ge[neral:](#page-41-0) CheckSum 2795, 0 fixed behaviour of too clever headings with gmdoc by adding an \ifdim test, vo.86

\texttilde: renamed from  $\searrow$  since the latter is one of IAT<sub>E</sub>X accents, 2837 vo.87 General: CheckSum 4027, 0 the package goes  $\varepsilon$ -T<sub>E</sub>X even more, making use of \ifdefined and the code using UTF-8 chars is wrapped in a  $X \rightarrow T$ <sub>E</sub>X-condition, 3928 vo.88 General: CheckSum 4040, 0 \RestoreEnvironme[nt](#page-57-0): added, \storedcsname: added, 1582 \StoreEnvironment: added, 1587 vo.89 General: removed obsolete adjustment of pgf for  $X \rightarrow TFX$ , 3928 vo.90 General: CheckSum 4035, 0 \XeTeXt[hree](#page-57-0): adjusted to the redefinition of \verb in xlxtra 2008/07/29, 2470 vo.91 General: CheckSum 4055, 0 removed \jobname[woe](#page-35-0) since \jobname is always without extension. \xiispace forked to \visiblespace \let to \xxt@visiblespace of xltxtra if available. The documentation driver integrated with the .sty file, 3928 vo.92 \@checkend: shortened thanks to \@ifenvir, 1095 \@gif: added redefinition so that now switches defined with it are \protected so they won't exp[and to](#page-15-0) a further expanding or unbalanced \iftrue/false in an \edef, 277 \@ifenvir: added, 1087 General: CheckSum 4133, 0 vo.93 \@namee[def](#page-15-0): added, General:

<span id="page-59-0"></span>A couple of \DeclareRobustCommand\* changed to  $\beta$ , 3928 CheckSum 4140, 0 CheckSum 4501, 0 The numerical macros commented out as obsolet[e and](#page-57-0) never really used, \ampulexdef: added, 751 \em: added, 3825, 3834 \gmu@RPfor: renam[ed fr](#page-10-0)om \gmu@RPif and # changed from a csname to cs, 3017 \litsha[pe](#page-55-0): copied here from E. Szarzyński's *The Letters*, \lsl: copied here from E. Szarzyński's *The Letters*, \nocite: a bug fixed: with natbib an 'extra }' error. Now it fixes only the standard versio[n of](#page-55-0) \nocite, 1690 \pdef: added, 183 \pprovide: added, \provide: added, \textlit: added, \thousep: added, vo.94 \@xau: added, General: \bgro[up](#page-56-0) and \egroup in the macro storing commands and in \foone chang[ed to](#page-2-0) \begingroup and \endgroup since the former produce an empty \mathord in math mode while the latter don't, 3928 CheckSum 4880, 0

removed \unex@namedef and \unex@nameuse, probably never really used since they were incomplete: \edef@other undefined, 3928 The code from ancient xparse  $(1999)$  of T<sub>E</sub>XLive 2007 rewritten here, 3928 \afterfifi: \if remove[d from](#page-57-0) parameters' string, 999 \ampulexdef: made xparse-ish and \ampul[exset](#page-57-0) removed, 751 \dekfracc: made to work also in math mode, eve[n](#page-14-0) with math-active digits, 2562 \gm@ifunde[fine](#page-10-0)d: added. All \@ifundefineds used by me changed to this, made robust to unbalanced [\if](#page-37-0)s and \fis the same way as LAT<sub>E</sub>X's \@ifundefined (after a heavy debug :-),  $408$ \gmath: removed definition of *\*/*letter*/s and  $\langle$ *digit* $\rangle$ s, 2621 \ldate: \le[ftli](#page-5-0)ne replaced with \par…\par to work well with floatflt, 3664 \prependt[omacr](#page-38-0)o: order of arguments reversed, \resizegraphics: \includegraphics work[s well](#page-53-0) in X<sub>H</sub>T<sub>E</sub>X so I remove the complicated version with \XeTeXpicfi[le](#page-4-0), 2591 \textbullet: the X<sub>T</sub>T<sub>E</sub>X version enriched with \iffontchar due to lack of bullets with the default settings repor[ted by](#page-37-0) Morten Høgholm and Edd Barrett, vo.95 General: CheckSum 4908, 0 \gm@testdefined: added, \gm@testundefined: added,

#### **Index**

Numbers written in italic refer to the code lines where t[he co](#page-5-0)rresponding entry is described; numbers underlined refer to the code line of the definition; numbers in roman refer to the code lines where the entry is used. The numbers preceded with 'p.' are page numbers. All the numbers are hyperlinks.

 $\langle *,$  947, 948, 949, 951, 955, 957, 956, 957, 961, 2829, 3010  $\langle +$ , 3011

 $\{-, 1380, 3461$  $\langle \langle \dots \rangle, 1311 \rangle$ \@@nil, 1337, 1339, 1341, 2884, 3169, 3179, 3241[,](#page-50-0) 3246, 3249, 3250[,](#page-18-0) 3254, 3500, 3518[,](#page-19-0) 3549, 3555, 3569[,](#page-45-0) 3575, 3596, 3601  $QM, 1995$ \@aft[erheading](#page-47-0), \@bad[end](#page-51-0), \@beg[namedgroup](#page-52-0)[,](#page-52-0) 1039, 1056, 1061 \@begnamedgrou[p@ifc](#page-28-0)s, 1057, 1060 \@car, 2338 \@cclv, \@cclvi, \@che[cken](#page-15-0)d, \@cls[exten](#page-33-0)sion, \@club[penal](#page-43-0)ty,  $\text{Currenvir}, 1042, 1089$  $\text{Currenvir}, 1042, 1089$  $\text{Currenvir}, 1042, 1089$ \@currenvl[ine](#page-15-0),  $\text{Qcurrsize}, 1139, 1140,$  $\text{Qcurrsize}, 1139, 1140,$  $\text{Qcurrsize}, 1139, 1140,$ 1141[,](#page-28-0) 1142, 1143, 1144[,](#page-15-0) 1145, 1146, 1147, 1148 \@ddc[,](#page-14-0) 496, 528, 544, 563, 591[,](#page-16-0) 596, 597 \@ddc@, 498, 520 \@ddc[@C](#page-16-0), 616 \@ddc[@O](#page-6-0), \@ddc[@c](#page-8-0), \@dd[c@](#page-6-0)c@[,](#page-7-0) 607, 613, 618 \@ddc@m[,](#page-8-0) 552, 628 \@ddc@o, 555 \@ddc@o@[,](#page-8-0) 557, 560, 602 \@ddc@s, \@ddc@x, 657 \@ddc@xm, \@ddc@xmm, \@ddc@x[mmm](#page-7-0), \@ddc@x[mmmm](#page-9-0), \@ddc@xm[mmmm](#page-9-0), \@ddc@xmm[mmmm](#page-9-0), \@ddc@x[mmmm](#page-9-0)mmmm, 648 \@ddc@x[mmmm](#page-9-0)mmmmmm, 651 \@ddc@x[mmmm](#page-9-0)mmmmmmm, 654  $\text{\degree}$   $\text{Qemptify}, 384, 385, 389$  $\text{Qemptify}, 384, 385, 389$  $\text{Qemptify}, 384, 385, 389$  $\text{Qenumctr}, 2251, 2252, 2258$  $\text{Qenumdepth}$ , 2247, 2250, 2251 \@fileswi[thoptions](#page-5-0), \@firstofmany, 2884, 3500, 3518, 3549, 3555, 3569, 3575  $\sqrt{9}$ firstofone, 522, 682  $\qquad$ \@gmu[@mmhboxtr](#page-51-0)[ue](#page-52-0), 2564, 3898  $\langle$  Qif, 286, 287, 290  $\sqrt{0}$ ifX[eTeX](#page-3-0), 2464, 2472, 2598, 3131, 3472  $\langle$ Cife[mpty](#page-57-0), 775, 1930, 1950, 3153 \@ifenvir[,](#page-35-0) 1087, 1095 \@ifl[@aded](#page-37-0), 1676  $\left($ 0ifncat[,](#page-27-0) 865, 868, 883 \@ifn[extM](#page-27-0)[ac](#page-45-0), 971, 3368, 3411 \@ifnextac,  $\left\{ @ifnextcat, 858, 931, 3908 \right\}$  $\left\{ @ifnextcat, 858, 931, 3908 \right\}$  $\left\{ @ifnextcat, 858, 931, 3908 \right\}$ \@ifnext[if](#page-12-0),  $\langle$  @ifnextsp[ace](#page-13-0)[,](#page-49-0) 954, 3367, 3410  $\left\{ \varphi_{1}, \varphi_{2}, \varphi_{3}, \varphi_{4}, \varphi_{5}, \varphi_{6}, \varphi_{7}, \varphi_{8}, \varphi_{1}, \varphi_{1}, \varphi_{1}, \varphi_{1}, \varphi_{1}, \varphi_{1}, \varphi_{1}, \varphi_{1}, \varphi_{2}, \varphi_{1}, \varphi_{2}, \varphi_{1}, \varphi_{2}, \varphi_{1}, \varphi_{2}, \varphi_{1}, \varphi_{2}, \varphi_{1}, \varphi_{2}, \varphi_{2}, \varphi_{3}, \varphi_{4}, \varphi_{5}, \varphi_{6}, \varphi_{7}, \varphi_{8}, \varphi_{9}, \varphi_{1},$  $\left\{ \varphi_{1}, \varphi_{2}, \varphi_{3}, \varphi_{4}, \varphi_{5}, \varphi_{6}, \varphi_{7}, \varphi_{8}, \varphi_{1}, \varphi_{1}, \varphi_{1}, \varphi_{1}, \varphi_{1}, \varphi_{1}, \varphi_{1}, \varphi_{1}, \varphi_{2}, \varphi_{1}, \varphi_{2}, \varphi_{1}, \varphi_{2}, \varphi_{1}, \varphi_{2}, \varphi_{1}, \varphi_{2}, \varphi_{1}, \varphi_{2}, \varphi_{2}, \varphi_{3}, \varphi_{4}, \varphi_{5}, \varphi_{6}, \varphi_{7}, \varphi_{8}, \varphi_{9}, \varphi_{1},$  $\left\{ \varphi_{1}, \varphi_{2}, \varphi_{3}, \varphi_{4}, \varphi_{5}, \varphi_{6}, \varphi_{7}, \varphi_{8}, \varphi_{1}, \varphi_{1}, \varphi_{1}, \varphi_{1}, \varphi_{1}, \varphi_{1}, \varphi_{1}, \varphi_{1}, \varphi_{2}, \varphi_{1}, \varphi_{2}, \varphi_{1}, \varphi_{2}, \varphi_{1}, \varphi_{2}, \varphi_{1}, \varphi_{2}, \varphi_{1}, \varphi_{2}, \varphi_{2}, \varphi_{3}, \varphi_{4}, \varphi_{5}, \varphi_{6}, \varphi_{7}, \varphi_{8}, \varphi_{9}, \varphi_{1},$  $\dim w, 1809, 1834,$  $\dim w, 1809, 1834,$  $\dim w, 1809, 1834,$ 1983, 2088, 2175, 2230  $\langle$ Qinc[lude](#page-49-0), 3176, 3178  $\text{Qitemdepth}, 2265, 2268,$  $\text{Qitemdepth}, 2265, 2268,$  $\text{Qitemdepth}, 2265, 2268,$ 2269  $\text{Qitemitem}, 2269, 2270$  $\text{Qitemitem}, 2269, 2270$  $\text{Qitemitem}, 2269, 2270$  $\langle$ @minus[,](#page-45-0) 2098, 2103, 2109, 2111[,](#page-32-0) 2116, 2118, 2125[,](#page-32-0) 2130 \@nameedef,  $\Omega$ onobre[akfalse](#page-30-0)[,](#page-30-0) 1994, 2931 \@nob[reaktrue](#page-30-0), \@nor[malc](#page-30-0)r,  $\langle$  Qnx, 177  $\log_{1415}$ , 1417, 1418 \@oargsq[,](#page-28-0) 1415, 1418, 1433 \@onlyprea[mble](#page-54-0), 1717, 2933, 3925 \@parg, 1422, 1424, 1425 \@pargp[,](#page-20-0) 1422, 1425, 1434 \@parindent, 2254, 2255, 2257[,](#page-57-0) 2272, 2273, 2275 \@pars[ed@endenv](#page-20-0)[,](#page-20-0) 510, 514, 664 \@parsed@en[denv@](#page-32-0)[,](#page-32-0) 515, 517[,](#page-32-0) 665 \@pkgextension, \@pre[amb](#page-7-0)[lecm](#page-9-0)ds, 1671, 1673, 1686, 1690  $\text{Verelaxen}, 393, 394, 398$  $\text{Verelaxen}, 393, 394, 398$  $\text{Verelaxen}, 393, 394, 398$ \@secondofthree[,](#page-23-0) 676, 688 \@starttoc,

\@tempcntb\*, \@tempdima, 3272, 3276, 3277, 3279, 3280, 3284, 3791, 3797, 3812, 3814 \@tempdima\*, 3277, 3279 \@tem[pdimb](#page-47-0), 3273, 3275, 3276  $\text{\textdegree}$ Otem[ptok](#page-47-0)[ena](#page-55-0)[,](#page-55-0) 494, 504, 512[,](#page-55-0) 541, 542, 584, 585  $\text{Qtemptokenb}$ [,](#page-47-0) 480, 481, 495[,](#page-47-0) 532, 536, 538, 568[,](#page-6-0) 572, 574, 625 \@tex[tsuperscri](#page-7-0)[pt](#page-8-0), 2605, 2606 \@thi[rdo](#page-6-0)[fthree](#page-7-0)[,](#page-7-0) 680, 689 \@too[deep](#page-8-0)[,](#page-8-0) 2248, 2266 \@topnewpage, \@typ[eset@prot](#page-37-0)ect, \@undefined,  $\text{Qwhilenum}$ , 2978, 2993  $\sqrt{Q}$ xa, 176, 179 \@xau,  $\sqrt{Q}x$ ifncat[,](#page-2-0) 870, 883  $\langle$ @xi[fnif](#page-2-0), 906, 919  $\arccos 3045, 3080, 3081, 3085$ \acrocore, 3065, 3075 \adashes, 3439, 3439, 3441, 3447 \addf[ontfeature](#page-44-0)[,](#page-44-0) 2494, 2525[,](#page-44-0) 2527, 2553, 2600, 2779, 2792, 3083[,](#page-50-0) 3291, 3797, 3814  $\addto$ @macro, 364, 371 \addt[oheading](#page-36-0), 1964  $\ddot{\text{2762}}$ \addt[otoks](#page-44-0)[,](#page-4-0) 380, 2778 \AE, 3259 \afterassignm[ent](#page-27-0), 3899  $\left\{ \text{afterfi}, 202, 421, 934, \right\}$  $\left\{ \text{afterfi}, 202, 421, 934, \right\}$  $\left\{ \text{afterfi}, 202, 421, 934, \right\}$ 958, 959, 997, 1061, 1062, 1091, 1092, 1329[,](#page-57-0) 1360, 1431, 1474[,](#page-13-0) 1551, 2467, 3054[,](#page-15-0) 3070, 3155, 3156[,](#page-15-0) 3218, 3246, 3366[,](#page-19-0) 3409, 3856, 3879[,](#page-20-0) 3908  $\left\{ \text{affifi}, 199, 200, 416, \right.$  $\left\{ \text{affifi}, 199, 200, 416, \right.$  $\left\{ \text{affifi}, 199, 200, 416, \right.$ 418[,](#page-47-0) 999, 1530, 1535, 2466[,](#page-48-0) 3458 \afte[rfif](#page-56-0)[ifi](#page-57-0), \afteriffi[fi](#page-2-0), \afte[rif](#page-5-0)[fifi](#page-14-0)[fi](#page-21-0), \afte[rifi](#page-35-0)[ffifi](#page-50-0)fi, 1005

\ahyphen, 3461 \AKA, 3081  $\lambda$ ll@other, 772, 773, 782, 783, 784, 2440, 2542, 2544 \alpha, 2625  $\langle$ ampulexdef[,](#page-11-0) 751, 793, 808[,](#page-11-0) 1714, 2749  $\langle$ ampu[lexha](#page-36-0)sh,  $812$ \AmSTeX, 2375  $\arg$ , 1430, 1431 \AtBe[gin](#page-11-0)[Docum](#page-24-0)[ent](#page-40-0), 1249, 1429, 1684, 1720, 1780, 2482, 2491, 2835, 3028, 3362, 3439, 3441, 3919 \begin, \begi[n\\*](#page-41-0), \bgco[lor](#page-50-0), 2783  $\b{BibTex}$ , 2378 \bidate, 3639, 3650 \Biggl, \biggl, 2722  $\big\{\Big\}$ Biggr, 2725  $\big\{\begin{array}{c}\n2723\n\end{array}\right\}$ \Bigl, \bigl, 2718 \Bigr,  $\big\{\begin{array}{c}\n\big\}2719\n\end{array}$  $\big\{\begin{array}{c}\n\text{bigskip} = 2873, 3652\n\end{array}\n\big\}$  $\boldsymbol{\lambda}$ 2338 \Bool[eanFa](#page-39-0)lse, 550, 698  $\lambda$ Bool[eanTr](#page-39-0)ue, 549, 699 \box, 2359, 2717  $\bslash$ [,](#page-33-0) 1228, 1379, 1482, 1559[,](#page-10-0) 1583, 1957, 1958[,](#page-10-0) 1959, 3406, 3407, 3418, 3419 \bullet, 3476, 3477 \c@gm[@Pronoun](#page-27-0)[Gende](#page-49-0)r, \c@No[NumSecs](#page-49-0), \c@secn[umdepth](#page-50-0), \ClassError, \cleardoublepage, 1796  $\text{clubpenalty}$ [,](#page-25-0) 1995, 2000  $\text{\degree}$ cmd, 1404 \cmd@to@cs[,](#page-27-0) 1404, 1406 \color, , \continuum,  $\text{copy}, 2321, 2351, 2365,$  $\text{copy}, 2321, 2351, 2365,$  $\text{copy}, 2321, 2351, 2365,$ 2782, 2794  $\text{Count}, 2326, 2327, 2328,$  $\text{Count}, 2326, 2327, 2328,$  $\text{Count}, 2326, 2327, 2328,$ 2329[,](#page-43-0) 2330, 2331,

2332, 2333, 2976, 2978, 2979, 2980, 2983, 2992, 2993, 2994, 2995  $\cos$ [,](#page-43-0) 1379, 1385, 1389, 1404 \cup, 2791  $\zeta$ zas, 3466  $\text{czer}, 3007, 3010, 3011$ \cz[erwo](#page-19-0)[,](#page-19-0) 3006, 3007 \dag, \date[@line](#page-43-0), 3650, 3663, 3666 \dateskip[,](#page-43-0) 3649, 3655 \deadcycles, \Dec[lareD](#page-43-0)ocumentCommand, 478[,](#page-53-0) 486, 507, 660, 751 \DeclareD[ocumentEnv](#page-53-0)ironment, 506, 659 \DeclareLogo[,](#page-10-0) 2292, 2311,  $2337, 2348, 2378,$  $2337, 2348, 2378,$  $2337, 2348, 2378,$ 2384, 2387, 2389, 2392, 2395, 2399, 2401, 2404, 2411 \Decl[areR](#page-33-0)[obustComma](#page-34-0)nd\*, 1170[,](#page-34-0) 1171, 1172, 1173[,](#page-34-0) 1379 \Decl[areTextCo](#page-34-0)[mman](#page-35-0)[d](#page-34-0), \DeclareTextCommandDefault,\exists, 2662 2307 \defo[beyl](#page-16-0)[ines](#page-19-0), \dekbigskip, \dekfracc, 2562 \dekf[racc@](#page-33-0)args, 2540, 2551, 2565, 3129 \dekfraccsi[mple](#page-42-0), 3128, 3134 \dekfracc[slash](#page-37-0)[,](#page-36-0) 3121, 3131, 3132 \dekm[edskip](#page-37-0), 2872 \deksmallskip, \Delta,  $\dim$ en, 2940, 2941, 2942, 3323, 3324  $\dim \exp r$ [,](#page-41-0) 2650, 2655, 2661[,](#page-38-0) 2716, 2783, 3731[,](#page-42-0) 3732  $\text{discre}, 1322, 1331, 1348$  $\text{discre}, 1322, 1331, 1348$  $\text{discre}, 1322, 1331, 1348$  $\text{discre}, 1322, 1331, 1348$  $\text{discre}, 1322, 1331, 1348$ \discret[,](#page-38-0) 1324, 1329 \divi[de](#page-38-0)[,](#page-40-0) 2328, 2331, 2332, 3275[,](#page-19-0) 3276, 3281, 3862 \document, 1717  $\{dp, 2697, 2713, 2716, 2783\}$  $\{dp, 2697, 2713, 2716, 2783\}$  $\{dp, 2697, 2713, 2716, 2783\}$  $\dywiz, 3458$ 

\eequ[als](#page-47-0), 2953

 $\left\{$ \egRestore@Macro, 1544, 1546 \egRestore@MacroSt, 1544, 1547  $\begin{bmatrix} \begin{array}{c} \text{ } \\ \text{ } \end{array} \end{bmatrix}$ \egSt[ore@](#page-22-0)MacroSt, 1464, 1470 \em[,](#page-22-0) 3825, 3835 \emdash, 3424  $\emptyset$ [,](#page-20-0)  $385, 385, 2496,$ 2757[,](#page-20-0) 2761, 3848  $\end{list}$ , 2261, 2278 \englis[hdate](#page-49-0), 3540 \enoughp[age](#page-5-0),  $\text{t}$ , 1283, 1296, 2396, 2607, 3040, 3476, 3477 enumerate\*, \env, 1385 \equa[ls](#page-34-0), \eTeX, 2395, 2399  $\text{everydisplay}, 2747, 2800$  $\text{everydisplay}, 2747, 2800$  $\text{everydisplay}, 2747, 2800$  $\text{Veverymath}, 2621, 2747,$  $\text{Veverymath}, 2621, 2747,$  $\text{Veverymath}, 2621, 2747,$ 2750, 2778, 2800  $\text{everypar}, 1991, 2001, 3345$  $\text{everypar}, 1991, 2001, 3345$  $\text{everypar}, 1991, 2001, 3345$  $\text{everypar}, 1991, 2001, 3345$  $\text{everypar}, 1991, 2001, 3345$ \f@en[codin](#page-40-0)g, 2990 \f@series,  $\frac{2742}$ \fakesc@extrascale, 3279, 3294 \fakescaps, \fakesc[apsco](#page-40-0)re, 3232, 3256 \fakescex[trasc](#page-47-0)ale, 3294 \file, 1353 \fooatletter, 246  $\text{None}, 242, 246, 970, 1185,$  $\text{None}, 242, 246, 970, 1185,$  $\text{None}, 242, 246, 970, 1185,$  $1188, 1196, 1212,$ 1232[,](#page-19-0) 1236, 1239, 1388, 2679, 2852, 2860[,](#page-3-0) 3438, 3460 \fora[ll](#page-17-0), \Form[atHangHeading](#page-17-0), 2097[,](#page-41-0) 2104, 2112, 2119 \Form[atRu](#page-41-0)[nInHeading](#page-50-0), 2126, 2131 \freeze@actives, \full[par](#page-30-0),

 $\qquad$ (g@em[ptif](#page-30-0)y, 389, 390  $\qquad$ g@relaxen, 398, 399 \gaddtom[acro](#page-54-0), 359

\garamath,  $p. 38$ , 2777  $\qquad$ \glet, 351, 2015 \glueexpr, 3687, 3730 \gluestretch, 3688 \gm@atppr[on](#page-5-0)[,](#page-5-0) 1749, 1753, 1754, 1755, 1756, 1758[,](#page-54-0) 1759, 1760, 1761  $\begin{array}{c} \text{span}(1/30, 1/39, 1/00, 1/01) \\ \text{span}(1/30, 1/39, 1/00, 1/01) \end{array}$ 1795, 1858 \gm@d[ontnumbersect](#page-24-0)ionsoutofmainmatter, 2762 1793[,](#page-24-0) 1842 \gm@duppa, 2541, 2542, 2544 \gm@g[obma](#page-25-0)[cro](#page-26-0), 2440, 2446 \gm@hyperrefstepcounter, 1785[,](#page-25-0) 1788, 1871  $\qquad$ gm@ifnac[,](#page-36-0) 931, 933 \gm@ifundefi[ned](#page-35-0)[,](#page-35-0) 408,  $1809, 1842, 185,$ 1934[,](#page-26-0) 1955, 2010, 2023, 2093, 2220, 2374[,](#page-5-0) 2403, 2405, 2410[,](#page-25-0) 2412, 2542, 2686[,](#page-27-0) 3278, 3301  $\qquad$ gm@l[etsp](#page-28-0)[ace](#page-30-0)[,](#page-31-0) 950, 958 \gm@n[otprerr](#page-34-0)[,](#page-34-0) 1682, 1689 gm@Pr[onounGend](#page-35-0)[er](#page-36-0), \gm@p[sword](#page-39-0)s, 1337, 1339, 1341 \gm@sec, 2213, 2224, 2225 \gm@secini[,](#page-24-0) 2178, 2197, 2203, 2209, 2222 \gm@secmarkh, 2205  $\qquad$ gm@sec[star](#page-31-0)[,](#page-32-0) 2181, 2191, 2198[,](#page-31-0) 2210, 2224, 2225 \gm@s[ecx](#page-31-0)[,](#page-31-0) 2213, 2214 \gm@secxx, 2180, 2208, 2215 \gm@straigh[tensec](#page-31-0), 2219[,](#page-31-0) 2228 \gm@targ[etheading](#page-31-0), 1786, 1789 \gm@testdefined, 425, 443 \gm@t[estu](#page-31-0)[ndefi](#page-32-0)ned, 440, 478 \gma, 2770 \gma@arrowdash[,](#page-5-0) 2781, 2790, 2796, 2797 \gma@[bare](#page-6-0), 2766, 2768 \gma[@brac](#page-40-0)ket, 2768, 2769 \gma@checkbrac[ket](#page-40-0), 2767[,](#page-40-0) 2771  $\gamma$ gma@dollar[,](#page-40-0) 2765, 2766, 2771

 $\gamma$ gma@gmathhook, 2745, 2761, 2762, 2785 \gma@quantifierhook, 2659, 2662, 2757, 2759, 2792, 2798 \gma@[tempa](#page-40-0), 2648, 2650, 2653, 2655, 2712, 2716[,](#page-38-0) 2737, 2740  $\lim_{k \to \infty}$  *p. 38[,](#page-38-0) 2620, 2765, 2769*  $\frac{1001}{2000}$   $\frac{1000}{2000}$   $\frac{1509}{200}$ [,](#page-40-0)  $\frac{1532}{200}$ 1569 \gml@s[toremacro](#page-37-0)s[,](#page-40-0) 1510, 1521[,](#page-40-0) 1530, 1535, 1572 \gmobeyspaces, \gmsh[owli](#page-22-0)sts, 820 \GMtextsuperscript, \gmu@[acroinner](#page-21-0)[,](#page-22-0) 3051, 3061, 3062, 3070 \gmu@acrospa[ces](#page-11-0)[,](#page-37-0) 3045, 3050, 3050, 3054 \gmu@checkaft[ersec](#page-44-0), 2009[,](#page-44-0) 2068 \gmu@dashfalse, 3602 \gmu@[dashtrue](#page-44-0), 3604 \gmu@datecomma, 3513, 3531[,](#page-29-0) 3559, 3579, 3583, 3586 \gmu@datef, 3497, 3497, 3541[,](#page-51-0) 3541, 3642, 3669 \gmu@[date](#page-51-0)[fsl](#page-52-0)[,](#page-52-0) 3515, 3515, 3561[,](#page-52-0) 3561, 3644 \gmu@dekfr[acc](#page-51-0)[,](#page-51-0) 2524, 2543[,](#page-51-0) 2547 \gmu@dekfrac[csimple](#page-51-0), 2547[,](#page-52-0) 3118, 3129 \gmu@denomina[torke](#page-36-0)rn, 2526[,](#page-36-0) 2569, 3121 \gmu@discretionaryslash, 1348[,](#page-36-0) 1359 \gmu@dywiz, 3457, 3461  $\gamma$ <sub>171</sub>[,](#page-45-0) 3181, 3199 \gmu@[filename](#page-19-0), 3170, 3184[,](#page-50-0) 3196, 3199, 3202, 3211 \gmu@[geta](#page-46-0)ddvs[,](#page-45-0) 2060, 2060, 2066 \gmu@[getex](#page-45-0)t[,](#page-46-0) 3169, 3179  $\qquad$ gmu@[gobde](#page-46-0)f, 200, 206  $\gamma$ gmu@ifnodash[,](#page-29-0) 3596, 3601 \gmu@[luzniej](#page-29-0), 3328, 3331, 3333

\gmu@nl@reserveda, 1641, 1644, 1649, 1652 \gmu@nocite@ampulex, 1707, 1720 \gmu@numeratorkern, 2525[,](#page-23-0) 2568, 2569, 3120 \gmu@prevsec, 1990, 1992, 2014[,](#page-24-0) 2021, 2051 \gmu@printslashes, 1353[,](#page-37-0) 1355, 1355, 1357, 1360 \gmu@[resa](#page-28-0), 3020, 3022 \gmu@reserveda, 947, 949[,](#page-19-0) 955, 957, 1089, 1091[,](#page-19-0) 1522, 1525, 1528[,](#page-43-0) 1966, 2015, 2016[,](#page-13-0) 2019, 2300, 2302[,](#page-15-0) 2304, 2305, 2306, 3154, 3155 \gmu@[rese](#page-21-0)[rvedb](#page-28-0), 1090, 1091 \gmu@[restoresp](#page-28-0)[ecia](#page-33-0)ls, 451[,](#page-33-0) 2707 \gmu@[RPfor](#page-33-0), 3005, 3017, 3029, 3040 \gmu@scalar, 3266, 3270,  $3271, 3277$ \gmu@scale[match](#page-43-0)X, 3256, 3268[,](#page-43-0) 3292 \gmu@scapLe[tters](#page-47-0), 3228, 3238[,](#page-47-0) 3243 \gmu@scapSpaces[,](#page-47-0) 3241, 3246[,](#page-47-0) 3250 \gmu@scapss, 3249, 3254 \gmu@[scscale](#page-46-0), 3285, 3291  $\gamma$ <sub>153</sub>, 2674 \gmu@[setheadin](#page-47-0)g[,](#page-47-0) 2065, 2071, 2072 \gmu@setsetS[Mglobal](#page-47-0), 1508, 1513, 1568 \gmu@setSMglobal, 1515, 1517[,](#page-29-0) 1535 \gmu@SMdo@scope, 1611, 1613[,](#page-22-0) 1616, 1617, 1631 \gmu@SMdo@setsco[pe](#page-21-0), 1609[,](#page-21-0) 1615, 1629 \gmu@SMglobalfa[lse](#page-22-0), 1476[,](#page-23-0) 1490, 1517, 1526, 1553, 1562, 1619 \gmu@[SMgl](#page-22-0)[obaltrue](#page-23-0), 1452, 1515 \gmu@[smtempa](#page-21-0)[,](#page-21-0) 1480, 1489, 1556[,](#page-21-0) 1561 \gmu@storespe[cials](#page-22-0)[,](#page-23-0) 448[,](#page-20-0) 2673 \gmu@stripco[mma](#page-21-0)[,](#page-21-0) 3587, 3591

\gmu@tempa, 207, 766, 772, 783, 791, 2445, 2447, 2808, 2811, 2813, 3301, 3303, 3304, 3305[,](#page-11-0) 3597, 3598, 3796[,](#page-35-0) 3800, 3813, 3817[,](#page-41-0) 3873, 3877 \gmu@[temp](#page-47-0)b[,](#page-48-0) 767, 773, 784, 792 \gmu@[tempc](#page-55-0)[,](#page-55-0) 768, 798 \gmu@[temp](#page-55-0)d[,](#page-56-0) 770, 771, 774, 777[,](#page-11-0) 782, 784, 789, 790[,](#page-11-0) 802, 808 \gmu@tempe[,](#page-11-0) 781, 787, 806, 809  $\gamma$ 805[,](#page-11-0) 808  $\gamma$ 3600[,](#page-11-0) 3640 \gmu@[thou@fiver](#page-11-0), 3844, 3847[,](#page-11-0) 3855, 3855 \gmu@thou@i[,](#page-53-0) 3849, 3867, 3875 \gmu@thou@ii, 3849, 3867, 3875 \gmu@thou@o[,](#page-56-0) 3849, 3867, 3875 \gmu@thou@put[,](#page-56-0) 3848, 3852[,](#page-56-0) 3864 \gmu@thou@p[utter](#page-56-0), 3851, 3858[,](#page-56-0) 3865, 3872, 3880  $\gamma$ gmu@thousep[,](#page-56-0) 3877, 3884 \gmu@[tilde](#page-56-0), 2824, 2829, 2840  $\gamma$ gmu@whonly, 3217, 3218 \gmu@[xedekfraccplain](#page-56-0), 2501, 2550 \gmu@xedek[fraccstar](#page-41-0), 2501, 2516 \gmu@xefraccdef, 2517,  $2531, 2532, 2533,$  $2531, 2532, 2533,$  $2531, 2532, 2533,$ 2534, 2535, 2536, 2537[,](#page-36-0) 2538, 2539 \gn@melet,1648 \gobb[le](#page-36-0), 190, 192, 2738 \gobb[letwo](#page-36-0), 193 \grab[@default](#page-36-0)[,](#page-36-0) 576, 579, 592 \grab@ms, 622 \grefst[epcounte](#page-2-0)r, 318, 334 \grelaxen[,](#page-8-0) 399, 399, 1992  $\hat{t}$ , 1389 \HeadingNumber[,](#page-4-0) 1868, 1870 \HeadingN[umberedf](#page-5-0)[alse](#page-28-0), 1794, 1839 \Headin[gRHea](#page-19-0)dText, 1852 \HeadingText, \Head[ingTOCTex](#page-25-0)t, 1853

\HeShe, 1758 \heshe, 1753 \hfillneg, 2876 \hgrefstepcounter, 333 \hidde[n@iff](#page-24-0)alse, 296, 775 \hidde[n@ift](#page-24-0)[rue](#page-42-0), 297, 775 \HimHer,  $\hbox{himer}, 1755$ \HisHer, 1759 \hisher, 1754 \HisHers, 1761 \hishers, 1756 \hrule, 2039 \hunskip[,](#page-24-0) 341, 2951, 2953,  $2955, 3715, 3728$ \hyphenp[enalt](#page-24-0)y, 1341, 3369[,](#page-29-0) 3694 \if@a[fter](#page-42-0)[inden](#page-54-0)[t](#page-42-0), 1996  $\iint@filesw, 2928, 3183,$ 3195[,](#page-48-0) 3203 \if@gmu@mmhbox, 2545, 2555[,](#page-28-0) 2559, 3125, 3907 \if@mainma[tter](#page-42-0), 1794 \if@n[obreak](#page-46-0), 1993 \if@openright, 1796 \If@S[omethingT](#page-37-0)F[,](#page-57-0) 666, 668, 671, 673, 685 \if@special[page](#page-28-0), 1857 \if@twoside, 1883 \IfBooleanF, \IfBo[oleanT](#page-9-0), \IfBooleanTF[,](#page-26-0) 700, 709, 713  $\iota$ ifcsname, 414, 1061 \ifdate, 3637, 3640, 3649  $\left\{ \frac{168}{198}, \frac{431}{5} \right\}$  $\left\{ \frac{168}{198}, \frac{431}{5} \right\}$  $\left\{ \frac{168}{198}, \frac{431}{5} \right\}$ 480[,](#page-10-0) 1191, 1250, 2465, 2748, 3030, 3355, 3437  $\left\{ \right\}$  [,](#page-53-0) 2518, 3476  $\left\{ \iint gmu@dash, 3594, 3600, \right\}$  $\left\{ \iint gmu@dash, 3594, 3600, \right\}$  $\left\{ \iint gmu@dash, 3594, 3600, \right\}$ 3606, 3641 \ifgm[u@po](#page-40-0)[stsec](#page-43-0)[,](#page-50-0) 2011, 2050, 2058 \ifgmu@SMgl[obal](#page-52-0)[,](#page-52-0) 1450, 1474[,](#page-53-0) 1481, 1514, 1551, 1557, 1616 \ifHe[adingNumb](#page-29-0)ered, 1838, 1866  $\I$ fNo[Value](#page-20-0)F, 694, 696  $\I$ fNo[ValueT](#page-22-0), 693, 697  $\I$ fNoValueTF, 692, 695 \ifodd, 1751 \ifSecondCl[ass](#page-10-0), 3104

\IfSomethingF, 670, 694 \IfSomethingT, 667, 693 \IfSomethingTF, 666, 692 \IfValueF, \IfValueT, \IfValueTF,  $\left\{42\right\}$ \IMO,  $\infty$ , 2798  $\int$ inclastho[ok](#page-10-0), 3200, 3222 \inclu[degra](#page-45-0)phics, 2595 \infty, 2637  $\left\{ \right\}$  , 2254, 2272 itemize\*,  $\text{interaccro}, 3044, 3048$ \justi[fied](#page-38-0), 3703 \labelse[p](#page-32-0)[,](#page-44-0) 2256, 2274  $\lambda$ labelwidth, 2255, 2256, 2273, 2274  $\langle \text{larger}, p. 16, 1170, 2649, \rangle$ 2654[,](#page-32-0) 2718, 2719, 2722[,](#page-32-0) 2723, 2724, 2725 \larg[err](#page-32-0), [p.](#page-32-0) 16, 1174, 2720, 2721 \LaTe[Xe](#page-38-0)[,](#page-39-0) 2288, 2337 \LaTe[Xpar](#page-39-0), \ldate[,](#page-15-0) 3664, 3673 \left[arro](#page-39-0)w, 2669, 2796  $\left\{$ leftma[rgin](#page-33-0)[,](#page-33-0) 2253, 2271 \leftrigh[tarro](#page-34-0)w, \lefts[lanting](#page-53-0), \linebreak, 3753  $\lnedate, 3647, 3663, 3667$  $\lnedate, 3647, 3663, 3667$  $\lnedate, 3647, 3663, 3667$ \linedate@[,](#page-38-0) 3647, 3648, 3649 \linedate@@[,](#page-55-0) 3647, 3648 \list, 2252, 2270  $\langle$ listpari[ndent](#page-53-0)[,](#page-53-0) 2257, 2275  $\mathrm{lit}$ , 3806  $\{\text{litshape}, 3788, 3804, \}$  $\{\text{litshape}, 3788, 3804, \}$  $\{\text{litshape}, 3788, 3804, \}$ 3806[,](#page-32-0) 3828 \liturgiques,  $\lceil \logp{auxa}, \frac{3427}{3428} \rceil$ \looseness, 3334, 3345 \lpau[za](#page-55-0), \lsl, 3809 luzniej, luzniej\*,  $\langle$ luznie[jcore](#page-49-0), 3330, 3338  $\text{macro}, 2446$ 

\MakeUpp[ercas](#page-48-0)e, \mapsto, 2789

\marg, 1410, 1434 maszynopis, \math@arg, 1430, 1431  $\mathbb{1}$ , 2638, 2642, 2667[,](#page-20-0) 2668, 2701, 2702[,](#page-54-0) 2735, 2736, 2791, 2798  $\mathcal{L}$  athcho[ice](#page-38-0)[,](#page-38-0) 2646, 2665, 2680[,](#page-38-0) 2727, 2787 \math[close](#page-39-0), 2699, 2700, 2719[,](#page-41-0) 2721, 2723, 2725, 2733 \math[frak](#page-39-0), 3040  $\mathcal{L}$  2624  $\mathbb{A}$ fiath[op](#page-39-0), 2646 \math[open](#page-39-0)[,](#page-40-0) 2685, 2700, 2718[,](#page-43-0) 2720, 2722, 2724, 2732  $\{\text{mathord}, 2704, 2705, 2706\}$ \mathpunct, 2684  $\mathcal{L}$ [,](#page-39-0) 2639, 2643, 2669[,](#page-40-0) 2670, 2671, 2701[,](#page-39-0) 2702, 2703, 2739[,](#page-39-0) 2790, 2796, 2797  $\{\text{mathrm}, 2626, 2632, 2638, \}$  $\{\text{mathrm}, 2626, 2632, 2638, \}$  $\{\text{mathrm}, 2626, 2632, 2638, \}$ 2639[,](#page-38-0) 2641, 2642, 2643, 2657 \Math[strutbox@](#page-40-0), \medmus[kip](#page-38-0), 1329  $\neta, 1275, 1311, 1410,$  $\neta, 1275, 1311, 1410,$  $\neta, 1275, 1311, 1410,$ 1417[,](#page-38-0) 1424 \meta@font@sel[ect](#page-39-0), 1286, 1305 \mkern, 2742 \mskip, 1329  $\mu$ ltiply, 2327, 2330, 3283[,](#page-18-0) 3333, 3344 \mw@ge[tflag](#page-40-0)s, \mw@He[ading](#page-19-0)BreakAfter, 1859[,](#page-33-0) 1879, 1894, 1898[,](#page-48-0) 1929, 2015 \mw@HeadingB[reakB](#page-28-0)efore, 1856, 1928, 2016 \mw@H[eadingLevel](#page-26-0), 1836, 1839 \mw@Headi[ngRun](#page-27-0)[In](#page-28-0), 1874, 1928 \mw@Headi[ngTyp](#page-27-0)[e](#page-28-0)[,](#page-25-0) 1855, 1990[,](#page-25-0) 2022, 2023, 2036 \mw@HeadingWhole[Width](#page-26-0), 1877[,](#page-27-0) 1929 \mw@normalheadi[ng](#page-26-0), 1881[,](#page-28-0) 1890, 1893, 1897, 2071 \mw@p[roce](#page-26-0)[ssfla](#page-27-0)gs,

\mw@runinheading, 1875, 2072  $\mbox{wQsectedf}, 1935, 1936,$ 1937, 1943 \mw@section, \mw@s[ectio](#page-29-0)nxx,  $\mbox{w@secundef}, \frac{1939}{1951}$  $\mbox{w@secundef}, \frac{1939}{1951}$  $\mbox{w@secundef}, \frac{1939}{1951}$  $\mbox{w@secundef}, \frac{1939}{1951}$  $\mbox{w@secundef}, \frac{1939}{1951}$ 1954 \mw@setflags,  $\neq$  ,  $n$  $\text{Qmelet}, 1640, 1965, 1967,$ 2182[,](#page-27-0) 2188, 2222, 2521 \nameshow, 824 \nameshowthe, 825 napapierki, 3321 \napa[pierkicor](#page-31-0)e, 3318, 3322 \napapier[kist](#page-11-0)retch, 3316, 3319 \nawj, 3347 \nazwired, 3482  $\neq$ , 2638, 2741 \neq[,](#page-48-0) 2639, 2736 \neqb, 2736 \newcount,  $\neq$  2 \new[gif](#page-38-0), 260 \news[kip](#page-40-0), 3760  $\text{N}, 481, 484$  $\text{N}, 481, 484$  $\text{N}, 481, 484$ \newwrite, 2928 \next@d[dc](#page-3-0)[,](#page-25-0) 576, 579, 587, 591, 596 \nfss@te[xt](#page-6-0), 1284 \nieczer, 3012 \nobreaks[pace](#page-8-0),  $\text{nocite}, 1714$  $\text{nocite}, 1714$  $\text{nocite}, 1714$  $\n\ho$ , 3146  $\n$ nolimits, 2661, 2662 \nolinkurl, 3922 NoNumSecs, 1782 \not@[onlyp](#page-45-0)reamble, 1669[,](#page-38-0) 1673, 1674, 1675[,](#page-57-0) 1676, 1677 \NoValue[,](#page-25-0) 558, 690, 691, 692, 693, 694 \NoVa[lueInIt](#page-23-0), \nu, 2629  $\mu$ mumexpr[,](#page-10-0) 3467, 3468, 3863 \oarg, \ol[dLaTe](#page-38-0)X, 2287 \oldLaTeXe, 2288 \omega, 2636  $\text{Packager}$ , 608, 1688, 3405, 3417

\PackageWarning, 1162, 1165  $\pagebreak, 1882, 1894, 1898$ \pagegoal, 2940 \pagetotal, 2941 \paragraph, \ParanoidP[ostse](#page-26-0)c, \parg, 1422  $\partial$ , 2640  $\pi$ topsep[,](#page-53-0) 2253, 2271  $\lambda$ , 3378 \pauz[a@ski](#page-20-0)pcore, 3356, 3367, 3368  $\alpha$ zacore[,](#page-32-0) 3357, 3369, 3374[,](#page-49-0) 3382, 3391, 3396[,](#page-48-0) 3427, 3430, 3697[,](#page-48-0) 3698 \pauzadial[,](#page-48-0) 3384, 3390 \pdef[,](#page-49-0) 183, 197, 260, 277, 296[,](#page-50-0) 297, 318, 333, 341[,](#page-54-0) 894, 930, 971, 1135[,](#page-49-0) 1174, 1175, 1275[,](#page-3-0) 1346, 1353, 1368[,](#page-4-0) 1385, 1389, 1452[,](#page-13-0) 1463, 1506, 1543[,](#page-16-0) 1565, 1587, 1591[,](#page-19-0) 1786, 2308,  $2493, 2540, 2551,$ 2562[,](#page-20-0) 2604, 2620, 2815[,](#page-21-0) 2829, 2837, 2951[,](#page-33-0) 2953, 2955, 3045[,](#page-37-0) 3083, 3153, 3254[,](#page-37-0) 3363, 3378, 3390[,](#page-41-0) 3395, 3404, 3416[,](#page-42-0) 3473, 3600, 3639[,](#page-44-0) 3647, 3648, 3649[,](#page-49-0) 3663, 3664, 3676[,](#page-49-0) 3679, 3788, 3803[,](#page-52-0) 3806, 3809, 3825[,](#page-53-0) 3834, 3840, 3892[,](#page-53-0) 3897 \pdfe[TeX](#page-53-0), 2399  $\left\{P(X, 2401\right\}$ \perh[aps@](#page-55-0)[grab@ms](#page-56-0), 565, 621 \Phi, \phi, 2631 \pi, \pk,  $1368$ \Pla[inTeX](#page-38-0),  $\pm 2641, 2642$  $\pm 2641, 2642$  $\pm 2641, 2642$ \po[lskad](#page-38-0)ata, 3496, 3537  $\cos$ sfil, 1394 \ppauza, 3416  $\text{ppauza@skipcore, 3359}$  $\text{ppauza@skipcore, 3359}$  $\text{ppauza@skipcore, 3359}$ 3410, 3411 \pprovide[,](#page-19-0) 212, 3039

\prependtomacro, 374  $\pi$ intspaces, 1337, 1346  $\text{protected}, 183, 212, 272,$ 291, 497, 2811, 2813 \provide, 197, 212 \psi, 2635  $\qquad$ \quantif[ierhook](#page-2-0), 2758, 2779 \rda[te](#page-38-0), 3663 \real[,](#page-50-0) 3277, 3279  $\reflectbox, 2407, 2414$ \relaxen, 394, 394, 1925, 2623[,](#page-53-0) 3447, 3849 \rels[ize](#page-47-0),*p.* 16, 1135, 1136,  $1170, 1171, 1172,$  $1170, 1171, 1172,$  $1170, 1171, 1172,$ 1173, 1174, 1175 \rene[wcom](#page-38-0)[mand\\*](#page-50-0), \Require[Packa](#page-15-0)[ge](#page-16-0)[,](#page-16-0) 2474, 2925[,](#page-16-0) 3022, 3261 \rese[tMathstrut@](#page-16-0), \resizebox, \resizegraphic[s](#page-43-0), \Rest[ore@](#page-42-0)[Macro](#page-43-0), 1546, 1549, 1569, 1579 \Restore@M[acros](#page-37-0), 1565, 1567 \Restore@MacroSt, 1547, 1555 \Rest[oreEnvironmen](#page-22-0)t, \RestoreMacro[,](#page-22-0) 1543,  $2481, 2483$ \Rest[oreM](#page-22-0)acro\*, 1593, 2483 \RestoreMacros, \RestoringDo,  $\pi$ igh[tarrow](#page-35-0), 2670, 2797 \rightline, 3663, 3749  $\Gamma$ [,](#page-22-0) 2251, 2269  $\tau$ otatebox[,](#page-23-0) 2659, 2662, 2667, 2668 \rs@size@w[arnin](#page-53-0)g, 1154, 1159, 1162 \rs@unknow[n@warning](#page-38-0), 1149[,](#page-38-0) 1165 \runindate, 3668 \scantokens, 2678 \scsh[ape](#page-16-0)[,](#page-16-0) 2385, 2791, 3075 \secondclass, 3103 \SecondClasstrue, 3105 \SetSection[Forma](#page-39-0)tting, 1925[,](#page-44-0) 1926, 2090,  $2094, 2102, 2110,$ 2117, 2124, 2129

\SetTwoheadSkip, 2074, 2101, 2109, 2116  $\frac{1346}{1356}$ \shortpauza, \shortthousep, 3896 \show[boxbreadt](#page-30-0)h, 820 \showbo[xdept](#page-19-0)h, 820 \ShowFont, 2989 \showlists, 820 \showthe, 825  $\sigma$ , 2633  $\sim$  2643 \SliTeX, 2384 \smaller,  $p. 16$  $p. 16$ , 1171, 3120, 3124 \sma[llerr](#page-38-0),  $p. 16$ , 1175, 3292 \smalls[kipam](#page-34-0)ount[,](#page-45-0) 2870, 2871 \smar[tunde](#page-45-0)r, 1214 \SMglobal, 1452  $\mathrm{\Lambda}$ something@in[,](#page-41-0) 666, 667, 670[,](#page-42-0) 675  $\mathrm{SomethingQtmp}, 674,$  $\mathrm{SomethingQtmp}, 674,$  $\mathrm{SomethingQtmp}, 674,$ 675, 679 \something@tm[pb](#page-9-0)[,](#page-9-0) 678, 679 \Stor[e@Macro](#page-9-0), 1469, 1472, 1509 \Stor[e@Macro](#page-9-0)s, 1506, 1507 \Store@MacroSt[,](#page-9-0) 1470, 1479 \Stored@Macro, 1578, 1579  $\setminus$ stor[edcs](#page-21-0)name[,](#page-21-0) 1582, 3922 \StoredMacro, 1578 \StoreEnviron[me](#page-22-0)[nt](#page-20-0), 1587  $\setminus$ StoreMacro[,](#page-57-0) 1463, 2341, 2473, 3697, 3921 \StoreMacro\*[,](#page-22-0) 1589, 2342 \StoreMacros, \StoringAnd[Relax](#page-20-0)[ingDo](#page-33-0), 1608 \strip@pt, 3792, 3797, 3814 \subs, 1186, 1216  $\sum$ , 2658 \TB, \TeXb[ook](#page-17-0)[,](#page-17-0) 2392, 2393 \tex[tbull](#page-38-0)et, 3473, 3477 \textcolor, 3012 \te[xtlar](#page-34-0)ger, 1172 \textlit, 3803 \texts1, 2392 \textsmaller, 1173

\textstyle, 2339

\textsuperscript, 2599, 2604 \texttilde, 2837  $\text{textwidth}, 3731, 3732,$  $\text{textwidth}, 3731, 3732,$  $\text{textwidth}, 3731, 3732,$ 3750, 3751 \thed[ate](#page-37-0), 3673 \thickmuskip, 2743 \thous, 3897 \thou[s@inner](#page-54-0), 3899, 3902 \thousep[,](#page-53-0) 3840, 3892 \thr@@,  $22\overline{47}$ , 2265  $\times$ [,](#page-57-0) 3467, 3468 \tinycae, 3259 \TODO,  $\text{toks}, 2061, 2062, 2068, 2069$  $\text{toks}, 2061, 2062, 2068, 2069$  $\text{toks}, 2061, 2062, 2068, 2069$  $\text{tolerance}, 3333, 3344, 3689$  $\text{tolerance}, 3333, 3344, 3689$  $\text{tolerance}, 3333, 3344, 3689$ \truetex[tsupe](#page-47-0)rscript, 2601[,](#page-42-0) 2603  $\text{twocoltoc}, 2924, 2933$  $\text{twocoltoc}, 2924, 2933$  $\text{twocoltoc}, 2924, 2933$ \twopar, \twoparinit, 3725 \tytul, 3679 tytulowa,  $3479$  $\left\{ \right\}$  , 2493, 2496 \undek[small](#page-53-0)skip, 2871  $\langle$ unexpan[ded](#page-50-0), 179, 376, 791[,](#page-36-0) 792, 796, 797, 800, 1966  $\unless, 443, 480, 2466, 3030$  $\unless, 443, 480, 2466, 3030$  $\unless, 443, 480, 2466, 3030$ \upshape, 3829 \Url, 2748, 2749 \url, 3921, 3922 \urladd[star](#page-5-0), 3918, 3925  $\sqrt{25}$ , 3083, 3085 \usc[acro](#page-40-0), 3085 \use[counter](#page-57-0), 2258 \value, 1751  $\varphi$ ,  $\varphi$ , 2339, 2396, 2627 \varnothing, \varsi[gma](#page-24-0), \vartheta, 2628 \vee[,](#page-38-0) 2667, 2741  $\verb|\verb|, 2473, 2481$  $\forall$ isibles[pace](#page-38-0), 1251, 1253, 1331  $\sqrt{V}$ s, 2811  $\sqrt{vs}$ [,](#page-40-0) 1331, 1337, 1341  $\w4, 2319, 2322, 2352, 2357,$  $\w4, 2319, 2322, 2352, 2357,$  $\w4, 2319, 2322, 2352, 2357,$ 2365, 2366, 2661, 2782, 2783, 2794, 2795

\Web, 2389

```
\wedge, 2668, 2741
\whenonly, 3216
\mushern, 3756
\wherncore, 3748, 3757, 3763
skip}, 3757, 3760, 3761
\whernup, 3763
\WPheadings, 
Ws, 2813\wyzejnizej, 
Wz, 2815
```
\xa[thous](#page-41-0)ep, 3892, 3906 \Xedekfracc, \Xe[LaTeX](#page-41-0),

\XeTeX, \XeTeXinputencoding, \XeTeXthree, 2470  $\XeTeXversion, 158, 159,$ 168, 1191, 2465, 2466, 3355, 3437  $\xi$ iiand, 1237  $\xi$ iibackslash, 1224, 1228 \xiil[bra](#page-2-0)[ce](#page-17-0), 1199 \xiip[erce](#page-48-0)[n](#page-17-0)[t](#page-50-0), 1233 \xiirbrace, 1200  $\xi$ iispace[,](#page-17-0) 837, 838, 1240, 1253 \xiistring, 836

 $\xi$ iiunder, 1189, 1192, 1193  $\xparsed@args, 484, 508, 515$ \xxt@visiblespace, 1250, 1251

### \yeshy, 3147

\z@skip, \zf@s[cale](#page-17-0), 3267, 3270, 3271 \zwrobcy,

 $\langle \cdot, 2955 \rangle$ 

 $\left\{ \right.$   $\left. \right\}$ , 3404, 3443  $\setminus$  –, 3363, 3424, 3442